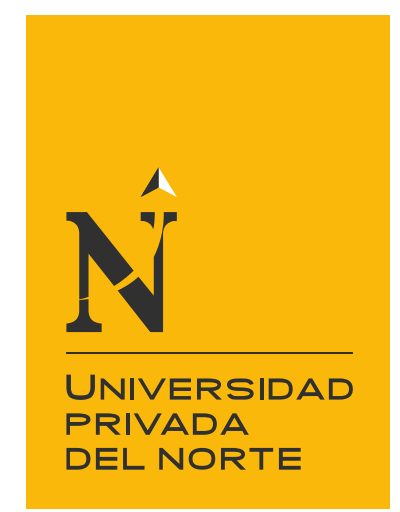

# FACULTAD DE INGENIERÍA

Carrera de Ingeniería de Minas

# "TELEDETECCIÓN DE ALTERACIÓN HIDROTERMAL PARA DETERMINAR ZONAS DE PROSPECCIÓN MINERA EN EL DISTRITO DE LA ENCAÑADA, CAJAMARCA 2019"

Tesis para optar el título profesional de:

Ingeniero de Minas

Autor:

Bach. Hilario Juan, Rodríguez Gallegos

Asesor: Ing. Daniel Alejandro Alva Huamán

Cajamarca - Perú

2020

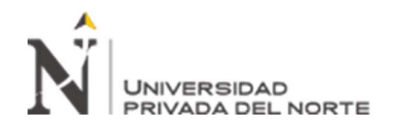

# DEDICATORIA

A DIOS por haberme permitido llegar a este momento de mi vida, y haberme dado la salud para lograr cada uno de los objetivos propuestos, además de su infinita bondad y amor.

Quiero dedicar también este logro con todo mi cariño a un ser que ya no está con nosotros pero que fue un amigo, consejero y un gran ejemplo a seguir. Este trabajo y todo lo que logre hacer será gracias a su fortaleza, virtud y valores inculcados en mí. Hoy que ya no estas con nosotros seguirás siendo uno de los grandes pilares para continuar adelante. Este logro es tuyo también Nicolás.

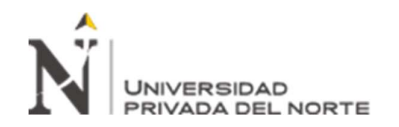

# AGRADECIMIENTO

Agradecer a mi querida esposa, que con su gran amor, paciencia y apoyo incondicional, me ayudó a alcanzar muchos objetivos, siendo uno de ellos terminar la carrea universitaria que había empezado, también agradecerle por ser mi cómplice mi confidente, mi amiga y sobre todo por ayudarme a crecer como persona. Gracias por ser tan tú, pero sobre todo por nunca cortarme las alas para poder volar.

Agradecer también a todos los docentes de esta casa superior de estudios por la motivación tan importante que nos daban en el día a día, para poder concluir este proyecto que habíamos empezado, a todos ellos sin excepción quiero decirles GRACIAS.

A mis hijos Mauricio, Arnold e Iris, porque con sus palabras de aliento me hicieron creer que esto era posible, que no importaban los obstáculos cuando se quería lograr objetivos, no quiero dejar de lado a mis dos princesas Gaia y Samira por ser mi fuente de inspiración, por su inyección de juventud que pusieron en mí, para no sentir ese cansancio de lo recargado de la agenda diaria, gracias hijos queridos por su apoyo incondicional.

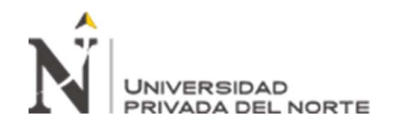

# **TABLA DE CONTENIDOS**

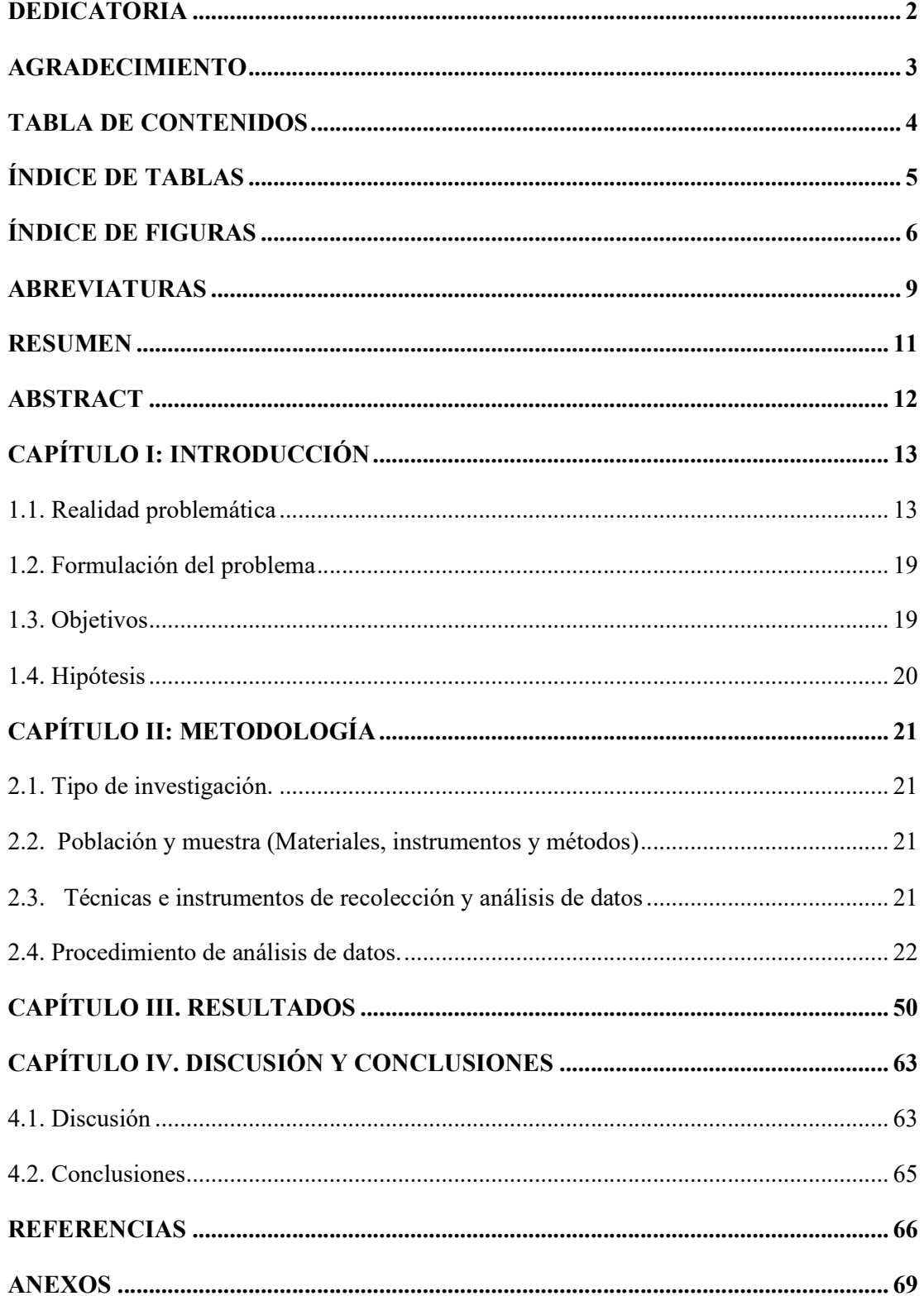

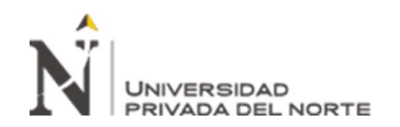

# ÍNDICE DE TABLAS

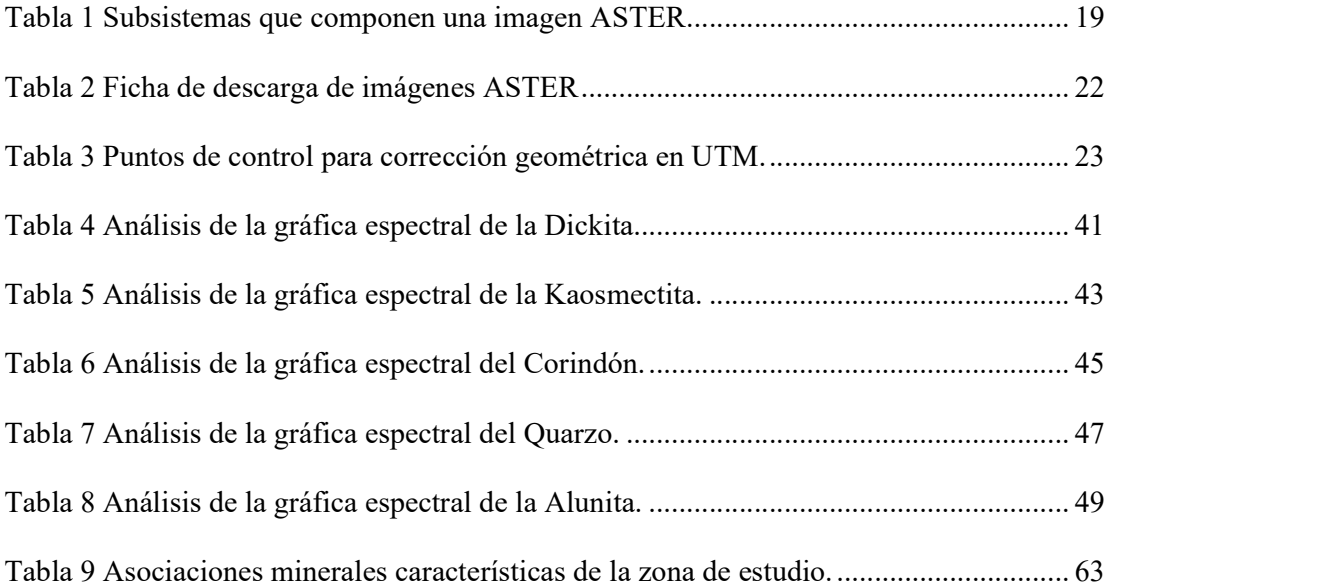

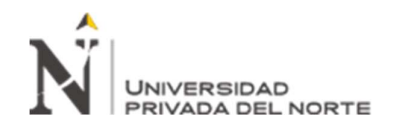

# ÍNDICE DE FIGURAS

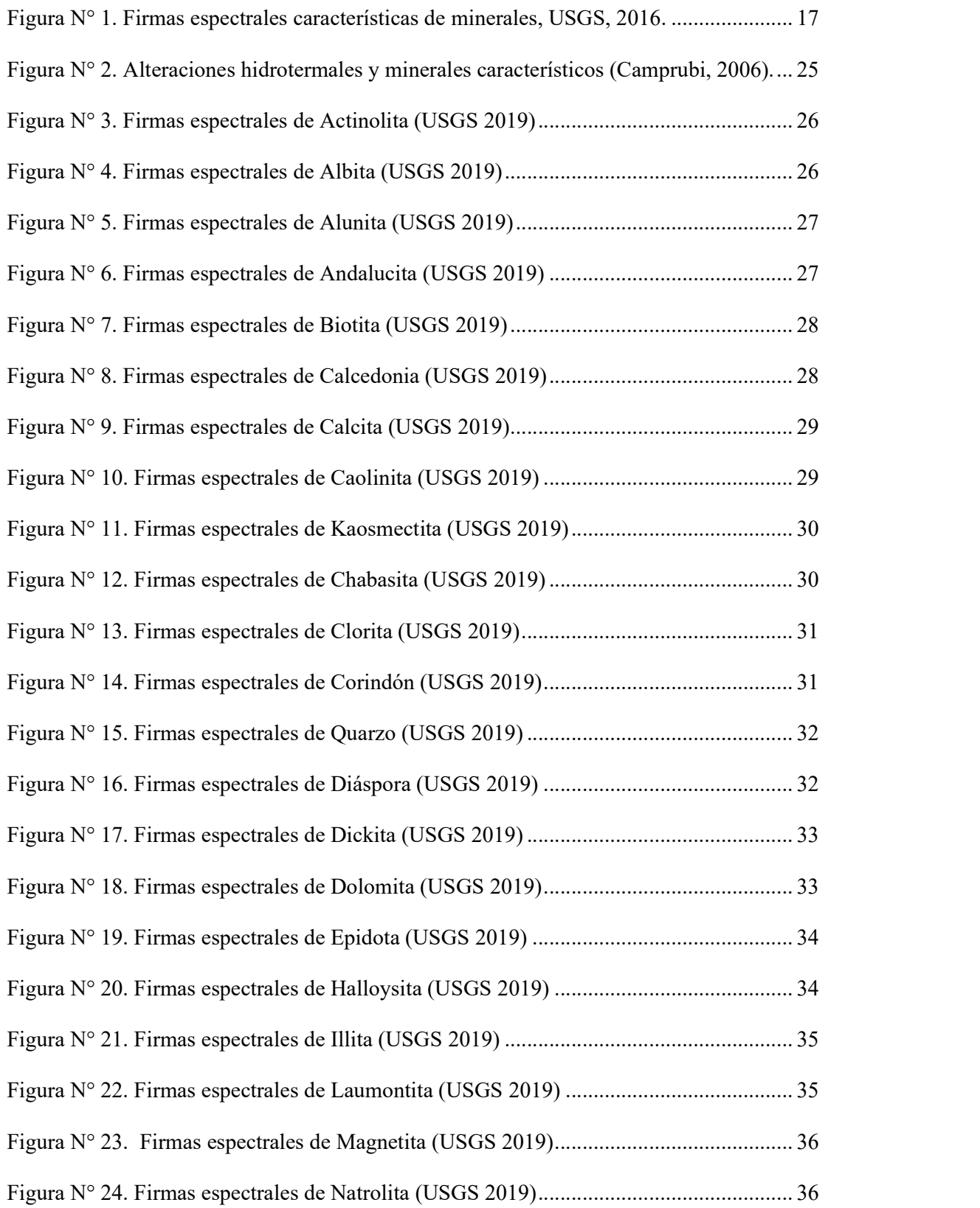

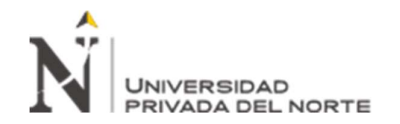

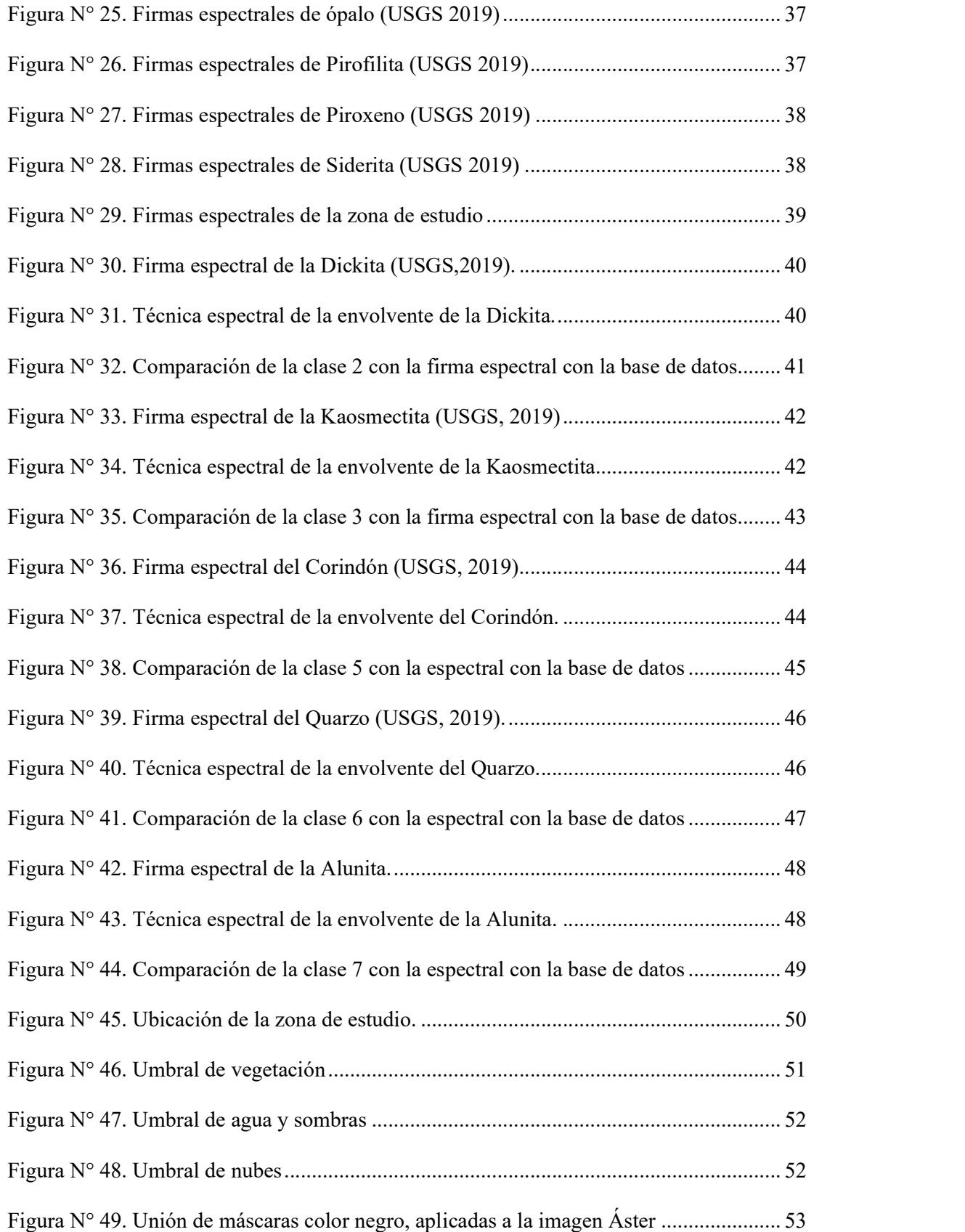

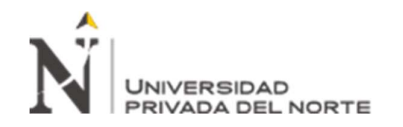

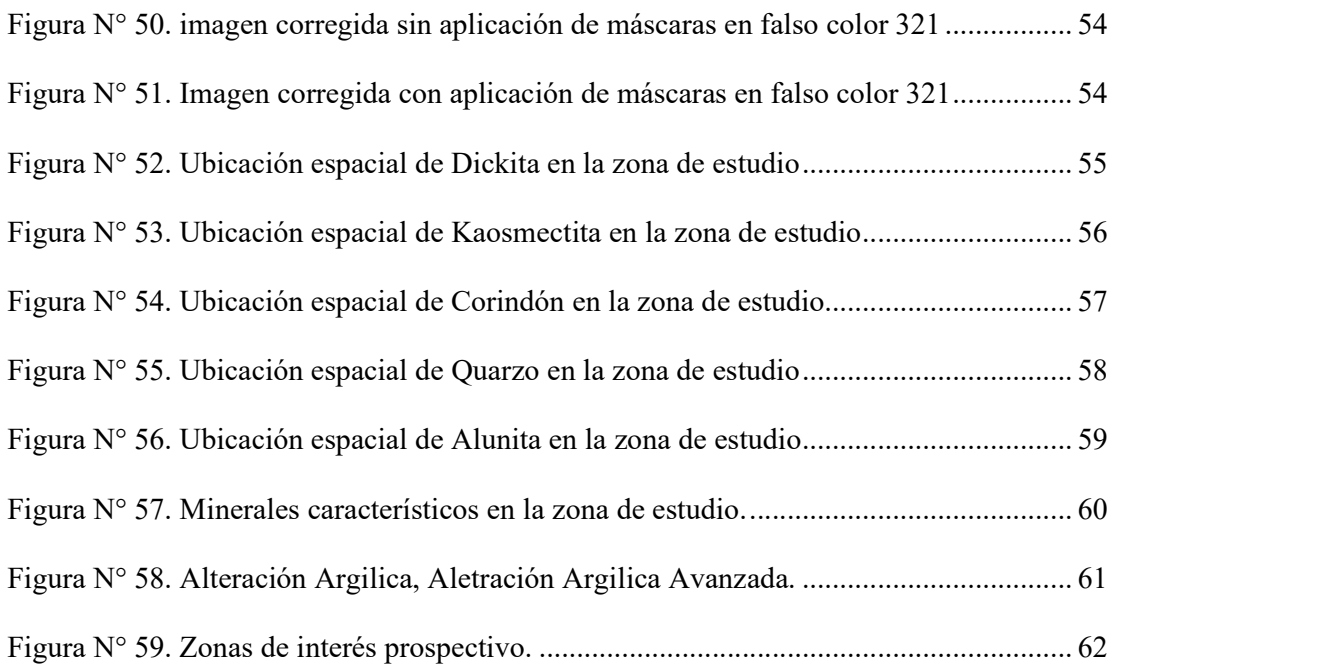

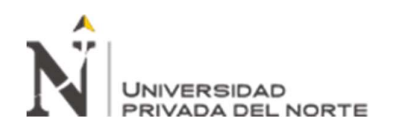

# ABREVIATURAS

- Ab: Albita
- Ac: Actinolita
- Al: Alunita
- ASTER: Radiómetro Avanzado De Emisión Térmica Y Reflexión Espacial
- Bio: Biotita
- Cb: Carbonatos
- Cor: Corindón
- Ct: Calcita
- Ch-Sm: Clorita-Esmectita
- Ch: Clorita
- Do: Dolomita
- Dik: Dickita
- Dp: Diásporo
- Ep: Epidota
- Fp: Feldespato
- Ha: Halloysita
- Heu: Heulandita
- I: Illita
- I-Sm: Illita-Esmectita
- K: Caolinita
- Lau: Laumontita

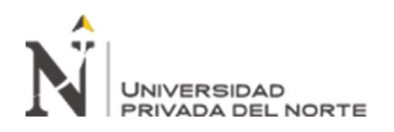

Mt: Magnetita

Mor: Mordenita

Nat: Natrolita

NIR: Infrarrojo Cercano

Op: Ópalo

Pyr: Pirofilita

Q: Quarzo

Ser: Sericita

Sid: Siderita

SIG: Sistema De Información Geográfica

Sm: Esmectita

Stb: Estilbita

SWIR: Infrarrojo De Onda Corta

TIRS: Infrarrojo Térmico

Tr: Tremolita

Tri: Tridimita

USGS: Servicio Geológico De Los Estados Unidos

UTM: Sistema De Coordenadas Transversal De Mercator

Ves: Vesuvianita

Wai: Wairaquita

Wo: Wollastonita

Zeo: Zeolita

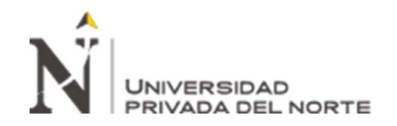

#### RESUMEN

El presente estudio se llevó a cabo en Perú, departamento de Cajamarca, provincia de Cajamarca, distrito de la Encañada. Tiene como objetivo ubicar zonas de alteración hidrotermal por percepción mineral usando la teledetección con imágenes ASTER del distrito de la Encañada, Cajamarca 2019. Se utilizó un método no experimental, transversal, causal. Teniendo como población muestral las firmas espectrales de los minerales de las imágenes ASTER del departamento de Cajamarca y se trabajó como muestra las firmas espectrales de los minerales de la imagen aster del distrito de la Encañada.

El reconocimiento de alteración hidrotermal se realizó mediante la aplicación de técnicas espectrales como el método SAM (Spectral Angle Mapper), que requirió un procesamiento especial, ya que compara firmas espectrales de la escena contenidas en las imágenes ASTER de la zona de estudio con las firmas espectrales de la librería espectral USGS y el método MNF de tal forma que permitió corroborar los blancos de exploración detectados con los anteriores métodos y afinar los halos de alteración hidrotermal en base al ensamble mineralógico típico de cada depósito mineral.

En la investigación se determinó alteraciones del tipo Argílica y Argílica avanzada, llegándose a determinar así, 2 zonas de interés prospectivo a lo largo de la zona de estudio.

Palabras clave: Alteración hidrotermal, áster, firmas espectrales.

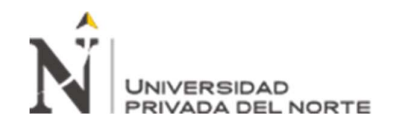

#### ABSTRACT

The present study was carried out in Peru, department of Cajamarca, province of Cajamarca, district of La Encañada. It aims to locate areas of hydrothermal alteration by mineral perception using remote sensing with ASTER images of the Encañada district, Cajamarca 2019. A non-experimental, transversal, causal method was used. Having as a sample population the spectral signatures of the minerals of the ASTER images of the department of Cajamarca and work will be done as shows the spectral signatures of the minerals of the aster image of the Encañada district.

The recognition of hydrothermal alteration was carried out through the application of spectral techniques such as the SAM (Spectral Angle Mapper) method, which required special processing, since it compares spectral signatures of the scene contained in the ASTER images of the study area with the signatures spectral of the USGS spectral library and the MNF method in such a way that it allowed to corroborate the scanning targets detected with the previous methods and refine the hydrothermal alteration halos based on the mineralogical assembly typical of each mineral deposit.

In the investigation, alterations of the advanced Argillic and Argillic type were determined, thus determining, 2 areas of prospective interest along the study area.

Keywords: Hydrothermal alteration, asters, spectral signatures.

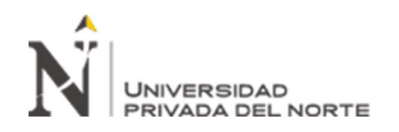

# CAPÍTULO I: INTRODUCCIÓN

#### 1.1. Realidad problemática

La teledetección es la ciencia y el arte de obtener información de un objeto, área o fenómeno, a través del análisis de datos adquiridos mediante un dispositivo, el cual no está en contacto directo con el objeto, área o fenómeno que se está investigando. La obtención de los datos involucra el uso de instrumentos llamados sensores capaces de ver o captar las relaciones espectrales y espaciales de objetos y materiales observables a una considerable distancia de aquellos (Catuna, 1995).

La radiación electromagnética es una forma de energía que se propaga mediante ondas que se desplazan en el vacío a la velocidad de la luz (300000 Km/s) transportando cantidades discretas de energía. (Sigmur, 2006).

La teledetección es la técnica que nos permite obtener información a distancia de los objetos situados sobre la superficie terrestre. El sol ilumina la superficie terrestre, que refleja esa energía en función del tipo de cubierta presente sobre ella. Ese flujo reflejado se recoge por el sensor, que lo trasmite posteriormente a las estaciones receptoras. Entre superficie y sensor se interpone la atmósfera, que dispersa y absorbe parte de la señal original. De igual forma la observación remota puede basarse en energía emitida por las propias cubiertas, o en la que podríamos enviar desde un sensor que fue capaz, tanto de generar su propio flujo energético, como de recoger posteriormente su reflexión sobre la superficie terrestre. (Sigmur, 2006).

El Perú es considerado un país de riqueza mineral incalculable, por ende, es de gran importancia la implementación de nuevas técnicas de prospección en las cuales nos permita abarcar mayor zona de trabajo y amenorar costos de inversión haciendo uso de técnicas limpias de exploración, es por ello que la prospección multiespectral se

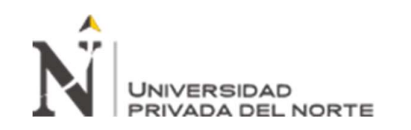

convierte en la herramienta ideal de trabajos pre exploratorios, simplificando así las zonas con carácter mineral y focalizando las zonas de estudio.

Caiza, E. (2018). En su estudio denominado "Estimación de zonas de alteración hidrotermal mediante interpretación de imágenes satelitales tipo ASTER y uso del equipo Terraspec en la zona oriental de Cerro de Pasco, Perú". Se determinaron 11 nuevos targets de exploración: siete targets para posibles sistemas de alta sulfuración, con el desarrollo de alteración argílica avanzada y argílica intermedia, tres targets para posibles sistemas tipo pórfido, con el desarrollo de alteración fílica, argílica intermedia, argílica avanzada y propilítica. Además, un target para un posible sistema estratoligado, con el desarrollo de alteración fílica y turmalina.

Mamani, T. (2017). Aplicación de imágenes Aster en la detección de zonas de alteraciones hidrotermales, sector Titire, carumas, Moquegua. Puno-Perú. se identificaron cuatro zonas de anomalías espectrales: la primera anomalía ubicada en el sector de Titire con mayor absorción en el campo del infrarrojo medio entre 2.30μm – 2.35μm, asociadas a la alteración Propilítica, y entre 2.70μm – 2.78μm, asociadas a la alteración Argílica; mediante reconocimiento de campo se confirmó la evidencia de alteraciones. La segunda anomalía ubicada en la zona de sector de Charaque donde presenta mayor absorción en el campo del infrarrojo medio 2.71μm – 2.90μm, asociadas a la alteración Argílica. La tercera anomalía ubicada en la zona de sector de Toro Bravo con mayor absorción en el campo del infrarrojo medio entre 2.64μm – 2.91μm, asociadas a la alteración Argílica; mediante reconocimiento de campo se confirmó presencia de alteraciones. La cuarta anomalía ubicada en el sector Huilaca con alta reflectancia en el campo del infrarrojo cercano y medio entre 0.55μm – 1.60μm, asociadas a la alteración Propilítica, así mismo entre 0.80μm – 0.87μm, asociadas a la alteración Argílica; mediante reconocimiento de campo se verificó la

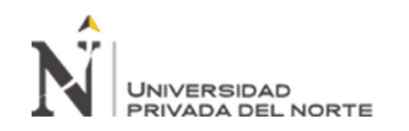

mescla caótica de estas alteraciones producto de un depósito del movimiento de tierras de zonas de alteración ubicadas en otros lugares.

Rodriguez. F (2008). Determinación de zonas de alteración hidrotermal mediante imágenes ASTER, oeste de Cajamarca. Logró determinar un mapa de alteraciones obteniendo las siguientes áreas de interés: Cerro Señal pongo la Mesa, Cerro Las Astillas, Cerro Los Pircos y Cerro La Fila; resaltando principalmente alteraciones acida o argílicas y minerales como Alunita, Caolinita, Esmectita, Illita, Sericita.

Julcamoro, P. y Julcamoro V. (2018). Realizó un estudio denominado "Teledetección de áreas de interés prospectivo metálico usando imágenes ASTER y LANDSAT OLI-TIRS en el distrito de Namora, Cajamarca. Realizó el análisis espectral para obtener la información comprimida en dichas imágenes de esta manera determinar los pixeles puros de información que tenga tanto la imagen ASTER como la imagen LANSAT, de esta manera se pudo determinar zonas de interés prospectivo con presencia de minerales como: Calcita, Kaosmectita, Corindón, Quarzo, Diásporo, Epidota, Illita, Muscovita, Tremolita-Actinolita, turmalina, evidenciando la ocurrencia de alteraciones minerales tales como propilítica, potásica y argílica según la clasificación mineral de Leach, (1998). Concluyendo así que es posible identificar áreas de interés prospectivo de yacimientos económicamente rentables, utilizando teledetección, mediante imágenes satelitales Áster y Landsat OLI – TIRS.

La teledetección (Remote Sensing), proviene de la traducción dada por los franceses "télédétecction" en 1967 al término anglosajón "remote sensing" y puede definirse como la adquisición de información sobre un objeto a distancia, es decir, sin que haya contacto material entre el objeto o sistema observada y el observador (López y Caselles, 1991).

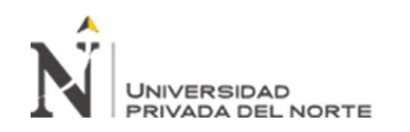

La teledetección se basa en la interacción del espectro electromagnético y la cubierta terrestre. Cuando realizamos un gráfico en el que representamos la cantidad la radiación reflejada por una superficie y la relacionamos con la longitud de onda de la onda electromagnética, obtenemos lo que se denomina firma espectral. (Chuvieco, 1995).

Chuvieco (1995) indica que un sistema de teledetección incluye los siguientes elementos:

Fuente de Energía: Es originado de la radiación electromagnética que el sensor va a captar. Puede tratarse de una fuente pasiva como la luz solar o activa cuando es emitida por el sensor que luego capta el reflejo (como el radar).

Cubierta terrestre: Son los rasgos naturales o realizados por el hombre (vegetación, suelo, rocas, construcción, etc.) que refleja la señal hacia el sensor.

Sistema sensor: Compuesto por el sensor propiamente dicho (cámaras, radar, etc.) y la plataforma que lo alberga (satélite, avión, globo). Tiene la misión de captar la energía proveniente de la cubierta terrestre y almacenarla o enviarla directamente al sistema de recepción.

Sistema de recepción-comercialización: Es el que recibe la información del sistema sensor, la guarda en formato apropiado y la distribuye a los usuarios.

Interprete: quien convierte los datos en información temática de interés (agricultura, forestal, geografía, catastro, medio ambiente, militar, etc.) ya sea mediante procedimientos y técnicas visuales o digitales.

Usuario final: Es el beneficiario del documento fruto de la interpretación, así

como de decidir sobre las consecuencias que de él deriven.

La radiación electromagnética se presenta como una distribución contínua de longitudes de onda y frecuencias, desde las longitudes de onda cortas y altas

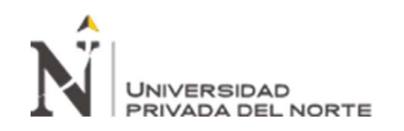

frecuencias de las ondas cósmicas, hasta las largas longitudes de onda y bajas frecuencias de las ondas de radio (Ormeño, 2006).

Una firma espectral es una gráfica compuesta por las longitudes de onda en función de la energía reflejada para cada material, sirve a manera de huella digital para la identificación de los diferentes materiales. (Meijerink, 2007).

La espectrometría de imagen se ha mostrado eficaz para la caracterización de minerales en base a métodos estadísticos que utilizan las bandas reflectivas y absortivas diagnóstico de estos (Rejas et al, 2014).

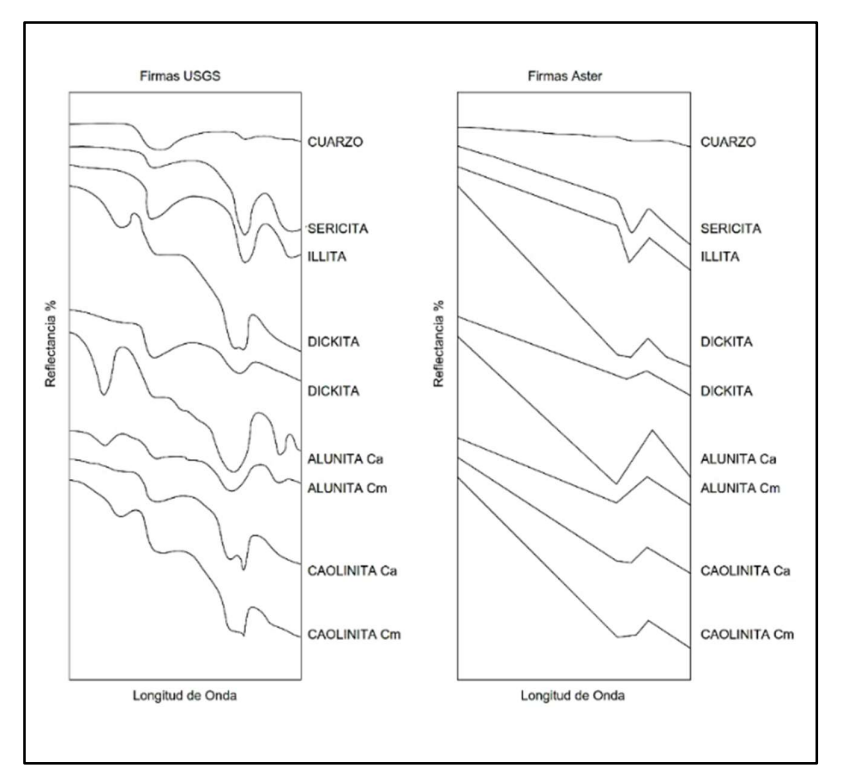

Figura N° 1. Firmas espectrales características de minerales, USGS, 2016.

Las imágenes Satelitales están confeccionadas por matrices, en las que cada celda representa un píxel, las dimensiones de este píxel dependerá de la resolución espacial del sensor. Los sensores registran la radiación electromagnética que proviene de las

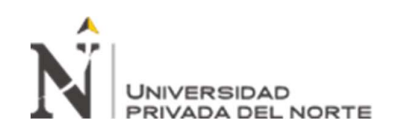

distintas coberturas y las almacena en cada píxel, de acuerdo a los intervalos de longitudes de onda, en las que este programado el sensor para captar (Bravo, 2017). ASTER (The Advanced Spaceborne Thermal Emission and Reflection Radiometer) es un esfuerzo cooperativo entre la NASA y el Ministerio de Comercio Economía e Industria de Japón METI. En 1999 el instrumento se lanzó a bordo del satélite TERRA de la NASA. El objetivo principal de la misión ASTER es mejorar el entendimiento de los procesos a escala local y regional que ocurren sobre o cerca de la superficie de la tierra y en la atmósfera inferior, incluyendo la interacción superficie-atmósfera. ASTER presenta una órbita heliosincrónica a una distancia de 705 kilómetros, con un ciclo de repetición de 16 días, un ancho de barrido de 60 kilómetros y una distancia entre orbitas de 172 Km. ASTER está compuesto por 3 subsistemas, VNIR, SWIR y TIR; cada uno de cuales presenta características particulares tales como 3 bandas en la región espectral del visible e infrarrojo cercano (VNIR) con una resolución espacial de 15 metros; 6 bandas en la región espectral del infrarrojo de onda corta (SWIR) con una resolución espacial de 30 metros y 5 bandas en el infrarrojo térmico con una resolución espacial de 90 metros (ERSDAC, 20012).

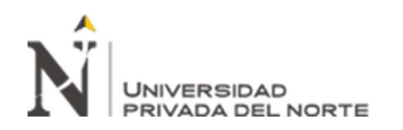

#### Tabla 1

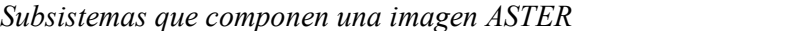

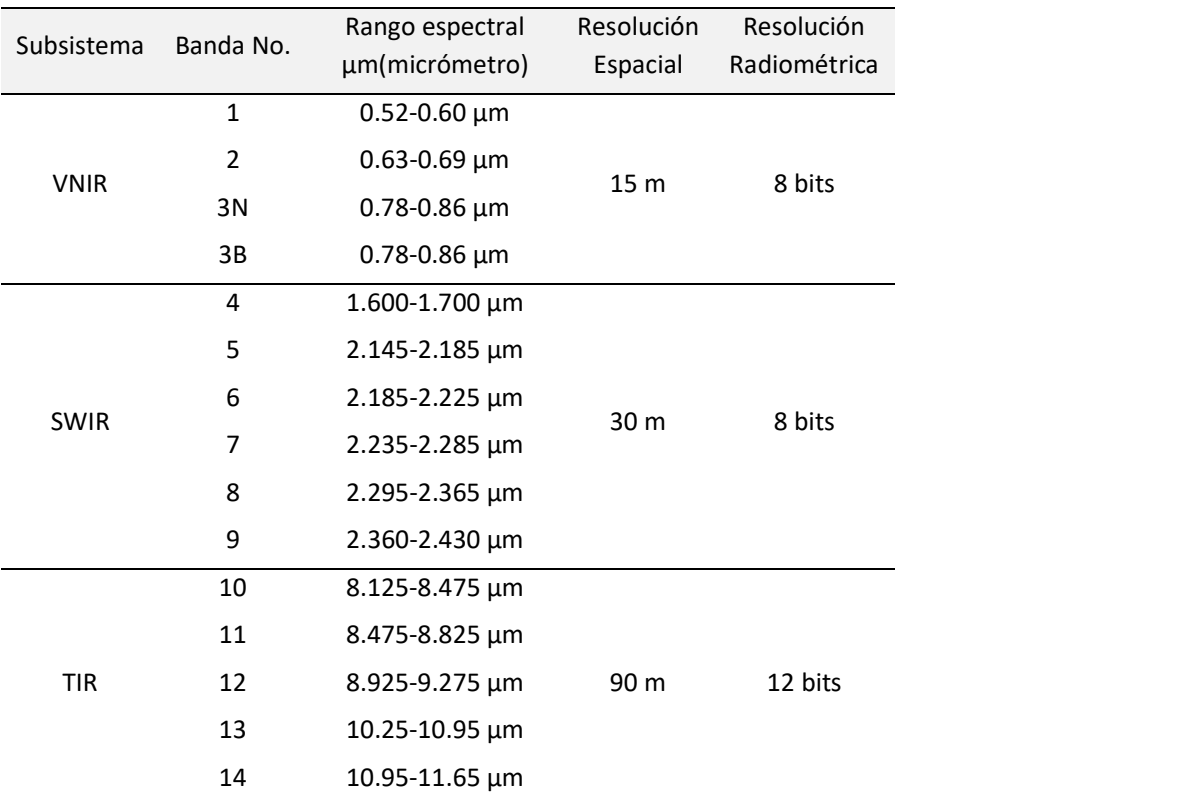

Fuente:(USGS, 2016).

#### 1.2. Formulación del problema

¿Dónde se ubican las zonas de prospección mineral usando la teledetección con imágenes ASTER del distrito de la Encañada?

# 1.3. Objetivos

#### 1.3.1.Objetivo general

Ubicar zonas de prospección mineral usando la teledetección con imágenes ASTER del distrito de la Encañada, Cajamarca 2019.

# 1.3.2.Objetivos específicos

Interpretar las firmas multiespectrales de los minerales que caracterizan una alteración hidrotermal del distrito de la Encañada.

Generar cuadros de asociación mineral para caracterizar los tipos de alteración hidrotermal.

Construir mapas temáticos de los minerales que caracterizan una alteración hidrotermal del distrito de la Encañada.

Determinar los tipos de alteración hidrotermal en el distrito la Encañada.

Determinar zonas de interés prospectivo mediante los tipos de alteraciones

hidrotermales en el distrito de la Encañada.

# 1.4. Hipótesis

# 1.4.1. Hipótesis General

Con la teledetección se ubican zonas de prospección mineral en el distrito de la Encañada, Cajamarca 2019.

# 1.4.2. Hipótesis Específica

Se caracterizan alteración hidrotermal mineral a partir de rasgos asociativos mineralógicos superficiales.

Se caracterizan alteración hidrotermal a partir de tablas de asociación mineral.

Los mapas temáticos minerales caracterizan y zonifican alteraciones hidrotermales del distrito de la Encañada.

Se determinan alteraciones hidrotermales del tipo argílico y argílico avanzado en el distrito la Encañada.

Se determina 2 zonas de interés prospectivo mediante los tipos de alteraciones hidrotermales en el distrito de la Encañada.

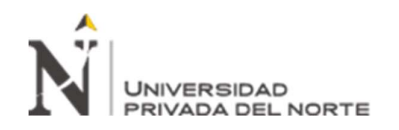

# CAPÍTULO II: METODOLOGÍA

# 2.1. Tipo de investigación.

Según Hernández et al (2014) la investigación es de tipo aplicada, pues tiene como objetivo práctico aplicar nuevas técnicas de prospección en las determinaciones de zonas de interés mineral. De tipo no experimental pues no se controlará o manipulará las variables de estudio, se apreciará el fenómeno y se procesará la información con el fin de prospectar yacimientos de alteración hidrotermal. (Hurtado, 2002)

De carácter transversal según Hernández et al (2014) por la manipulación de la muestra ya que la investigación se desarrollará en un momento especifico espacio temporalmente definido y se buscará la interrelación de variables para identificar los posibles rasgos minerales presentes en la zona de estudio. Causal, pues la investigación pretende a partir de causas como la alteración de minerales hidrotermales buscar consecuencias como son la mineralización y en consecuencia la ubicación de zonas de prospección mineral.

#### 2.2. Población y muestra (Materiales, instrumentos y métodos)

#### 2.2.1. Población

Firmas espectrales de los minerales de las imágenes ASTER del departamento de Cajamarca.

#### 2.2.2. Muestra

Firmas espectrales de los minerales de la imagen aster del distrito de la Encañada.

#### 2.3. Técnicas e instrumentos de recolección y análisis de datos

Las técnicas utilizadas para la recolección de datos fue la observación y el análisis espectral mediante el método SAM (Spectral Angle Mapper),

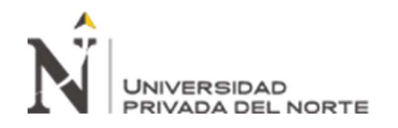

#### 2.4. Procedimiento.

#### 2.4.1. Descarga de imágenes ASTER.

Para prospección de alteraciones hidrotermales se procede a obtener una imagen que contenga información espectral, es decir, una imagen del tipo ASTER L1B, la cual contiene información en sus tres sistemas tales como SWIR, VNIR Y TIR, para lo cual existen servidores internacionales que permiten la obtención de este tipo de producto, tales como: https://earthexplorer.usgs.gov y http://www.geogpsperu.com

#### Tabla 2

#### Ficha de descarga de imágenes ASTER

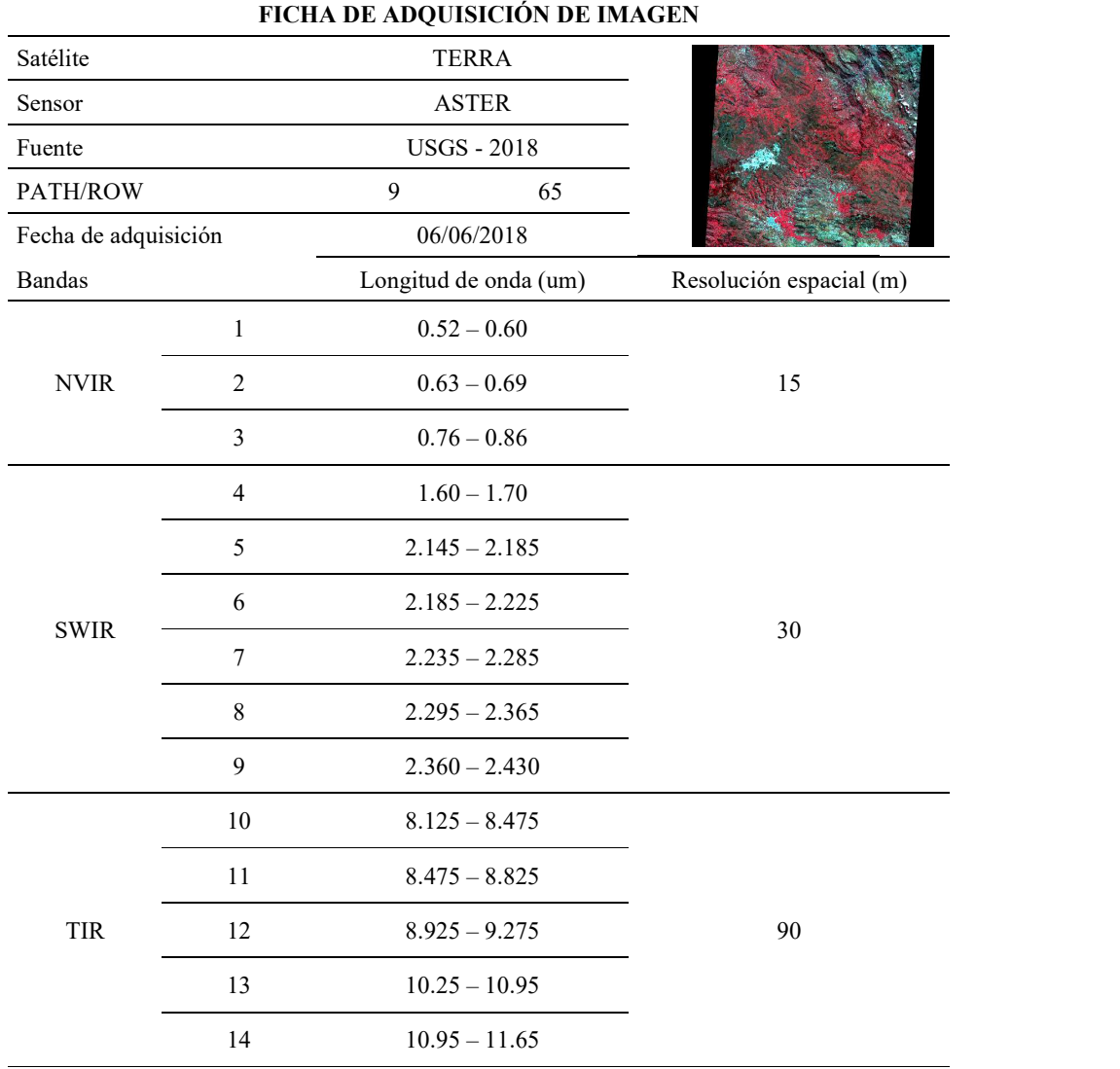

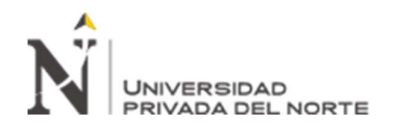

#### 2.4.2. Corrección de la imagen satelital.

#### 2.4.2.1. Corrección Geométrica

Esta corrección busca tratar la alteración de la posición del píxel en la imagen.

En el cual se busca corregir fallas como

- El efecto de rotación de la Tierra
- La distorsión panorámica
- El efecto de la curvatura de la tierra

Para lo cual se utilizó el método no paramétrico en el cual los parámetros de transformación de los diferentes modelos se deducen a partir de puntos de control, es decir, a partir de puntos con coordenadas conocidas en el sistema de referencia terreno (X, Y) y en el sistema imagen (x, y); para lo cual se tomó como puntos de control las siguientes coordenadas.

Tabla 3 Puntos de control para corrección geométrica en UTM

| Punto | Este   | Norte   |
|-------|--------|---------|
| 1     | 764000 | 9200000 |
| 2     | 812000 | 9200000 |
| 3     | 764000 | 9250000 |
| 4     | 812000 | 9250000 |
|       |        |         |

#### 2.4.2.2. Corrección Radiométrica

A diferencia de la corrección geométrica, en donde todas las fuentes de error suelen ser son rectificadas conjuntamente, los procesos de corrección radiométrica tienen que ser específicos para la naturaleza de la distorsión.

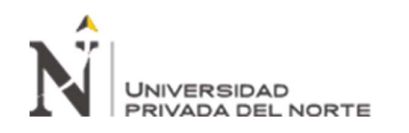

Las técnicas más habituales de corrección radiométrica son:

Corrección radiométrica del bandeado, en sensores de barrido producido por desajustes en el calibrado de los detectores.

Corrección radiométrica de líneas o píxeles perdidos, producido por fallos del sensor o de transmisión de los datos

Corrección o Normalización radiométrica horaria

Corrección radiométrica del efecto por columnas

#### 2.4.2.3. Corrección Atmosférica

Se empleó el modelo FLASSH (Fast Line of sight atmospheric analysis of spectral hipercubes), el cual busca transformar valores de radiancia en reflactancia con la finalidad de eliminar la interacción de la radiación solar directa y de la radiación reflejada por la superficie con los componentes atmosféricos que interfieren con el proceso de transmisión de información por teledetección originando lo que se denomina "efecto de la atmósfera". Los gases atmosféricos y los aerosoles, así como las nubes, dispersan y absorben la radiación solar y pueden, por tanto, modular la radiación reflejada por el objeto atenuándola, cambiando su distribución espacial e introduciendo en el campo de visión radiación de fondo procedente de la dispersión atmosférica. Como resultado la atmósfera puede afectar a la imagen aparente del objeto (la imagen observada por el sensor) de diferentes modos, dependiendo de varios factores:

- (a) la longitud de onda
- (b) la reflectividad de la superficie y su variabilidad espacial
- (c) las características del sensor
- (d) la aplicación de teledetección

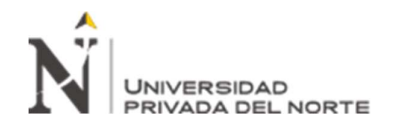

La atmósfera cambia de una fecha a otra y es necesario corregir los valores de las radiancias registrados por el sensor.

# 2.4.3. Creación de base de datos espectrales.

A partir de los minerales considerados para alteraciones hidrotermales según Camprubi (2006), es posible recolectar información y realizar la descarga y creación de una base de datos que permita identificar minerales característicos de alteraciones hidrotermales.

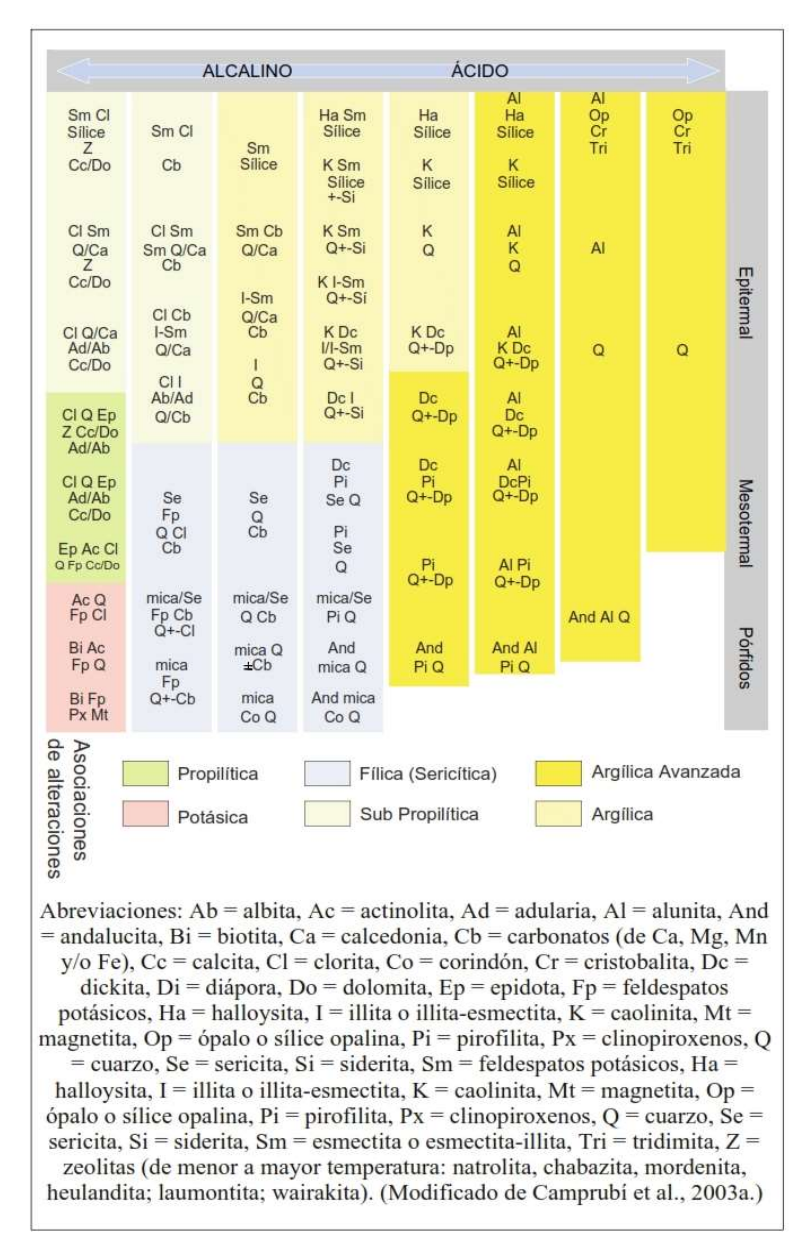

*Figura N° 2.* Alteraciones hidrotermales y minerales característicos (Camprubi, 2006).

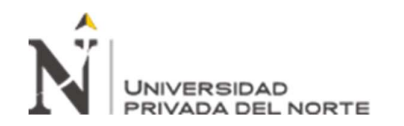

Se procede a la generación de base de datos, a partir de la información brindada por la USGS, la cual corresponde firmas espectrales de minerales que fueron tomadas con foto espectrómetro.

#### 2.4.4.1. Actinolita

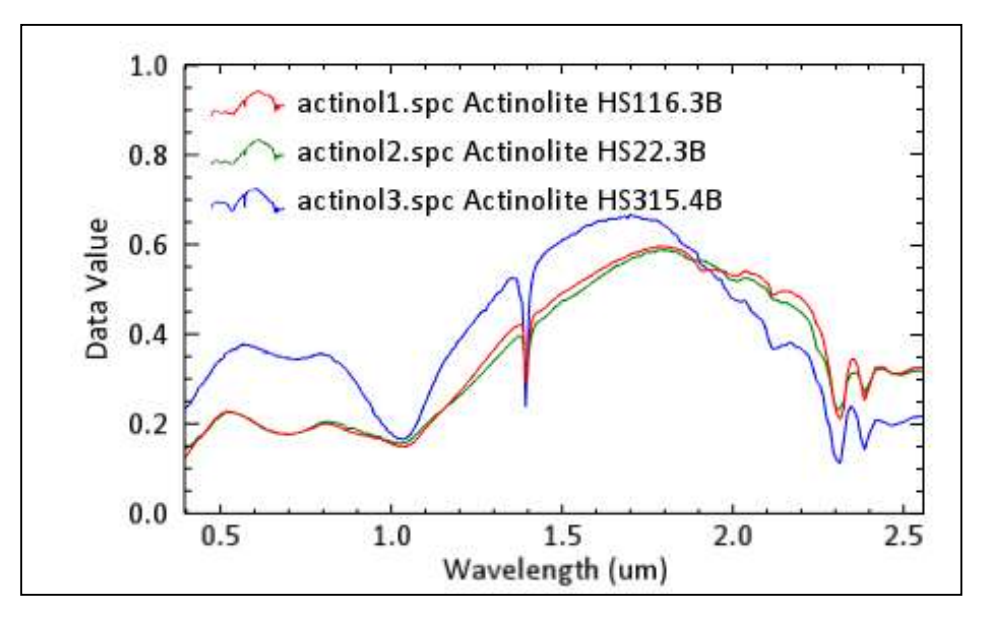

Figura N° 3. Firmas espectrales de Actinolita (USGS 2019)

# 2.4.4.2. Albita

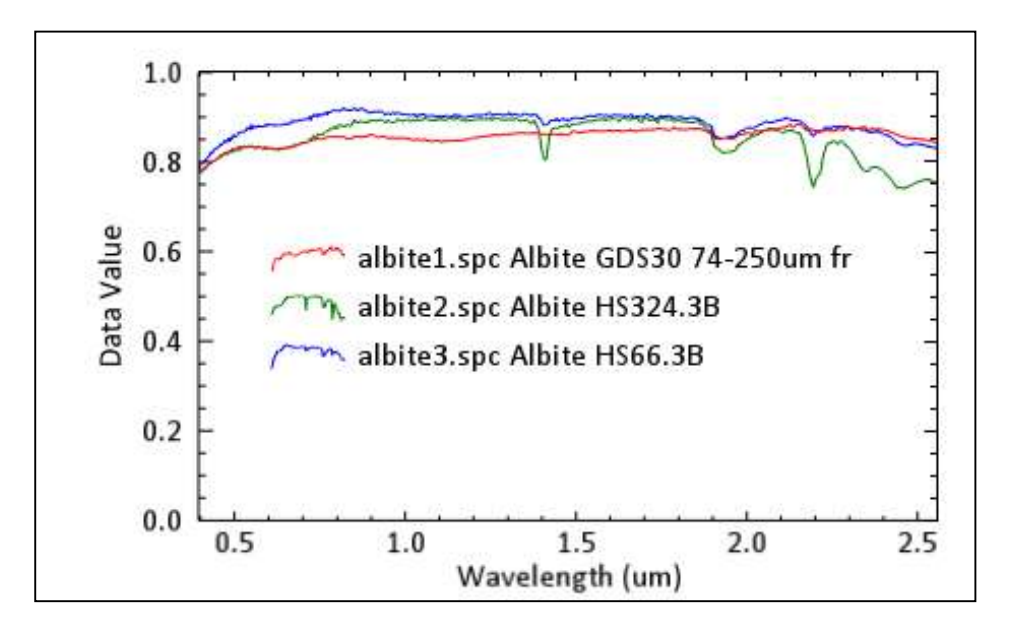

Figura  $N^{\circ}$  4. Firmas espectrales de Albita (USGS 2019)

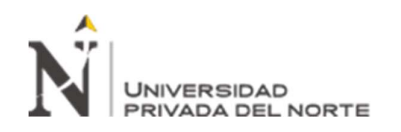

2.4.4.3. Alunita

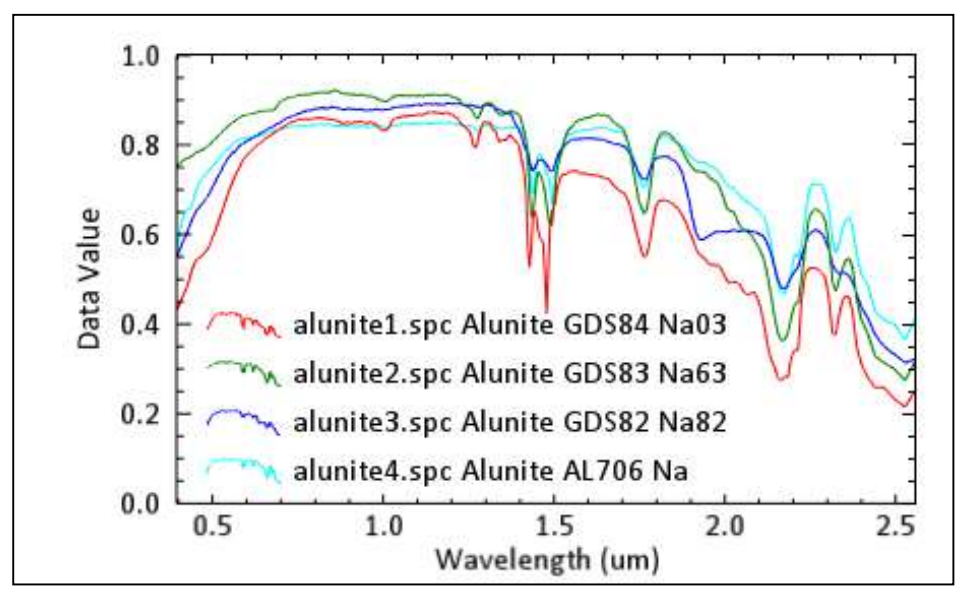

Figura N° 5. Firmas espectrales de Alunita (USGS 2019)

# 2.4.4.4. Andalucita

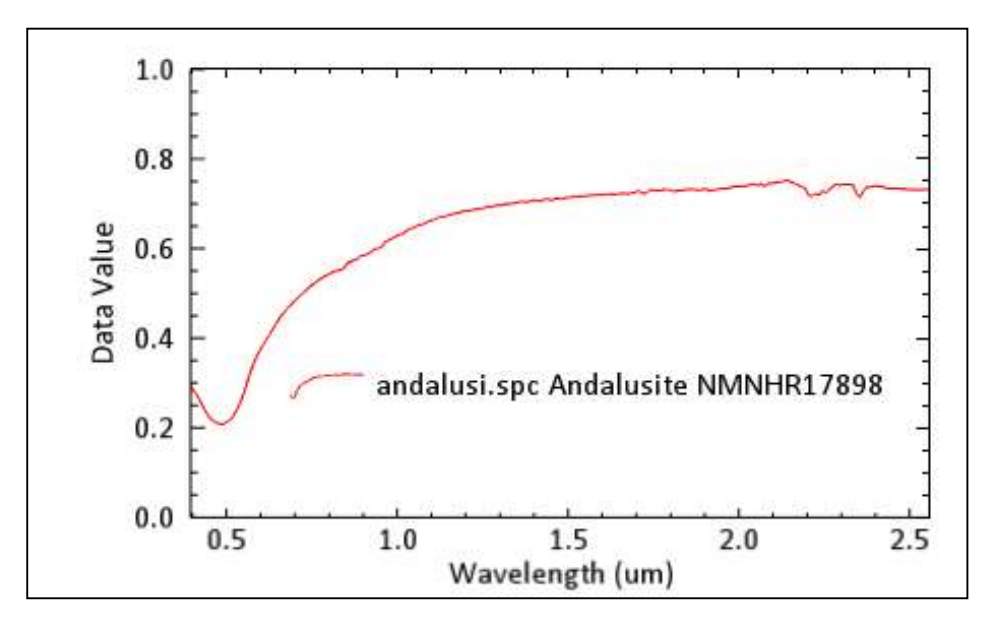

Figura N° 6. Firmas espectrales de Andalucita (USGS 2019)

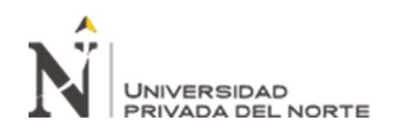

## 2.4.4.5. Biotita

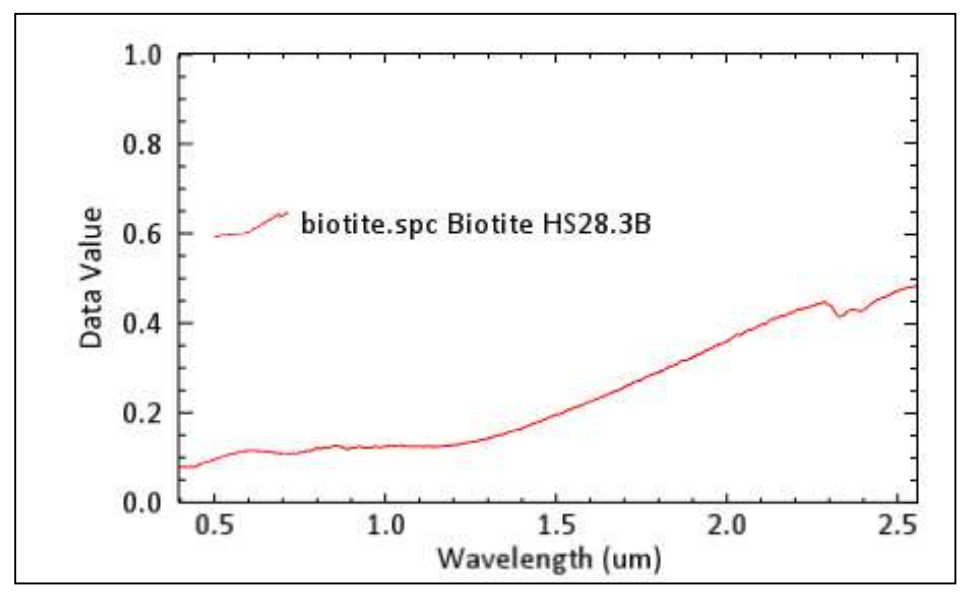

Figura N° 7. Firmas espectrales de Biotita (USGS 2019)

# 2.4.4.6. Calcedonia

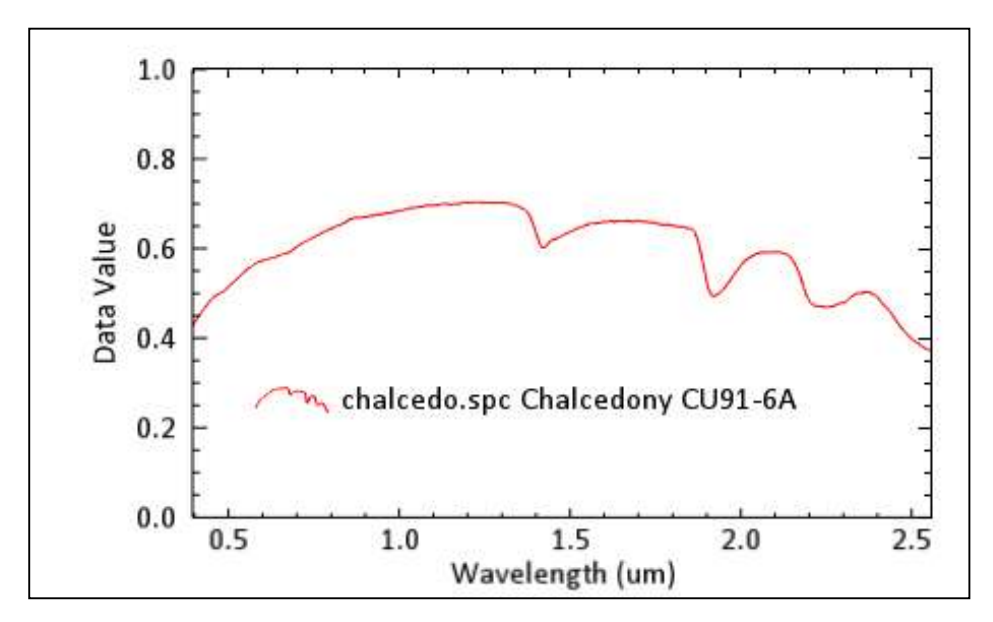

Figura N° 8. Firmas espectrales de Calcedonia (USGS 2019)

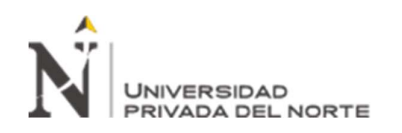

## 2.4.4.7. Calcita

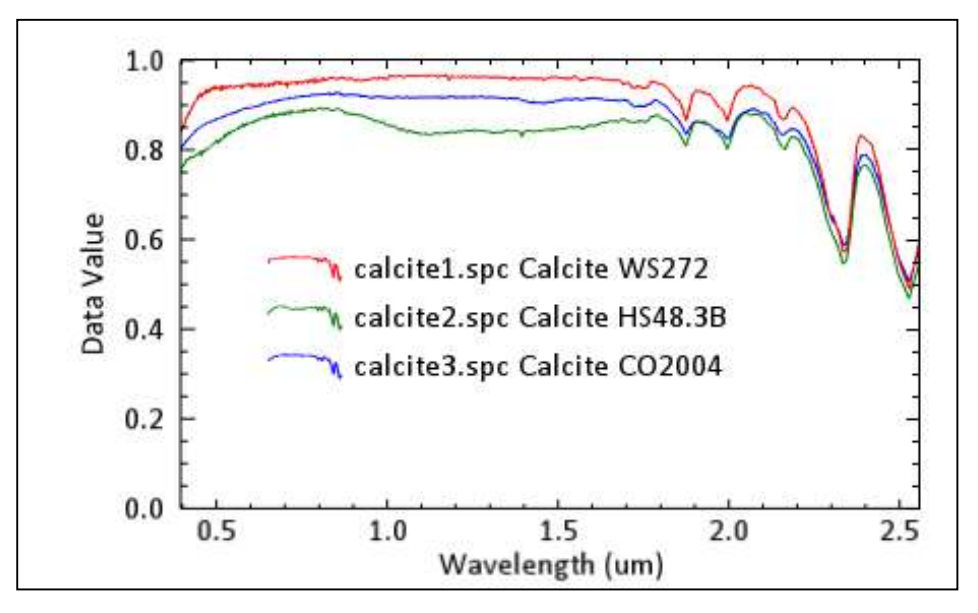

Figura N° 9. Firmas espectrales de Calcita (USGS 2019)

# 2.4.4.8. Caolinita

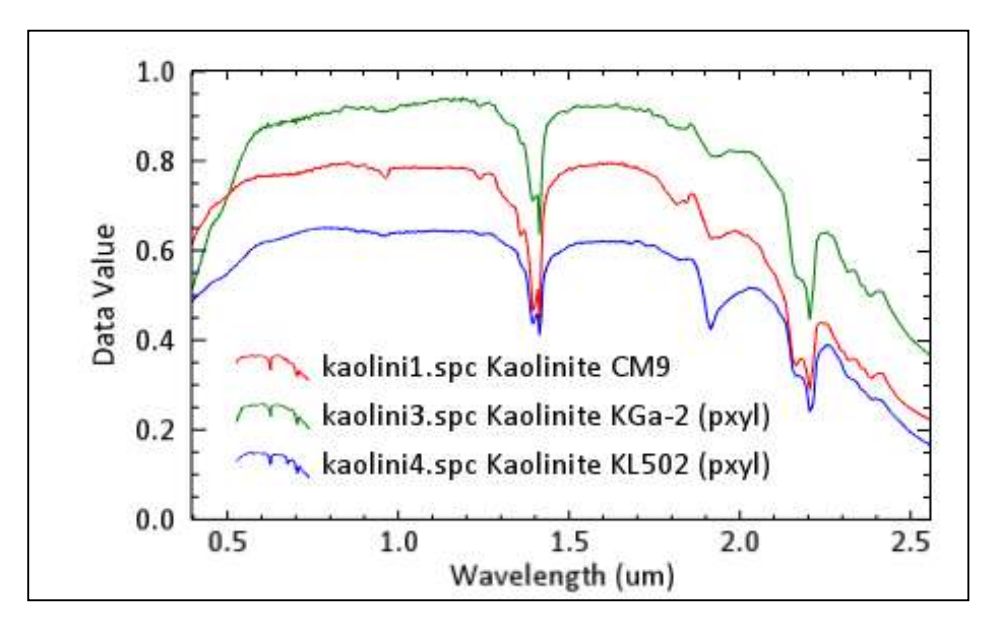

Figura N° 10. Firmas espectrales de Caolinita (USGS 2019)

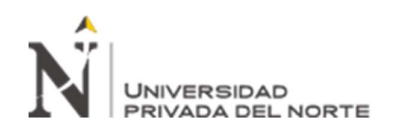

#### 2.4.4.9. Kaosmectita

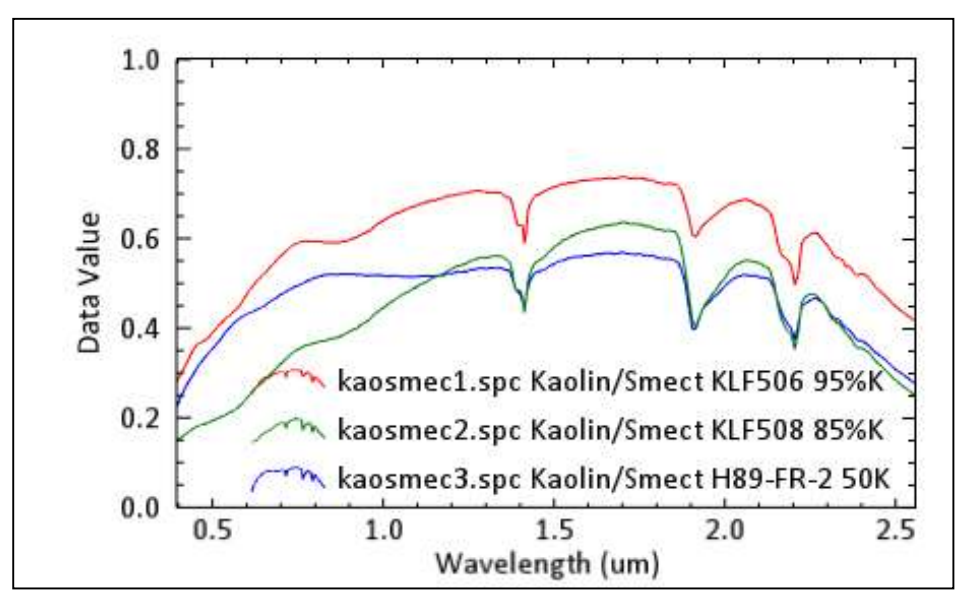

Figura N° 11. Firmas espectrales de Kaosmectita (USGS 2019)

#### 2.4.4.10. Chabasita

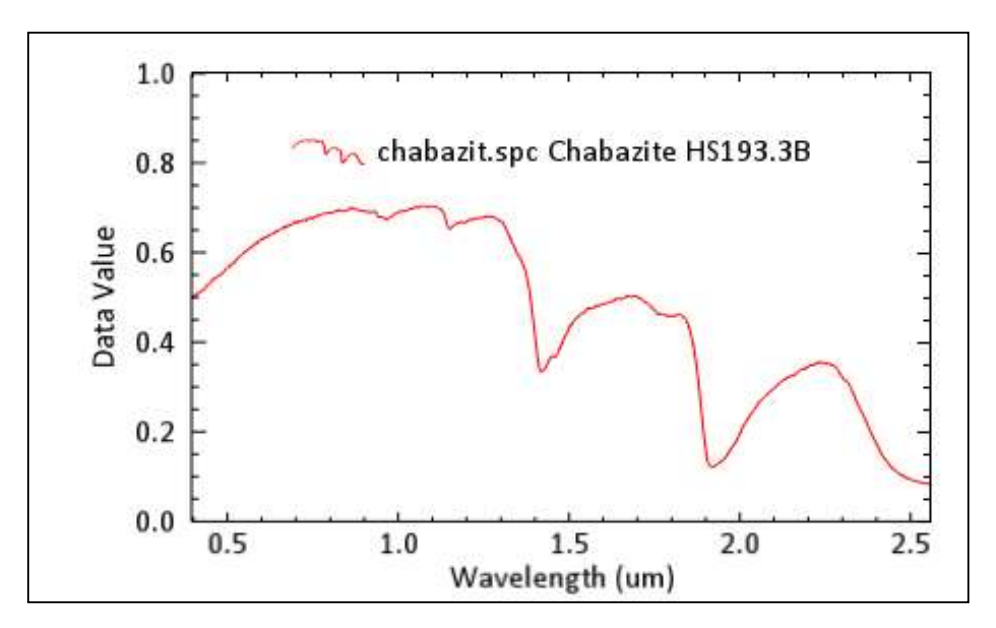

Figura N° 12. Firmas espectrales de Chabasita (USGS 2019)

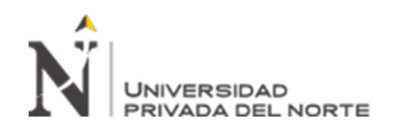

2.4.4.11. Clorita

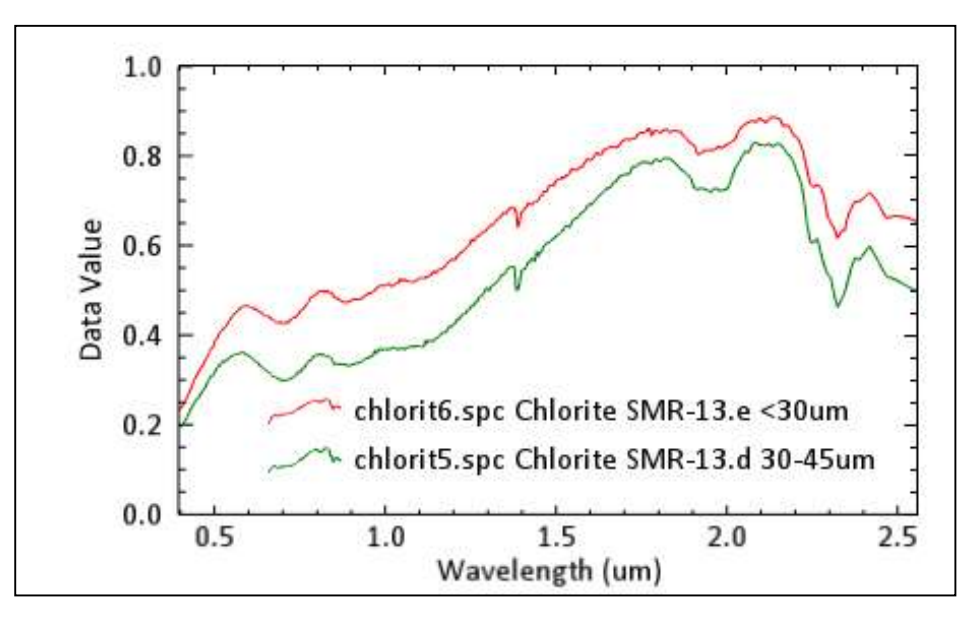

Figura N° 13. Firmas espectrales de Clorita (USGS 2019)

# 2.4.4.12. Corindón

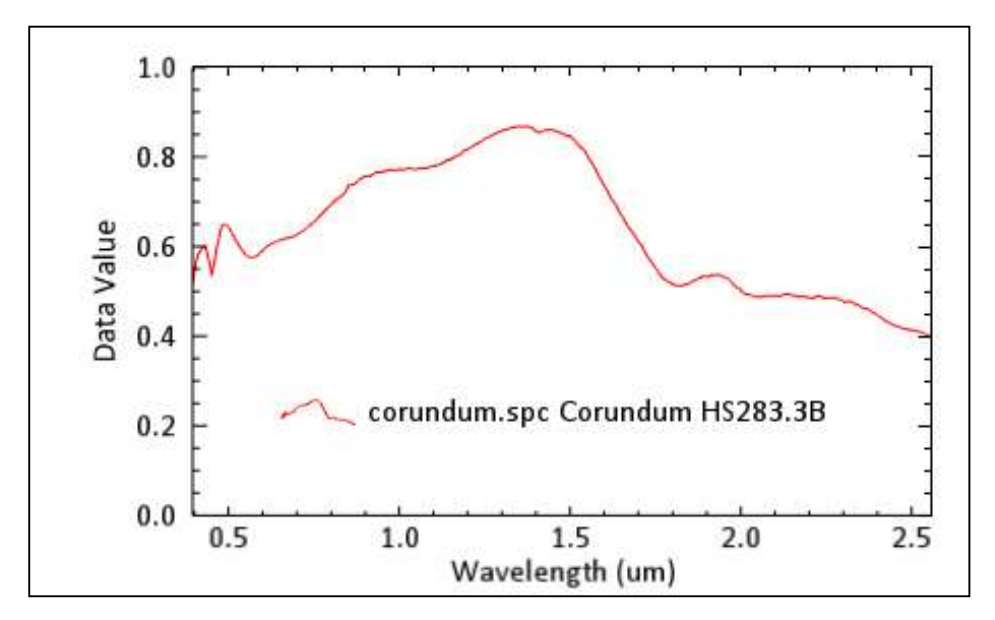

Figura N° 14. Firmas espectrales de Corindón (USGS 2019)

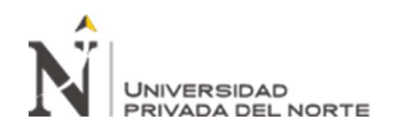

2.4.4.13. Quarzo

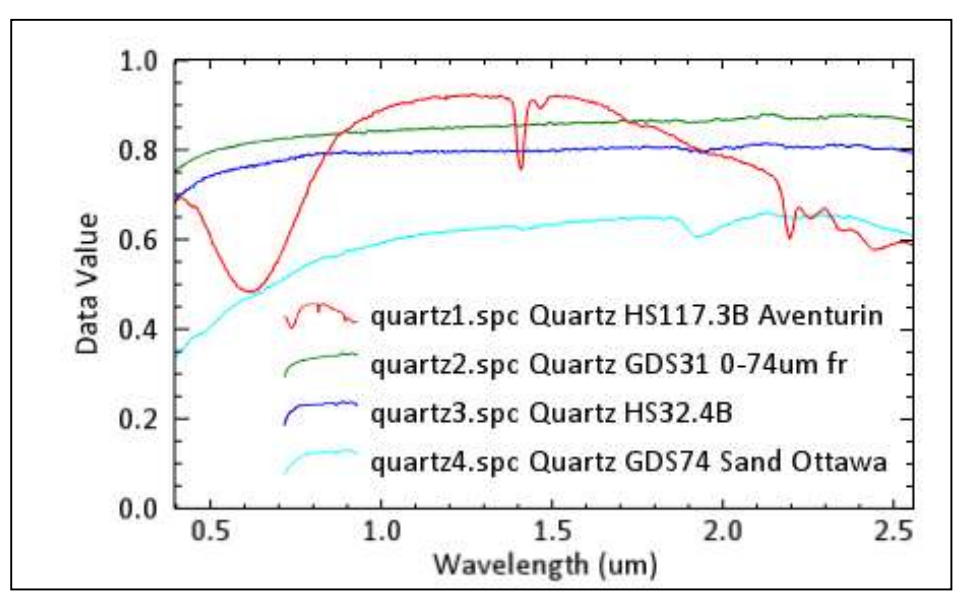

Figura N° 15. Firmas espectrales de Quarzo (USGS 2019)

# 2.4.4.14. Diáspora

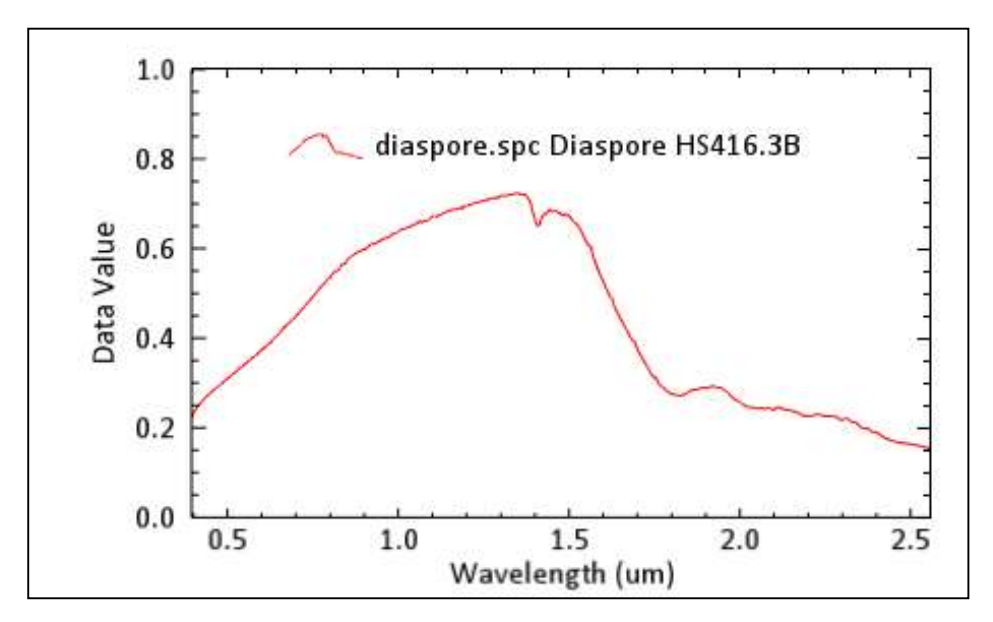

Figura N° 16. Firmas espectrales de Diáspora (USGS 2019)

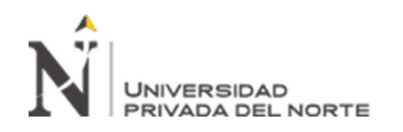

#### 2.4.4.15. Dickita

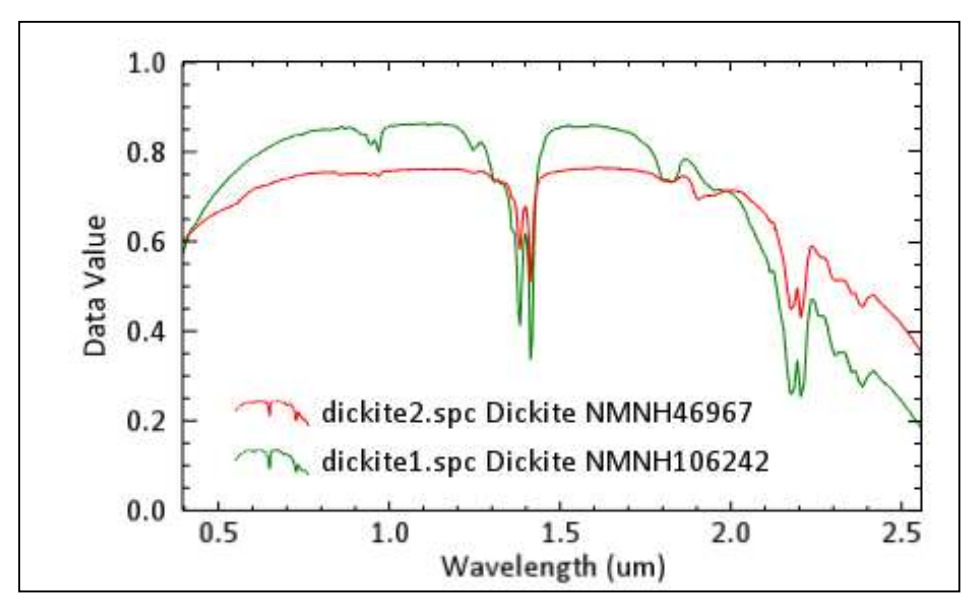

Figura N° 17. Firmas espectrales de Dickita (USGS 2019)

# 2.4.4.16. Dolomita

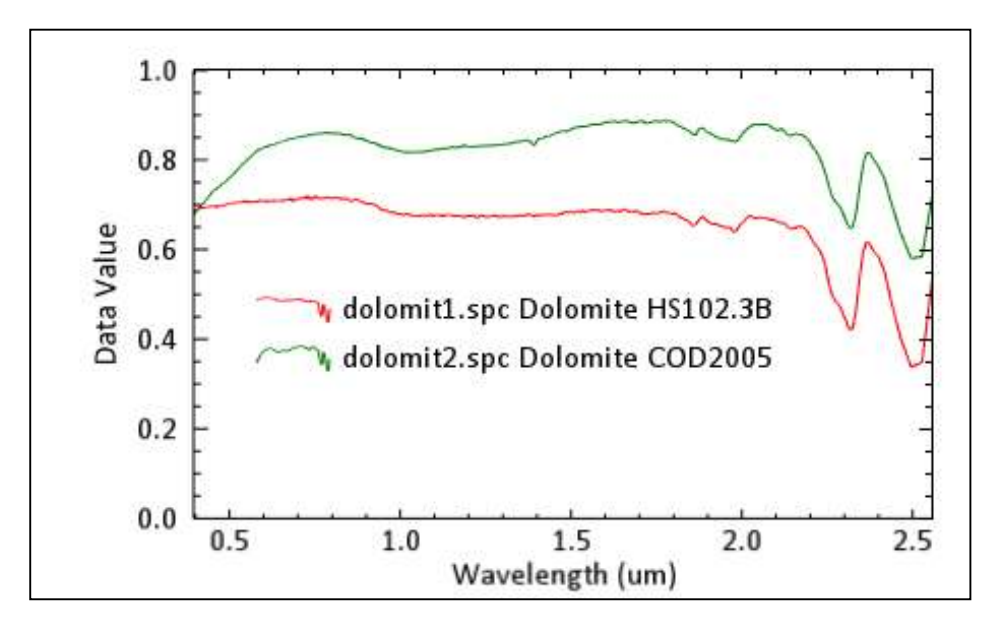

Figura N° 18. Firmas espectrales de Dolomita (USGS 2019)

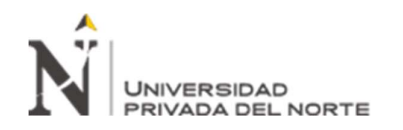

# 2.4.4.17. Epidota

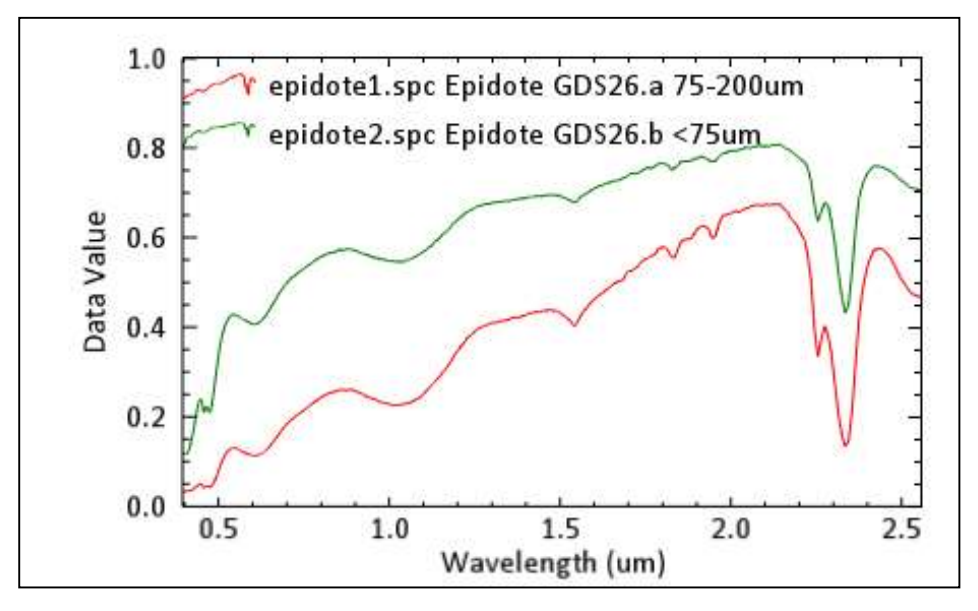

Figura N° 19. Firmas espectrales de Epidota (USGS 2019)

# 2.4.4.18. Halloysita

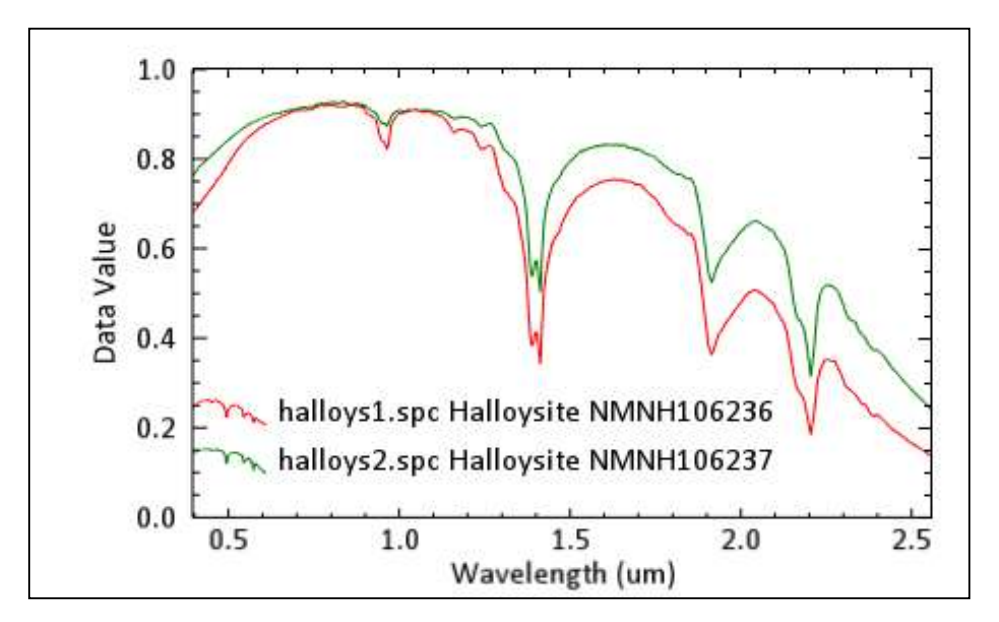

Figura N° 20. Firmas espectrales de Halloysita (USGS 2019)

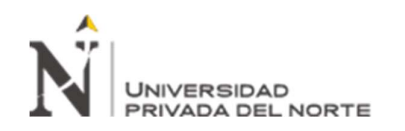

## 2.4.4.19. Illita

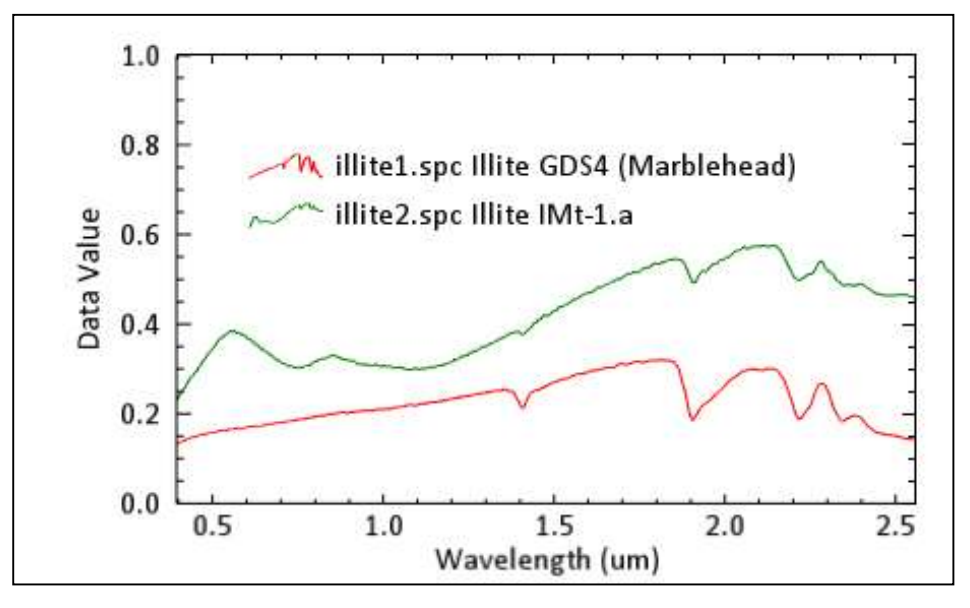

Figura N° 21. Firmas espectrales de Illita (USGS 2019)

# 2.4.4.20. Laumontita

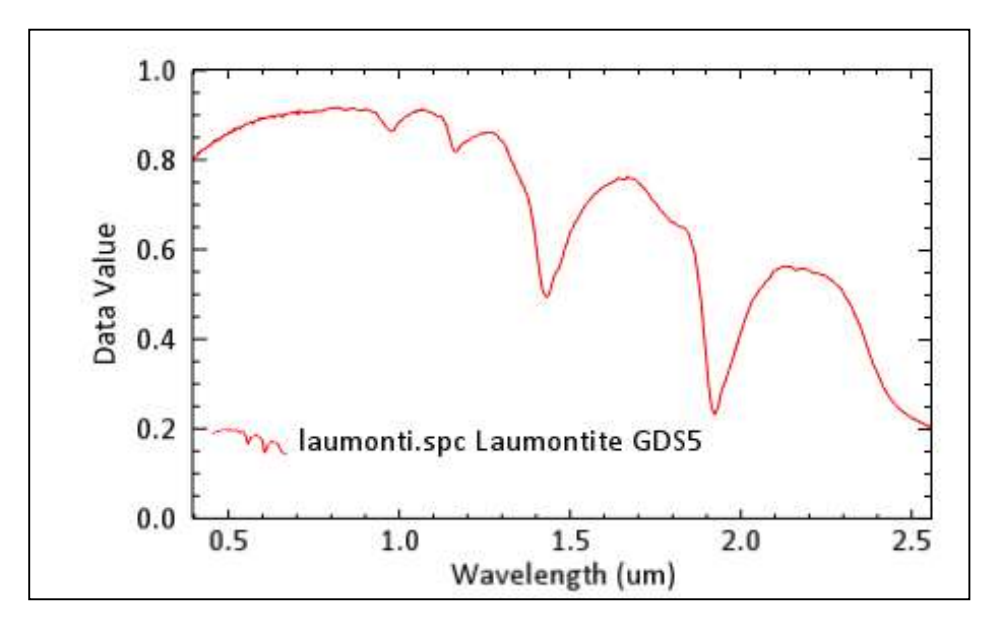

Figura N° 22. Firmas espectrales de Laumontita (USGS 2019)

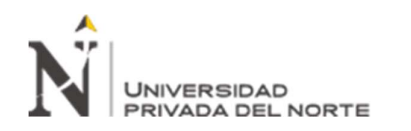

2.4.4.21. Magnetita

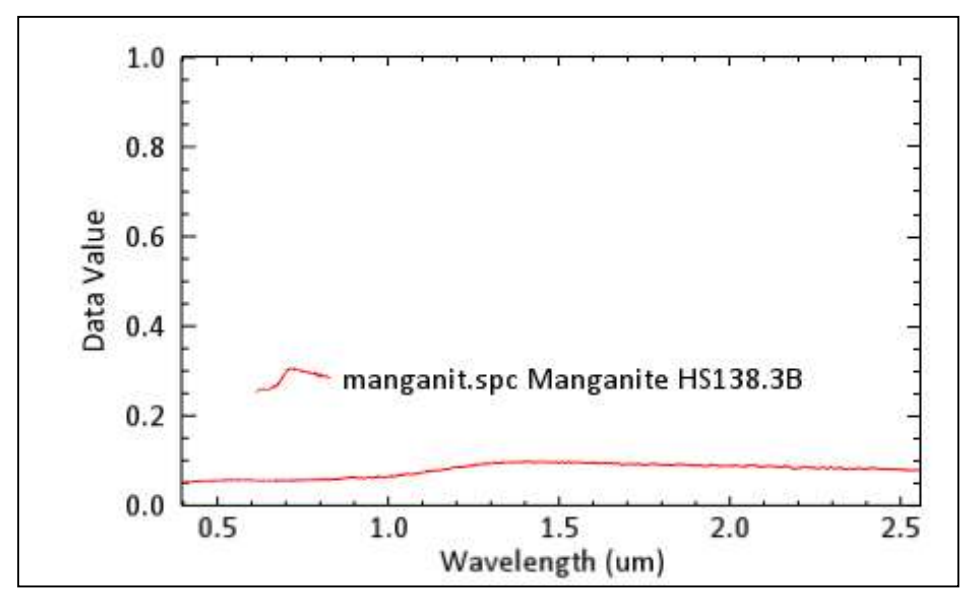

Figura N° 23. Firmas espectrales de Magnetita (USGS 2019)

# 2.4.4.22. Natrolita

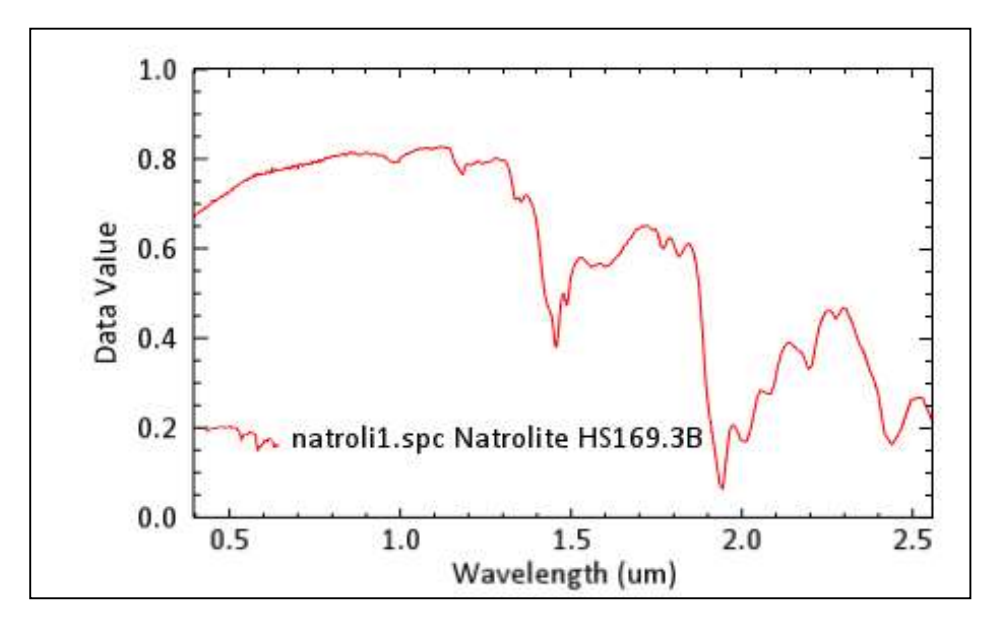

Figura N° 24. Firmas espectrales de Natrolita (USGS 2019)
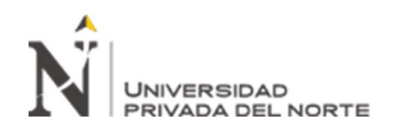

2.4.4.23. Ópalo

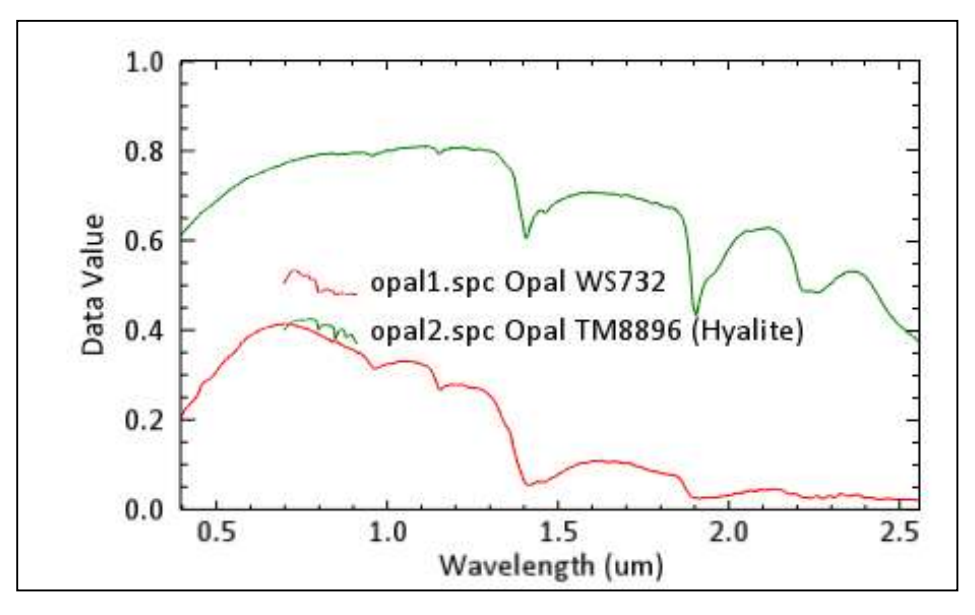

Figura N° 25. Firmas espectrales de ópalo (USGS 2019)

#### 2.4.4.24. Pirofilita

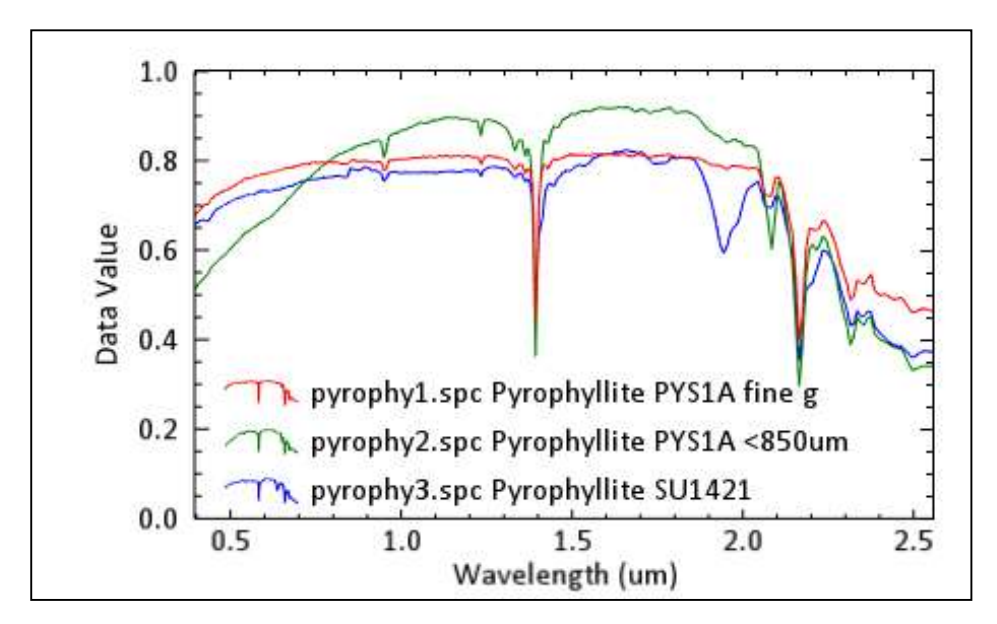

Figura N° 26. Firmas espectrales de Pirofilita (USGS 2019)

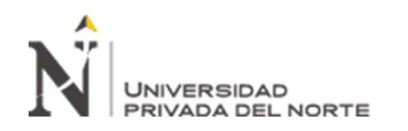

2.4.4.25. Piroxeno

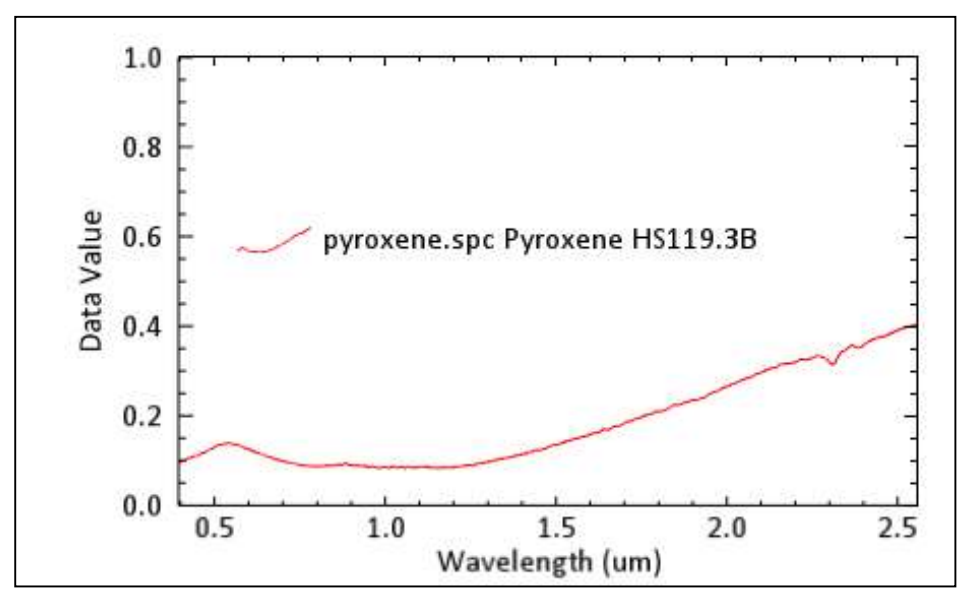

Figura N° 27. Firmas espectrales de Piroxeno (USGS 2019)

## 2.4.4.26. Siderita

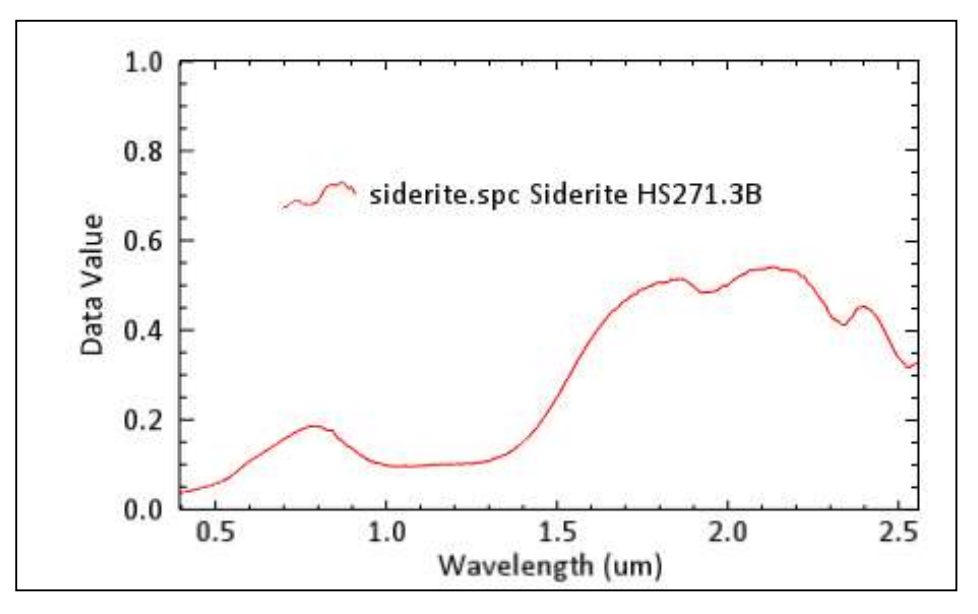

Figura N° 28. Firmas espectrales de Siderita (USGS 2019)

## 2.4.4. Prospección mineral a partir de la imagen ASTER.

Una vez calibradas, corregidas y aplicadas las máscaras, se procede a realizar la prospección mineral que evidencie alteraciones hidrotermales, para lo cual se generó

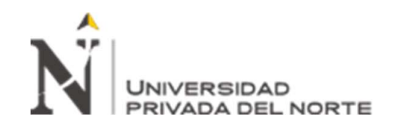

una base de datos espectrales a partir de la información de la USGS y mediante la técnica SAM (Spectral Angle Mapper), y envolvente se buscará identificar las firmas espectrales que se encuentren en la zona de estudio.

Identificando así las siguientes firmas espectrales encontradas en la zona de estudio

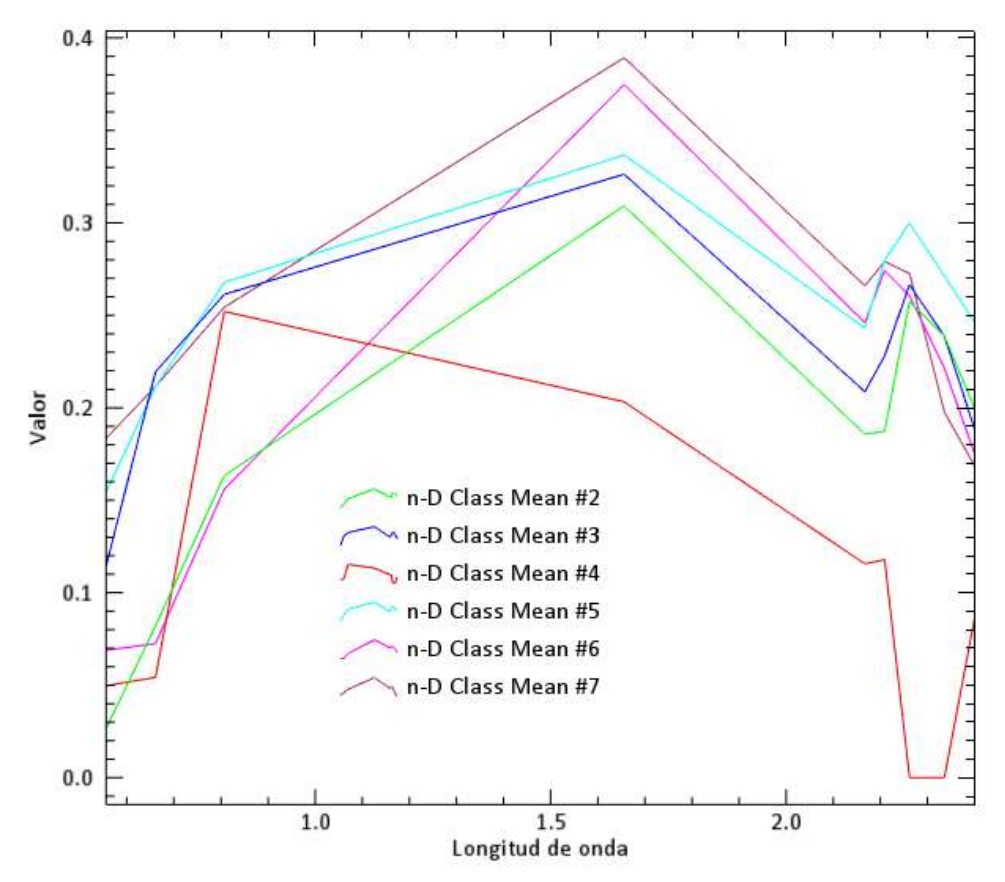

Figura  $N^{\circ}$  29. Firmas espectrales de la zona de estudio

Mediante el análisis se obtuvo 6 firmas espectrales que coinciden con los patrones de búsqueda, es decir que coinciden con las firmas espectrales de los minerales buscados.

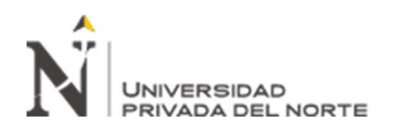

#### 2.4.4.1. Análisis espectral de minerales representativos

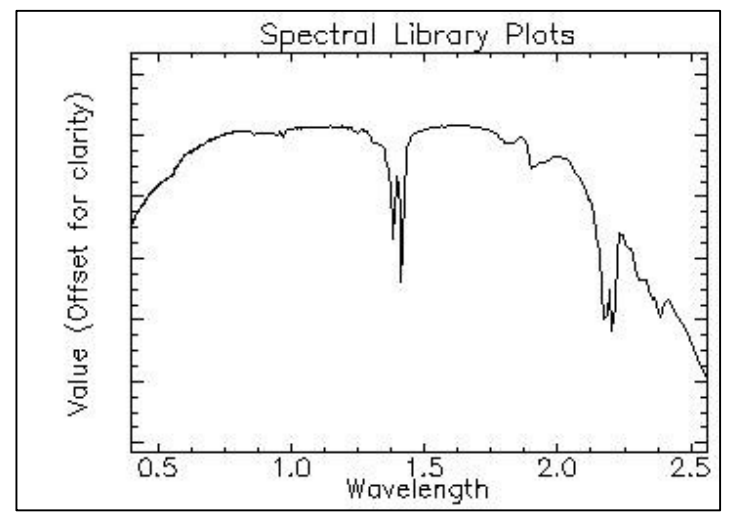

Análisis esprectal de la Dickita

La grafica representa la firma espectral de la Dickita del tipo 02 en el cual se puede apreciar el detalle de la absorción y reflactancia que es brindado por el rango espectral amplio de los espectrómetros de la USGS

Figura N° 30. Firma espectral de la Dickita (USGS,2019).

Para realizar el análisis con firmas espectrales de menor detalle se utilizó la<br>
técnica de la envolvente<br>
que consiste en analizar<br>
los picos de absorción y<br>
reflactancia y generar un<br>
nuevo modelo que permita técnica de la envolvente que consiste en analizar los picos de absorción y reflactancia y generar un nuevo modelo que permita la comparación con las  $\sqrt{0.5}$ firmas obtenidas de la imagen ASTER

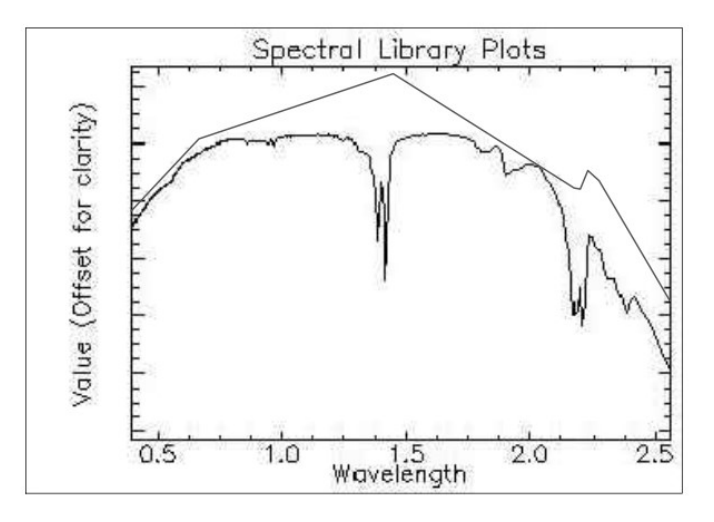

Figura  $N^{\circ}$  31. Técnica espectral de la envolvente de la Dickita.

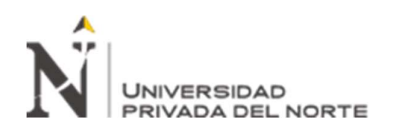

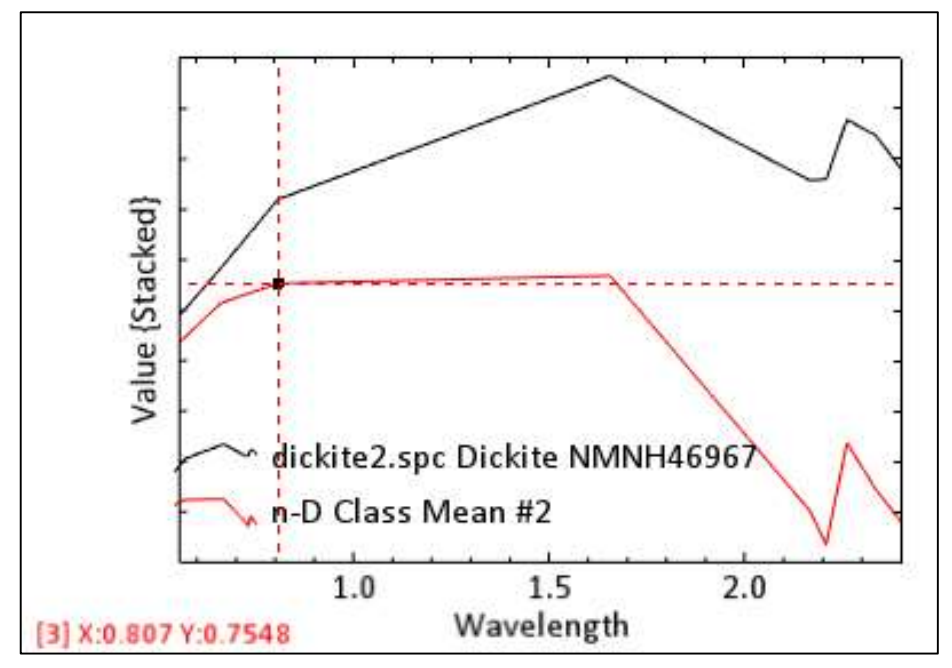

Figura  $N^{\circ}$  32. Comparación de la clase 2 con la firma espectral con la base de datos

#### Tabla 4

Análisis de la gráfica espectral de la Dickita

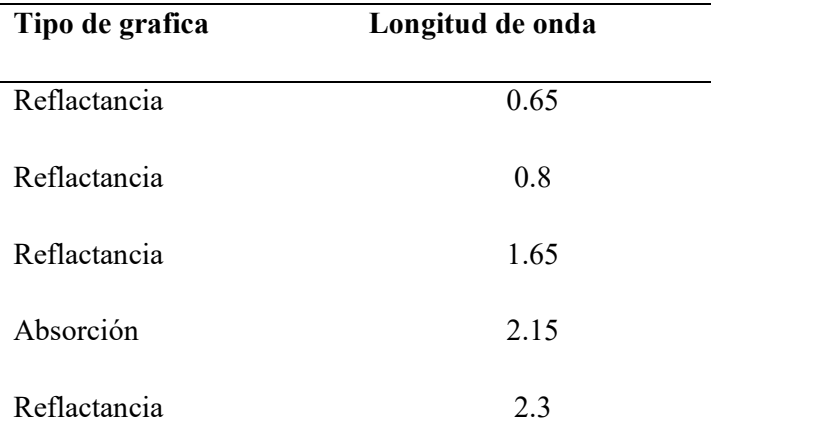

Gracias a los softwares que tenemos en el mercado como son: Geomatic, Geoimagen, Envi; es posible realizar cálculos más específicos y realizar comparaciones detalladas de las firmas espectrales de plataformas satelitales.

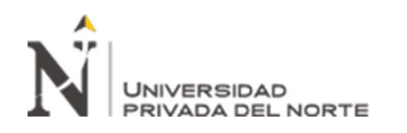

#### Análisis espectral de la Kaosmectita (Caolinita + Esmectita)

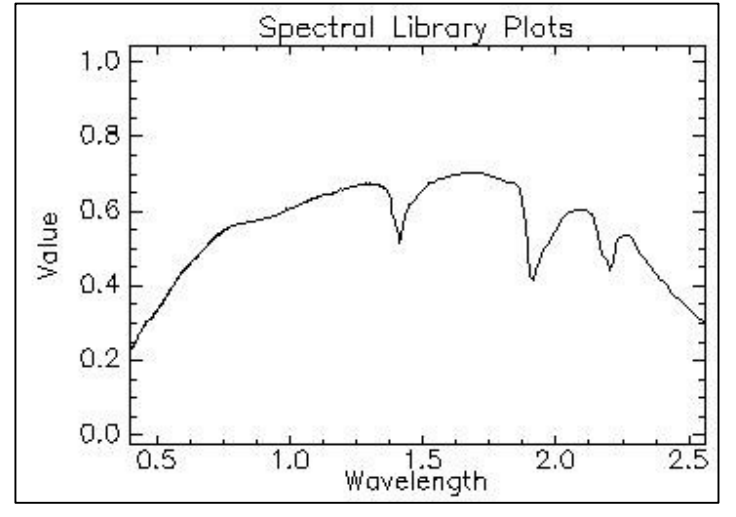

La grafica representa la firma espectral de la Kaosmectita del tipo 04 en el cual se puede apreciar el detalle de la absorción y reflactancia que es brindado por el rango espectral amplio de los espectrómetros de la USGS

Figura N° 33. Firma espectral de la Kaosmectita (USGS, 2019)

Para realizar el análisis con firmas espectrales de  $\begin{bmatrix} 1, 0 \end{bmatrix}$ menor detalle se utilizó la técnica de la envolvente que consiste en analizar  $\begin{bmatrix} 0.6 \\ 0.8 \\ 0.8 \end{bmatrix}$ los picos de absorción y  $\left|\begin{array}{cc} \overline{6} \\ \overline{8} \\ 0.4 \end{array}\right|$ reflactancia y generar un nuevo modelo que permita | 0.2 la comparación con las  $\Big|_{\hspace{0.5cm}0.0}$ firmas obtenidas de la imagen ASTER

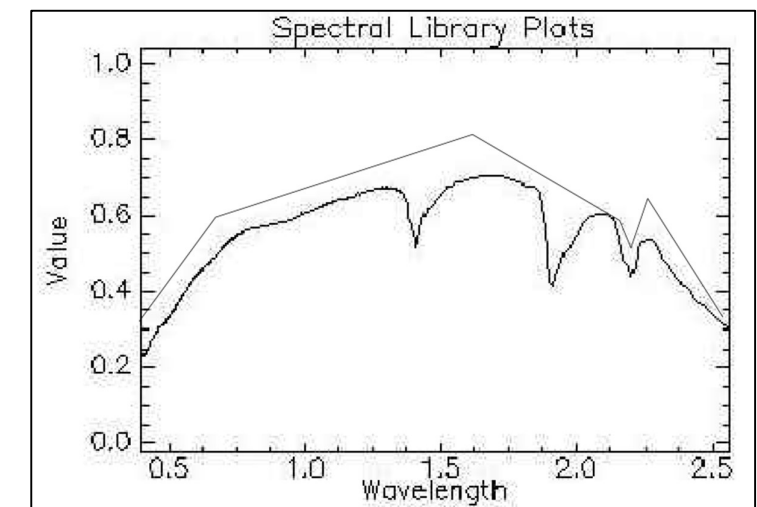

Figura N° 34. Técnica espectral de la envolvente de la Kaosmectita.

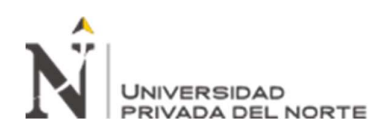

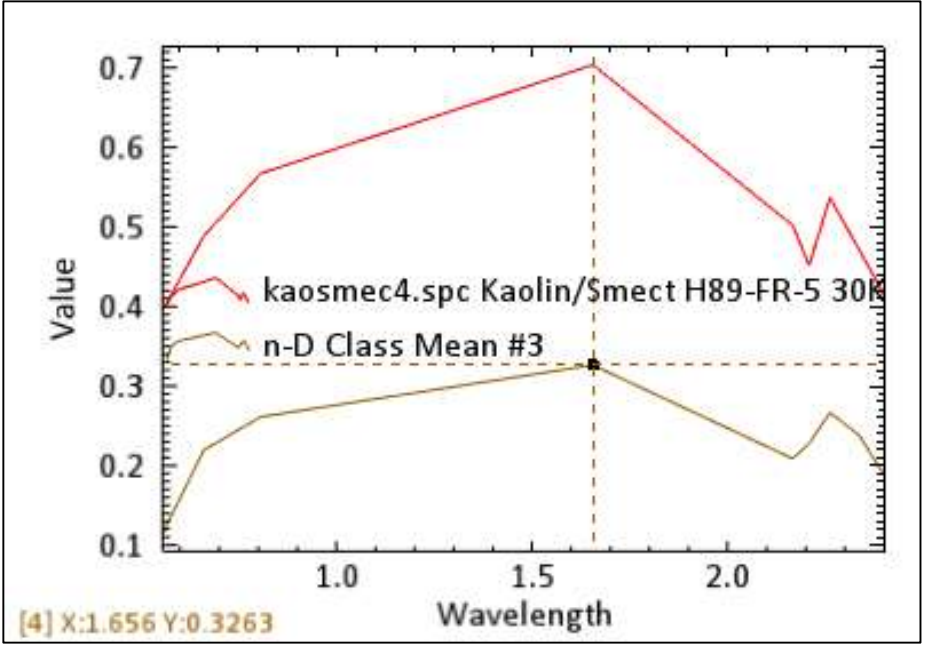

Figura N° 35 : Comparación de la clase 3 con la firma espectral con la base de datos

## Tabla 5

L

Análisis de la gráfica espectral de la Kaosmectita

| Tipo de gráfica | Longitud de onda |
|-----------------|------------------|
| Reflactancia    | 0.6              |
| Reflactancia    | 0.8              |
| Reflactancia    | 1.67             |
| Absorción       | 2.10             |
| Reflactancia    | 2.25             |
|                 |                  |

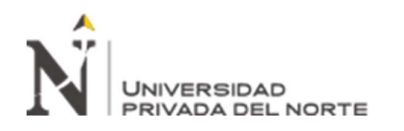

#### Análisis espectral del Corindón

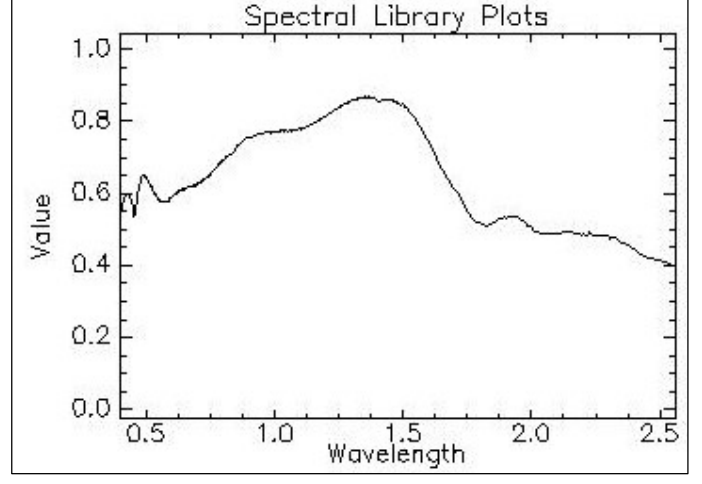

La grafica representa la firma espectral del Corindón del tipo 05 en el cual se puede apreciar el detalle de la absorción y reflactancia que es brindado por el rango espectral amplio de los espectrómetros de la USGS

Figura  $N^{\circ}$  36. Firma espectral del Corindón (USGS, 2019).

Para realizar el análisis con firmas espectrales de menor detalle se utilizó la técnica de la envolvente | 0.8 que consiste en analizar  $\begin{bmatrix} 0.6 \\ \frac{3}{5} \end{bmatrix}$ los picos de absorción y reflactancia y generar un  $\begin{vmatrix} 0.4 & 0.4 \\ 0.4 & 0.6 \end{vmatrix}$ nuevo modelo que permita la comparación con las firmas obtenidas de la  $\begin{bmatrix} 0.0 & 0.5 \\ 0.5 & 0.5 \end{bmatrix}$ imagen ASTER

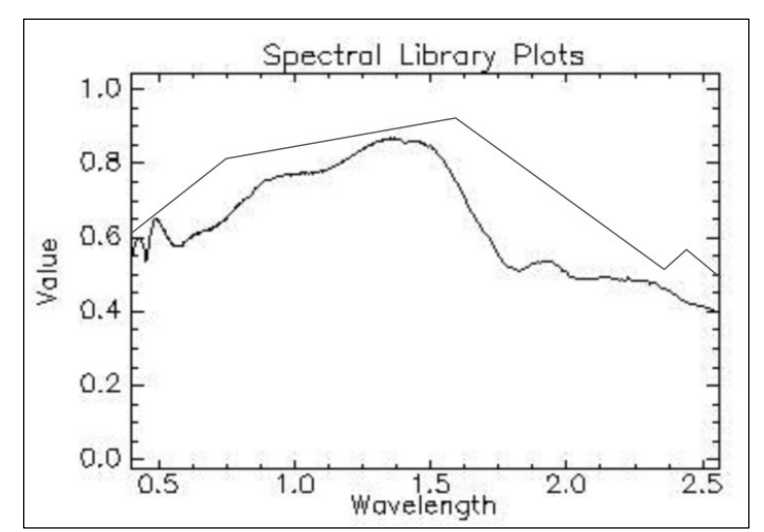

Figura N° 37. Técnica espectral de la envolvente del Corindón.

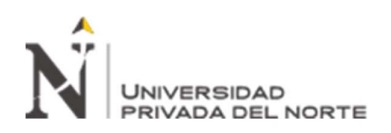

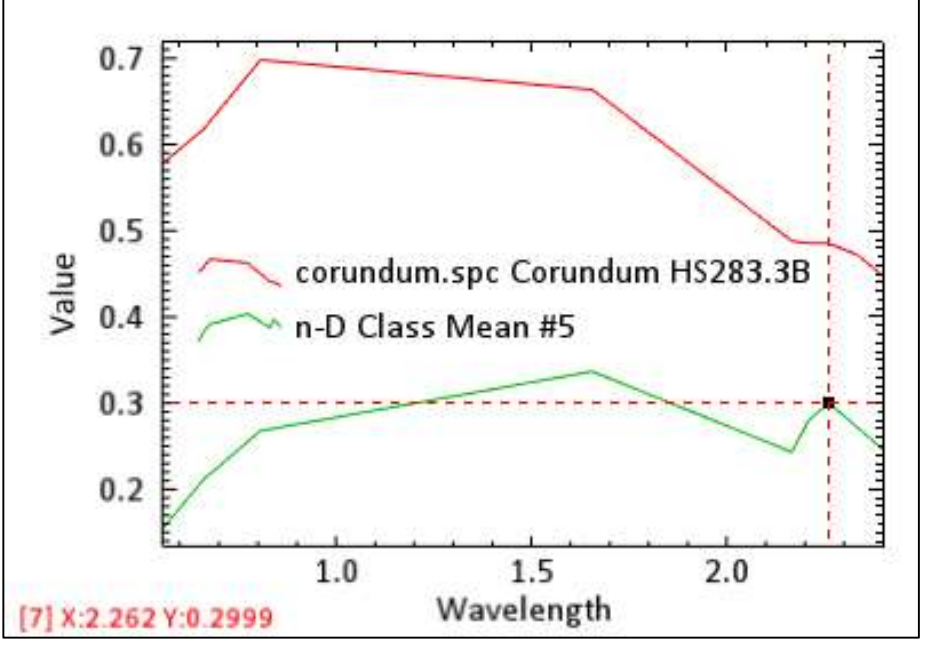

Figura N° 38 : Comparación de la clase 5 con la espectral con la base de datos

## Tabla 6 Análisis de la gráfica espectral del Corindón

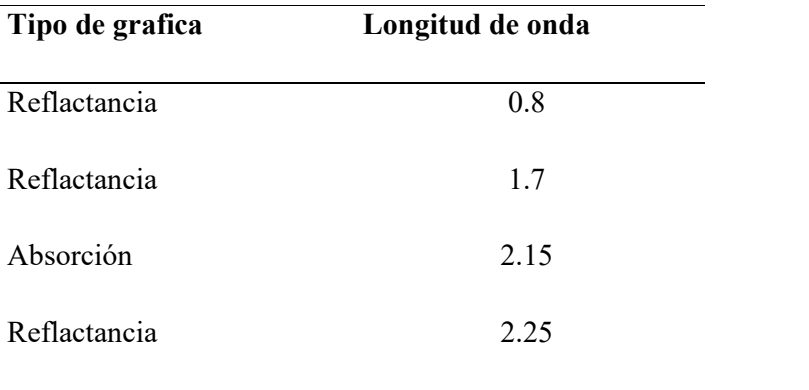

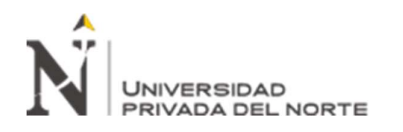

#### Análisis espectral del Quarzo

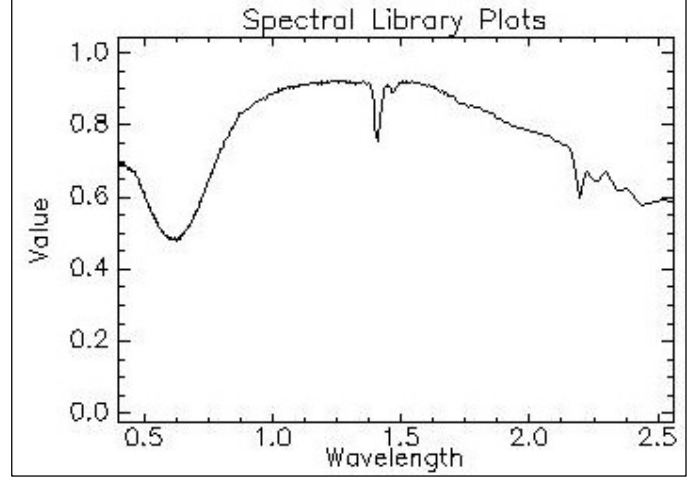

La grafica representa la firma espectral del Quarzo del tipo 01 en el cual se puede apreciar el detalle de la absorción y reflactancia que es brindado por el rango espectral amplio de los espectrómetros de la USGS

Figura N° 39. Firma espectral del Quarzo (USGS, 2019).

Para realizar el análisis con firmas espectrales de menor detalle se utilizó la  $\Big|$  0.8 técnica de la envolvente que consiste en analizar  $\begin{array}{|c|c|} \hline \text{g} & 0.6 \\ \hline \text{l} & \frac{9}{5} & 0.6 \\ \hline \end{array}$ los picos de absorción y  $\begin{array}{|c|c|c|c|c|} \hline \text{S} & \text{S} & \text{S} \\ \hline \end{array}$ reflactancia y generar un nuevo modelo que permita  $\vert$  0.2 la comparación con las  $\Big|$  0.0 firmas obtenidas de la imagen ASTER

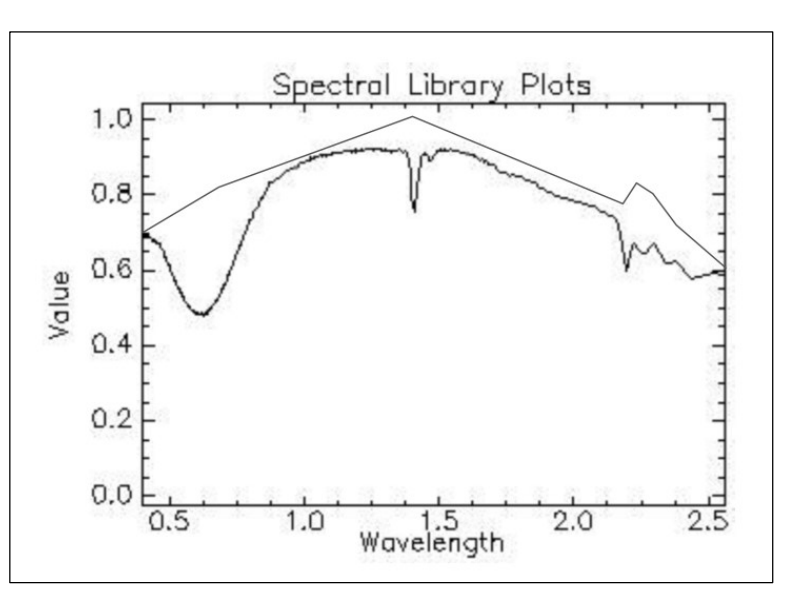

Figura N° 40. Técnica espectral de la envolvente del Quarzo.

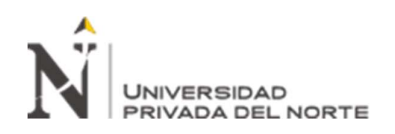

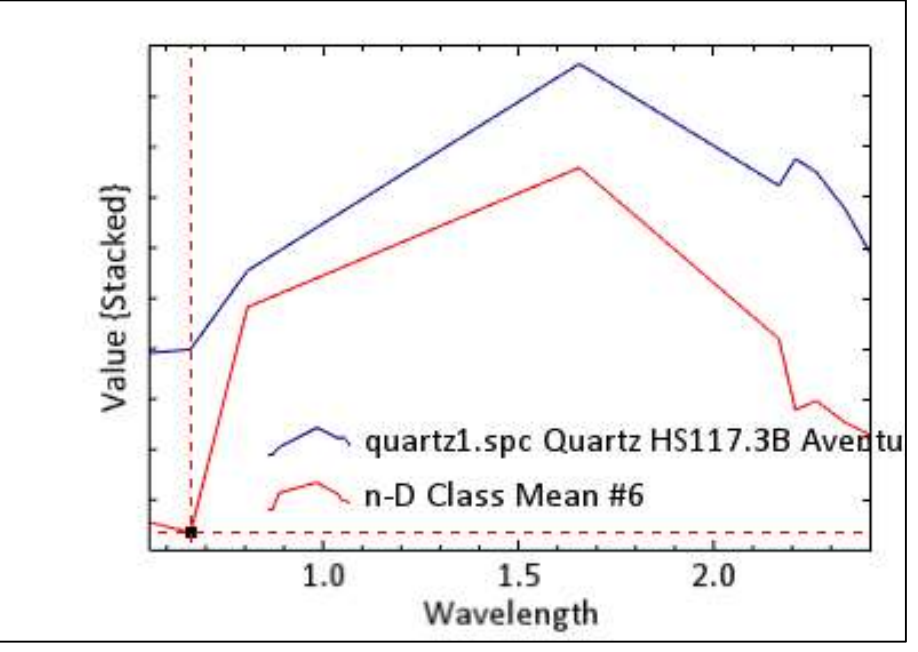

Figura N° 41. Comparación de la clase 6 con la espectral con la base de datos

# Tabla 7 Análisis de la gráfica espectral del Quarzo

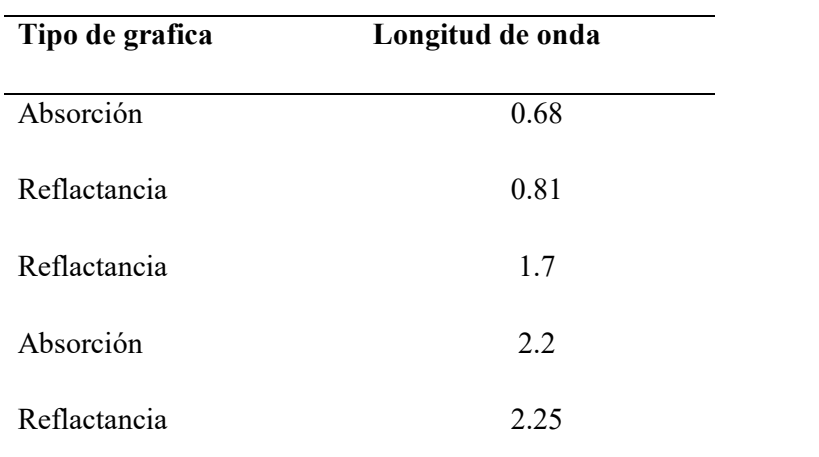

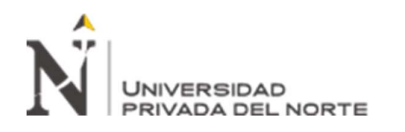

> firma espectral de la Alunita del tipo 03 en el cual se puede apreciar el detalle de la absorción y reflactancia que es brindado por el rango espectral amplio de los espectrómetros de la USGS

#### Análisis espectral de la Alunita

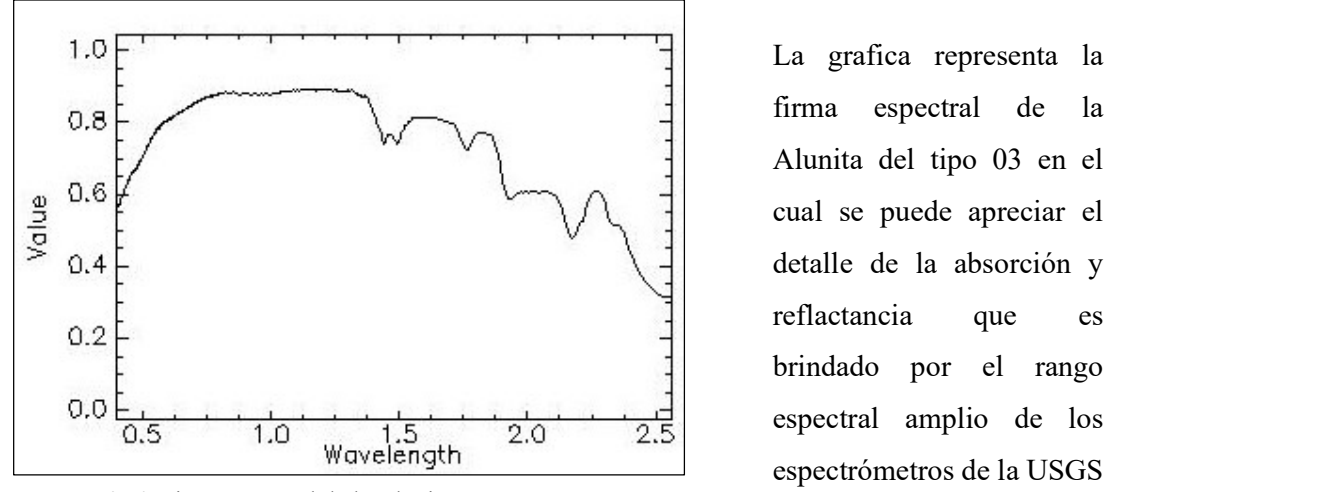

Figura N° 42. Firma espectral de la Alunita.

Para realizar el análisis | 1.0 con firmas espectrales de menor detalle se utilizó la  $\left| \right|$  0.8 técnica de la envolvente<br>que consiste en analizar  $\begin{bmatrix} \frac{9}{5} & 0.6 \\ \frac{1}{5} & 0.4 \end{bmatrix}$ que consiste en analizar  $\boxed{\frac{1}{2}}$  0.4 los picos de absorción y reflactancia y generar un nuevo modelo que permita  $\begin{bmatrix} 0.0 \end{bmatrix}$ la comparación con las  $\sqrt{0.5}$ firmas obtenidas de la imagen ASTER

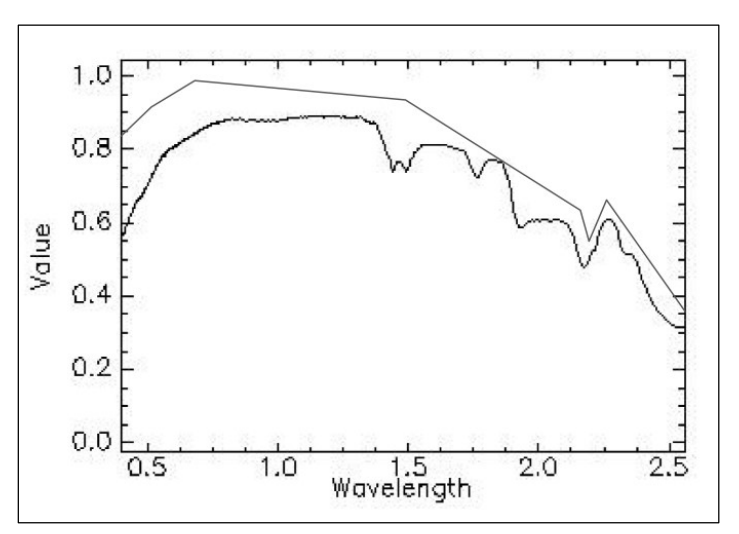

Figura N° 43. Técnica espectral de la envolvente de la Alunita.

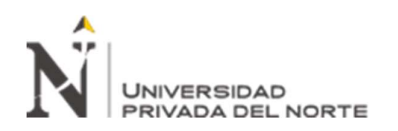

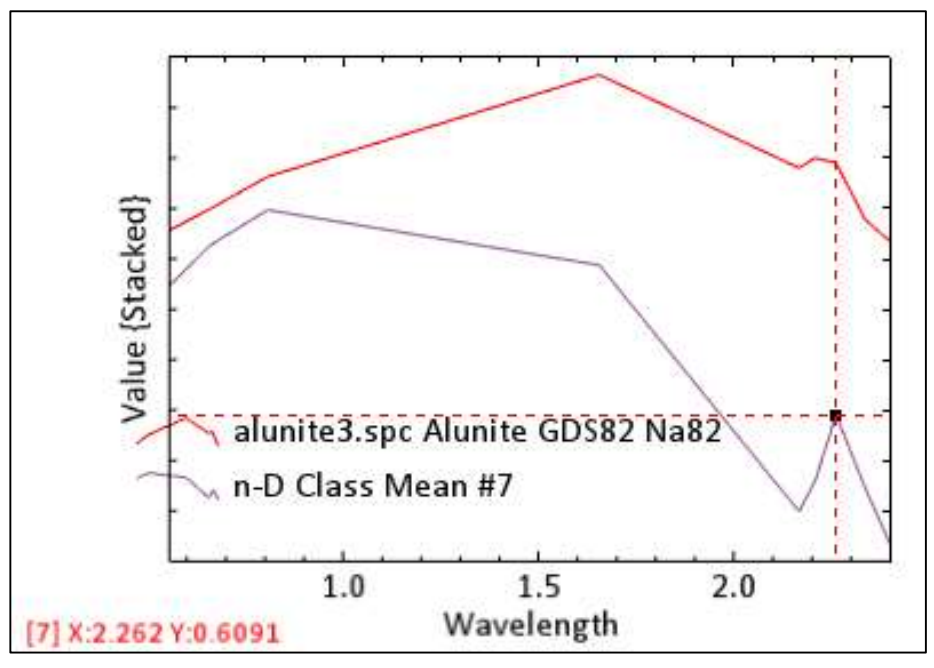

Figura  $N^{\circ}$  44. Comparación de la clase 7 con la espectral con la base de datos

#### Tabla 8

Análisis de la gráfica espectral de la Alunita

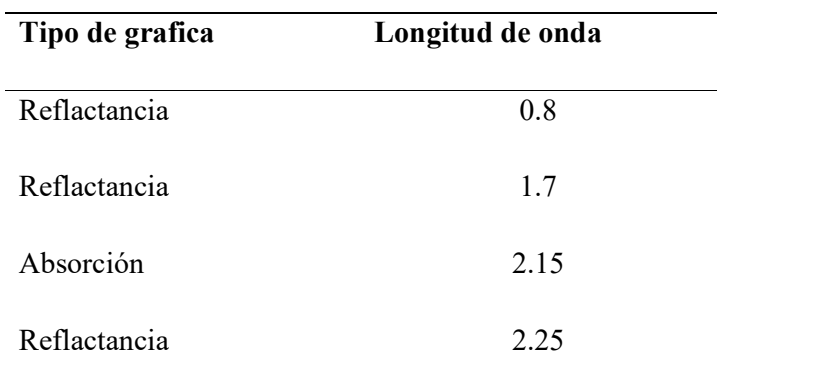

Gracias a los softwares que tenemos en el mercado como son: Geomatic, Geoimagen, Envi; es posible realizar cálculos más específicos y realizar comparaciones detalladas de las firmas espectrales de plataformas satelitales.

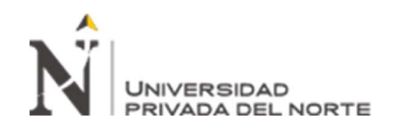

## CAPÍTULO III. RESULTADOS

### 3.1. Ubicación.

El distrito de la Encañada provincia de departamento de Cajamarca, tiene una extensión  $635.06 \text{ Km}^2$ , se encuentra a 3098 msnm. La Encañada limita al norte con los distritos de Hualgayoc y Bambamarca, por el sur con los distritos de Namora y Gregorio Pita, al este con los distritos de Huazmin, Sorochuco y Sucre, al oeste con los distritos de Cajamarca y Baños Del Inca.

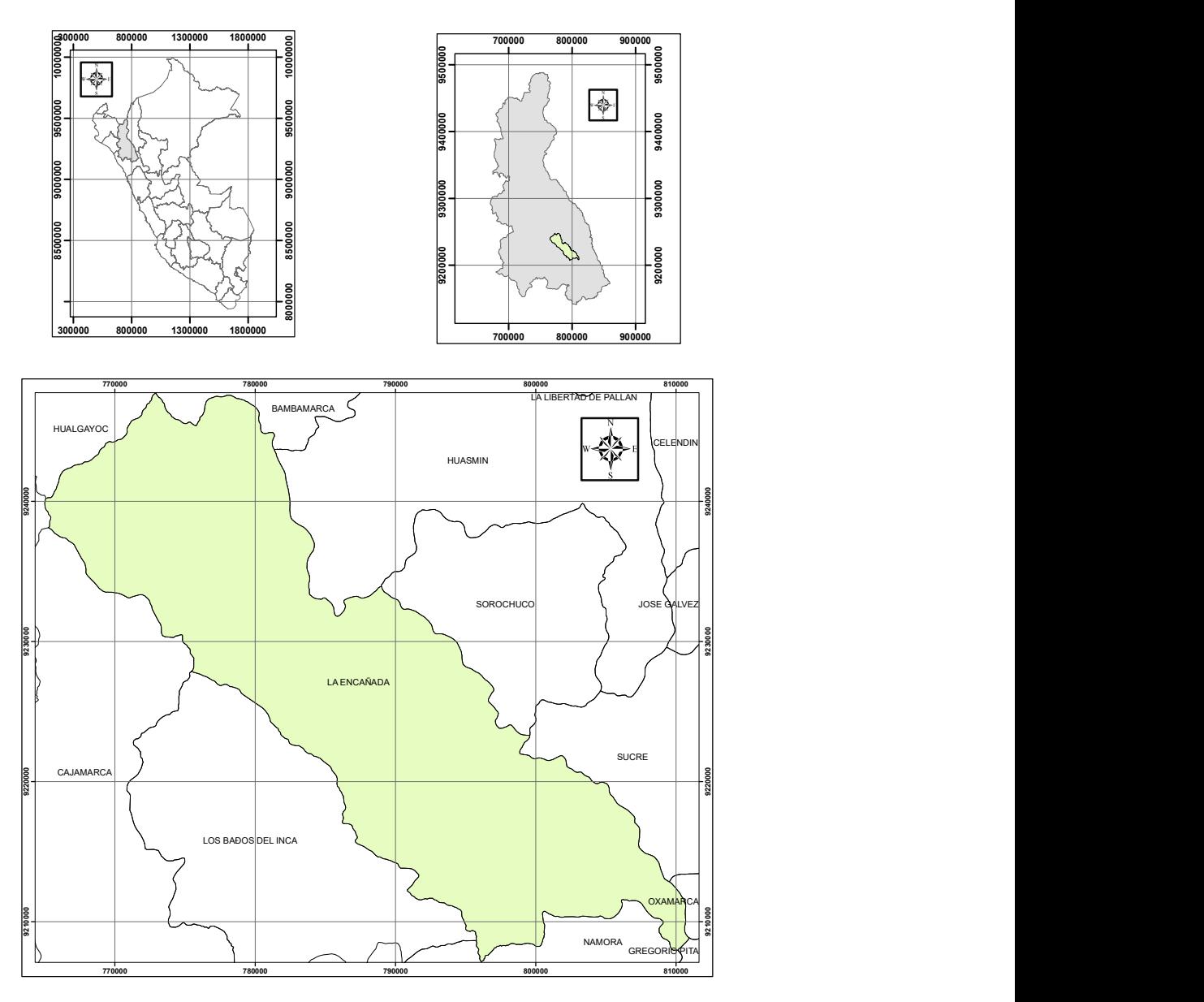

Figura  $N^{\circ}$  45. Ubicación de la zona de estudio.

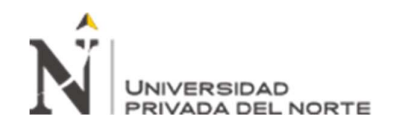

#### 3.2. Discriminación de vegetación, agua, sombras, nubes y zonas urbanas.

Se utilizó la técnica denominada componentes principales para así poder filtrar el rango espectral característicos por pixel que corresponda al material buscado.

#### 3.2.1. Mascara De Vegetación

Se buscó eliminar todo material vegetal que interfiera con la búsqueda mineral de la zona de estudio para lo cual se ha definido un umbral de información espectral en la imagen con 98%

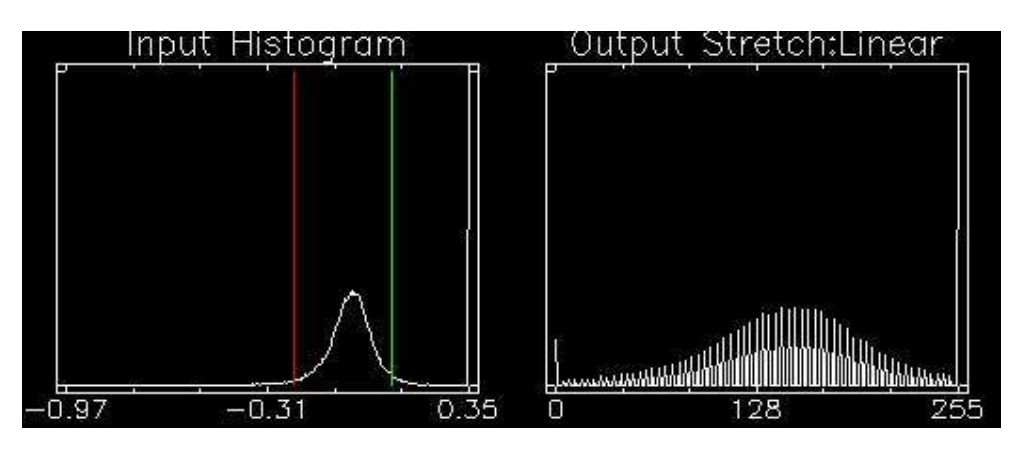

Figura  $N^{\circ}$  46. Umbral de vegetación

#### 3.2.2. Mascara De Agua Y Sombra

Se buscó eliminar todo cause de rio, lagunas, lagos y sombras no definidas que interfieran con la búsqueda mineral de la zona de estudio para lo cual se ha definido un umbral de información espectral en la imagen con 95%

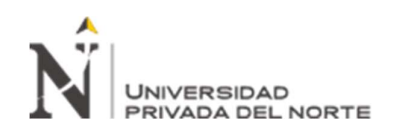

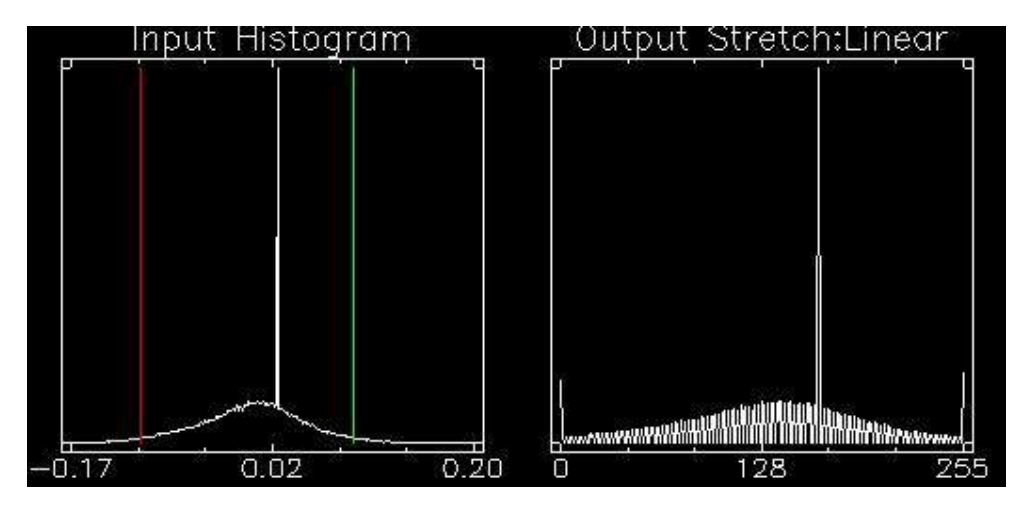

Figura N° 47. Umbral de agua y sombras

#### 3.2.3. Mascara De Nubes Y Zonas Urbanas

Se buscó eliminar toda cubierta artificial de concreto, agua o cubiertas en zonas urbanas que interfieran con la búsqueda mineral de la zona de estudio para lo cual se ha definido un umbral de información espectral en la imagen con 90%.

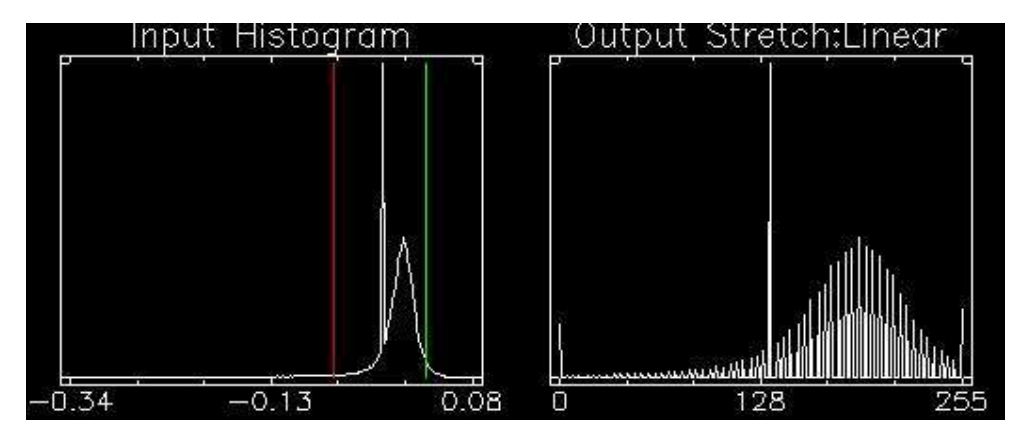

Figura  $N^{\circ}$  48. Umbral de nubes

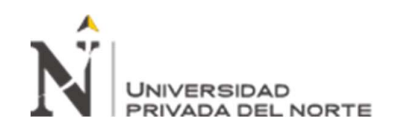

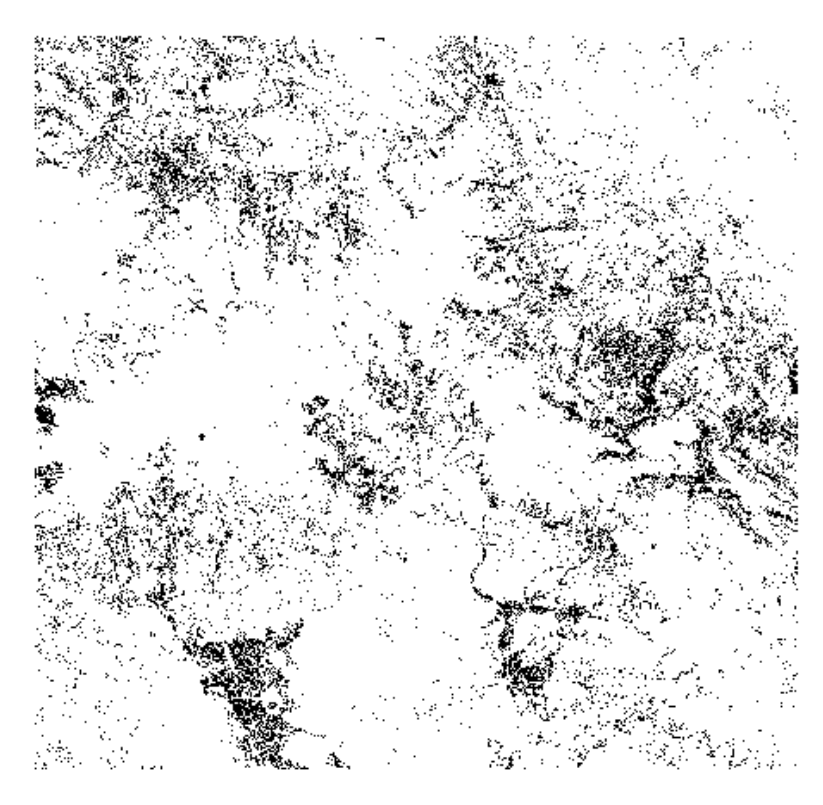

Figura N° 49. Unión de máscaras color negro, aplicadas a la imagen Áster

Una vez construida la máscara se procede a aplicarla, para lo cual se evidencia los cambios entre la imagen inicial (Figura N° 50) y la imagen con la aplicación de mascara (Figura N° 51), en color negro se aprecia los cambios de información que fueron filtrados, la combinación de la imagen se presenta en falso color combinación 321.

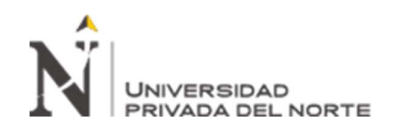

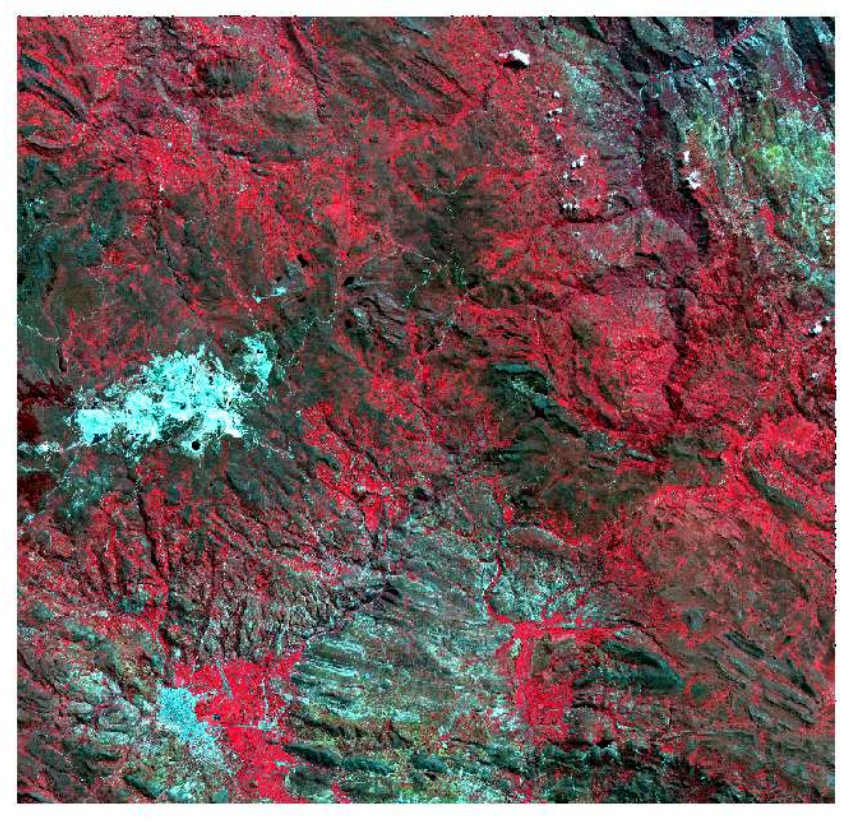

Figura N° 50. Imagen corregida sin aplicación de máscaras en falso color 321

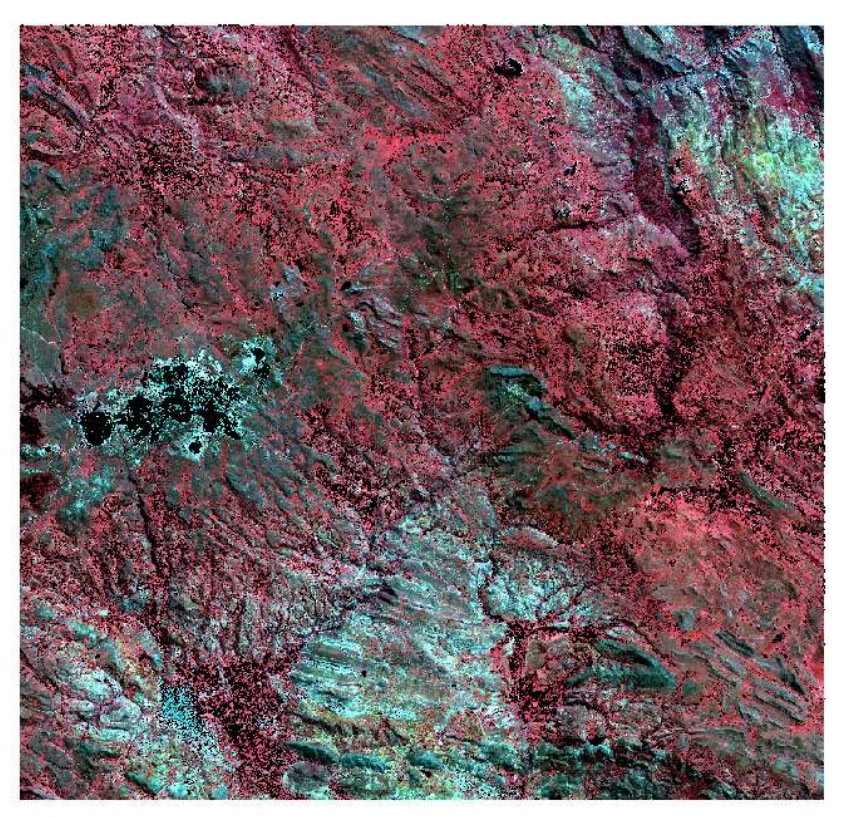

Figura N° 51. Imagen corregida con aplicación de máscaras en falso color 321

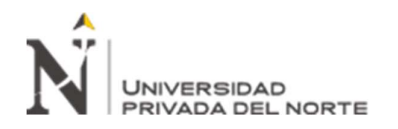

Se presentan a continuación los minerales encontrados con ubicación espacial y en asociación mineral.

## 3.3. Dickita

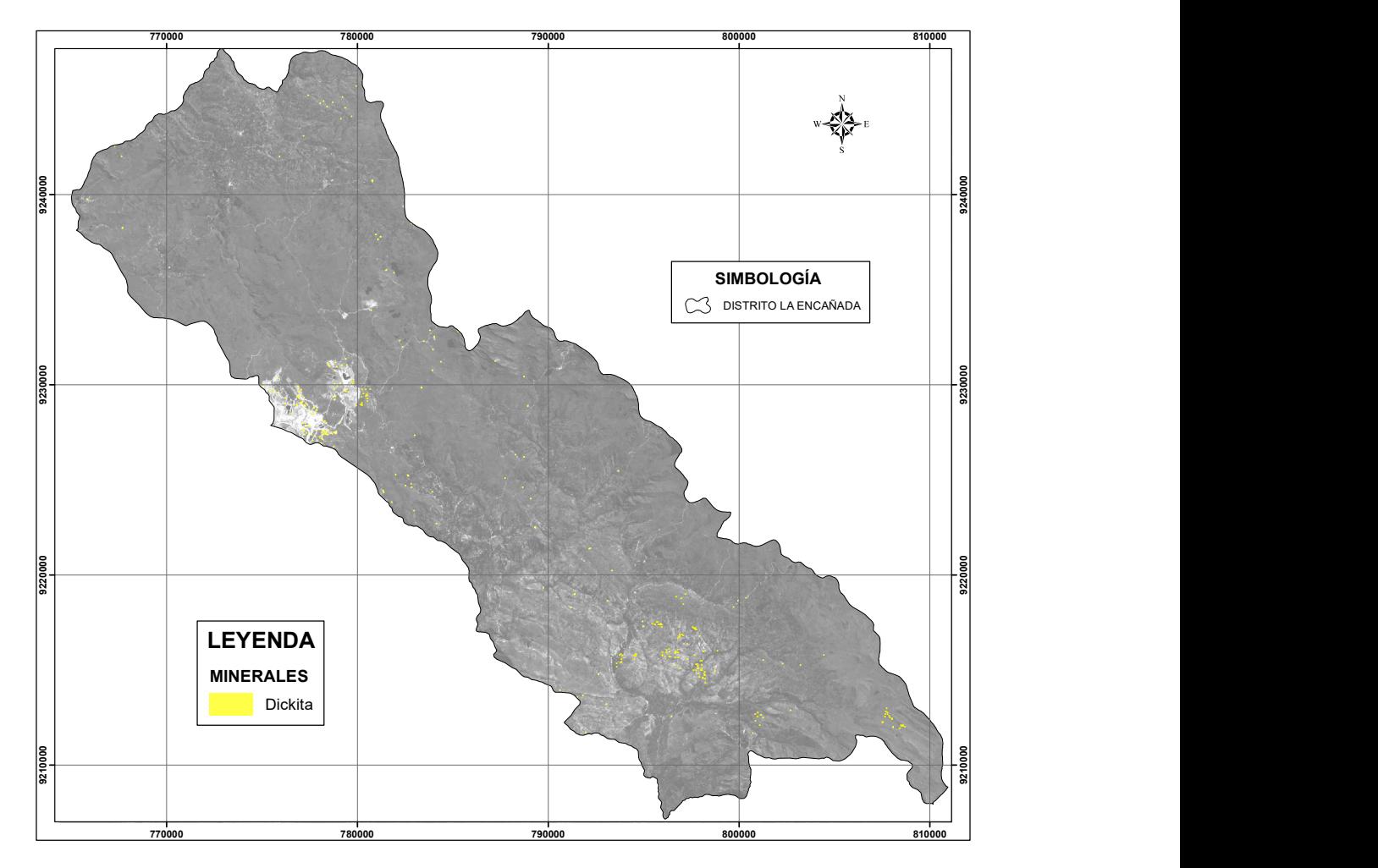

Figura N° 52. Ubicación espacial de Dickita en la zona de estudio

La Dickita es un mineral secundario por lo general de origen hidrotermal asociado con vetas, derivado en parte de la alteración de minerales aluminosilicatos. También se presenta como una fase sedimentaria autigénica; característica según Camprubi (2006) a alteraciones fílicas, argílicas y argílicas avanzadas.

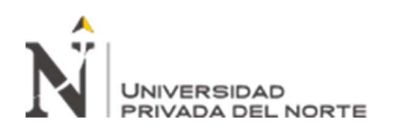

## 3.4. Kaosmectita (Caolinita + Esmectita).

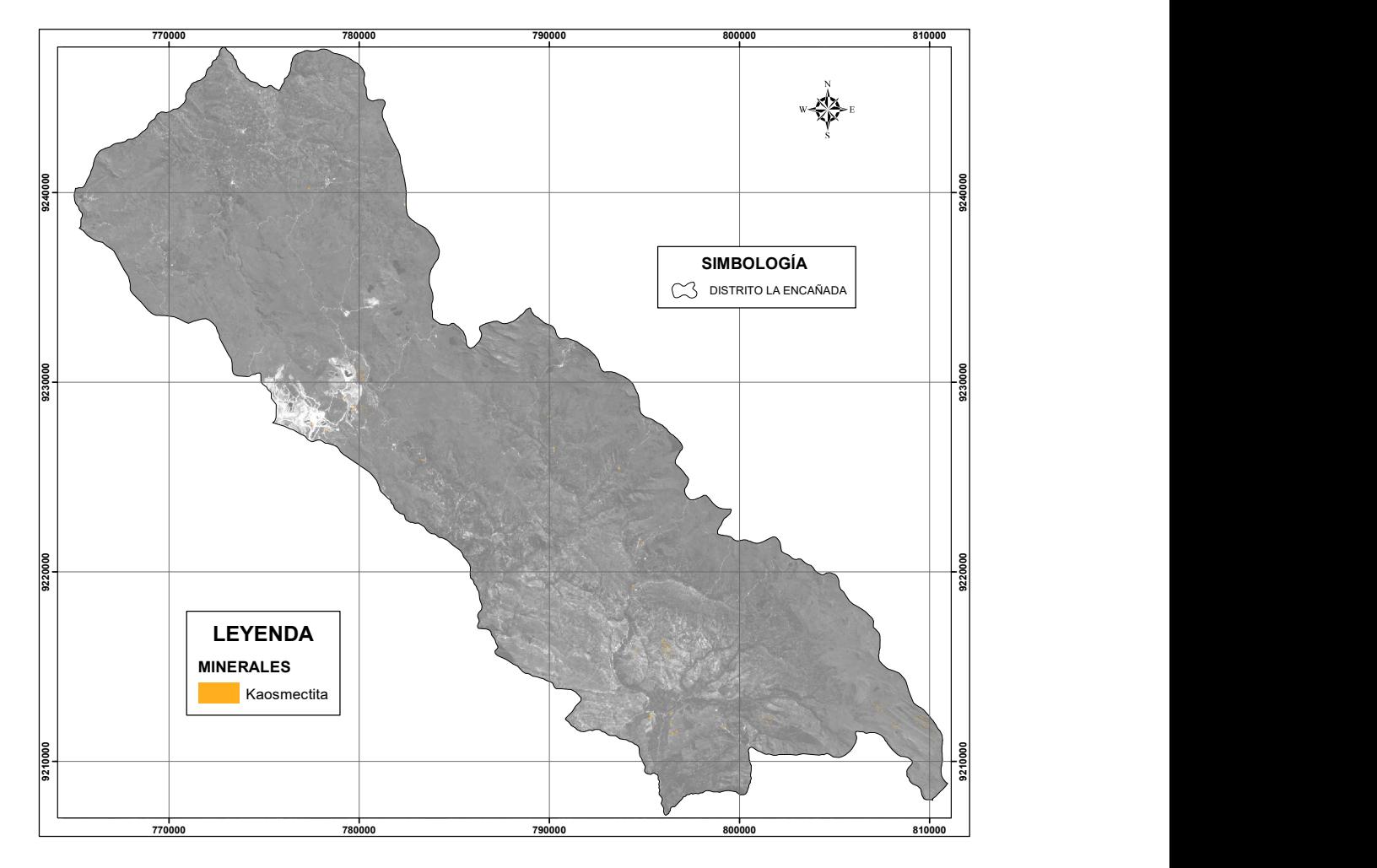

Figura N° 53. Ubicación espacial de Kaosmectita en la zona de estudio

Son asociaciones minerales constituidas por Caolinita y Esmectita, presente en rangos de temperatura y condiciones de pH (neutro y ácido); característica según Camprubi (2006) a alteraciones argílicas y argílicas avanzadas

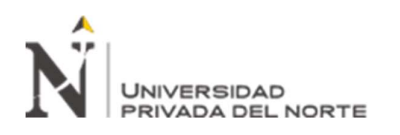

## 3.5. Corindón

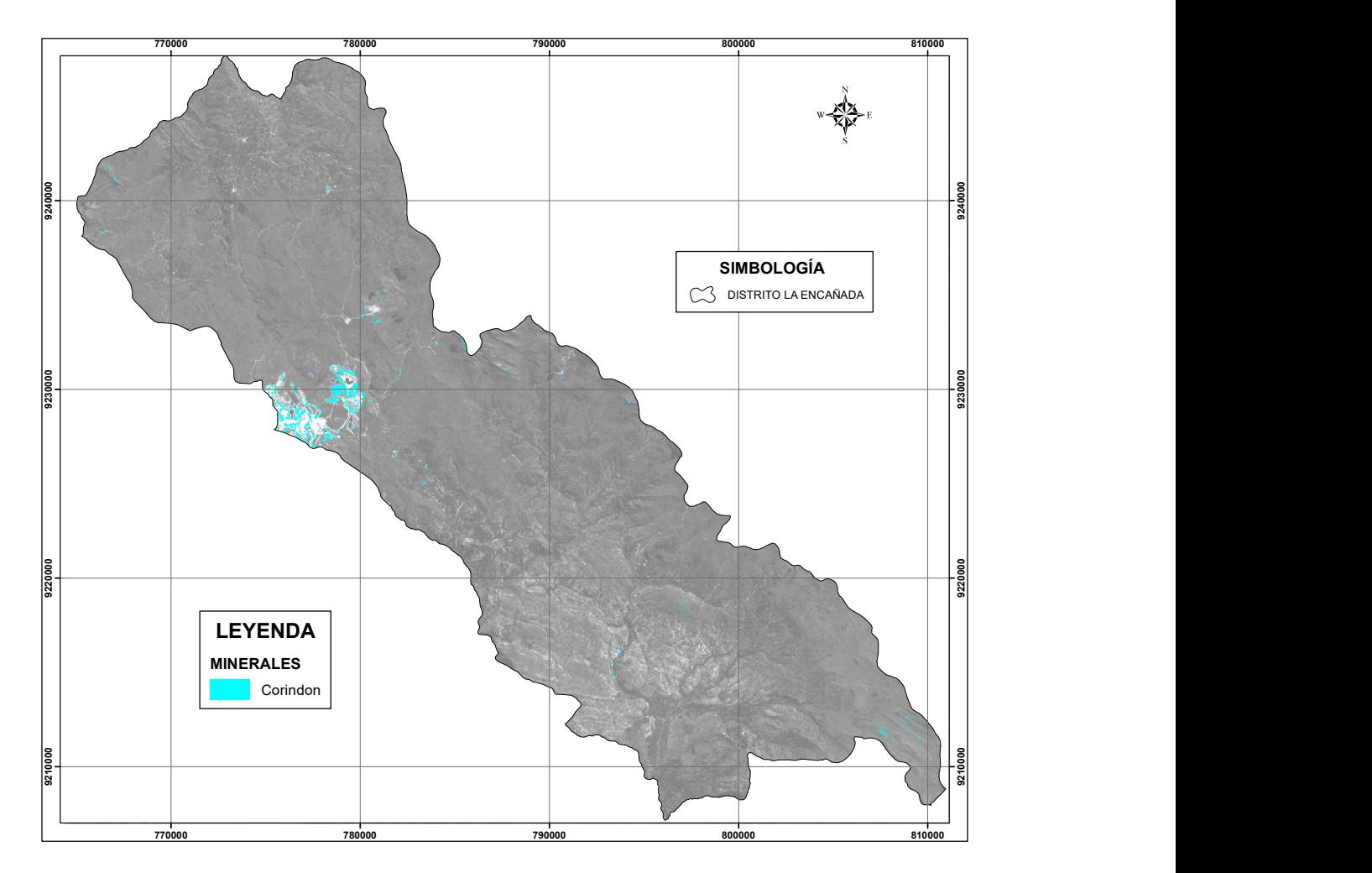

Figura N° 54. Ubicación espacial de Corindón en la zona de estudio

El Corindón es un mineral formado por óxido de aluminio (Al2O3), es característico de entornos ricos en aluminio y pobres en silicio. Es un mineral accesorio en rocas de metamorfismo regional o de contacto (mármoles, esquistos o gneises), constituyente primario de rocas ígneas pobres en sílice, pero también aparece diseminado en lamprófidos, así como en grandes cristales de pegmatitas según Camprubi (2006) a alteraciones fílicas.

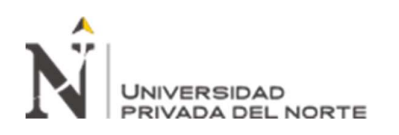

## 3.6. Quarzo

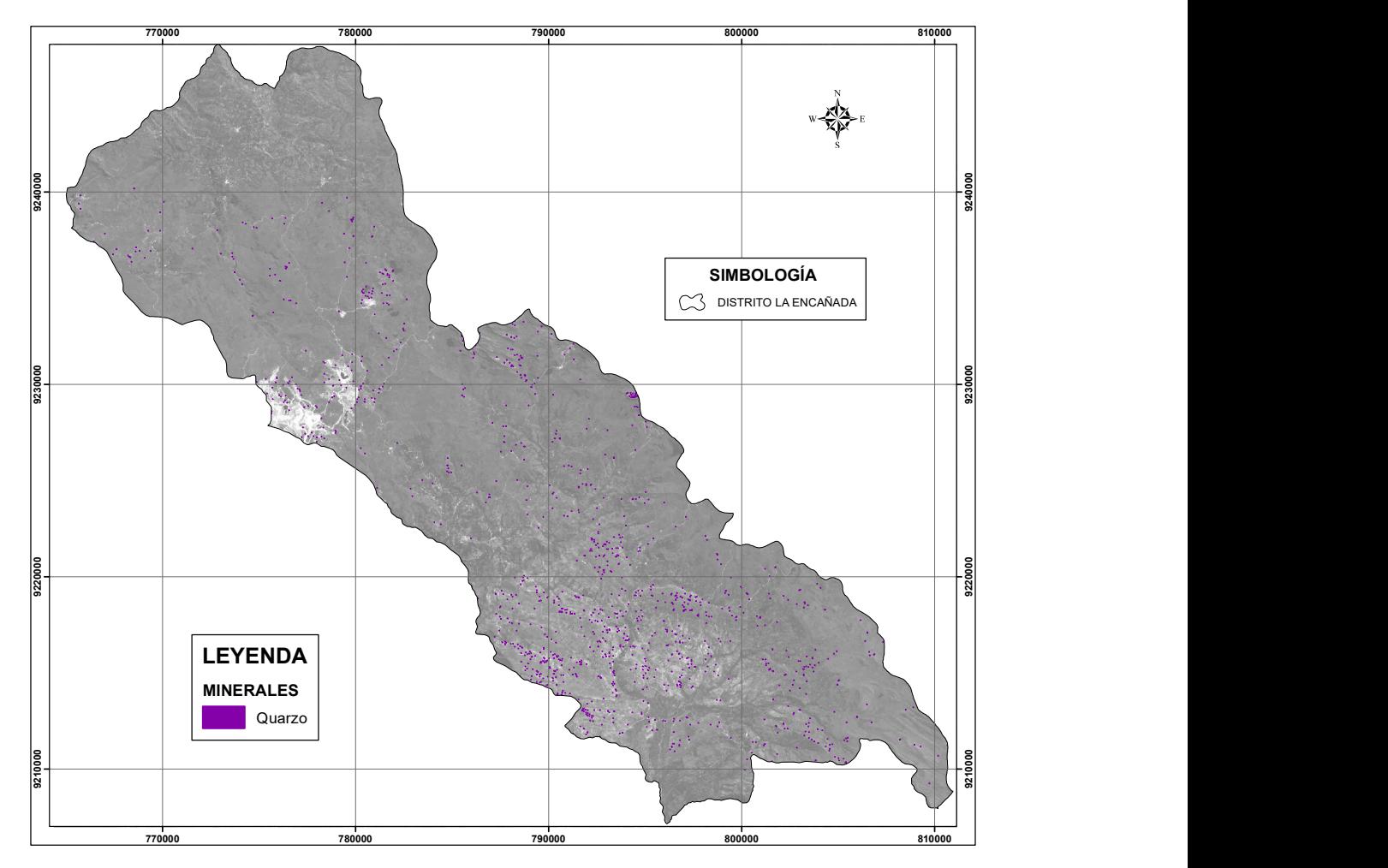

Figura N° 55. Ubicación espacial de Quarzo en la zona de estudio

Es un mineral compuesto de sílice  $(SiO<sub>2</sub>)$ . Es el mineral más común de la corteza terrestre y está presente en una gran cantidad de rocas ígneas, metamórficas y sedimentarias. Suele aparecer en vetas epitermales.

También es común en depósitos metalíferos hidrotermales y en rocas carbonatadas; según Camprubi (2006) está relacionado a alteraciones potásicas, fílicas, propílicas, sub propílicas, argílicas y argílicas avanzadas.

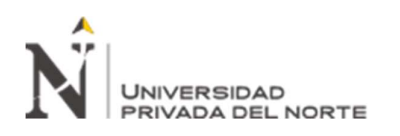

## 3.7. Alunita

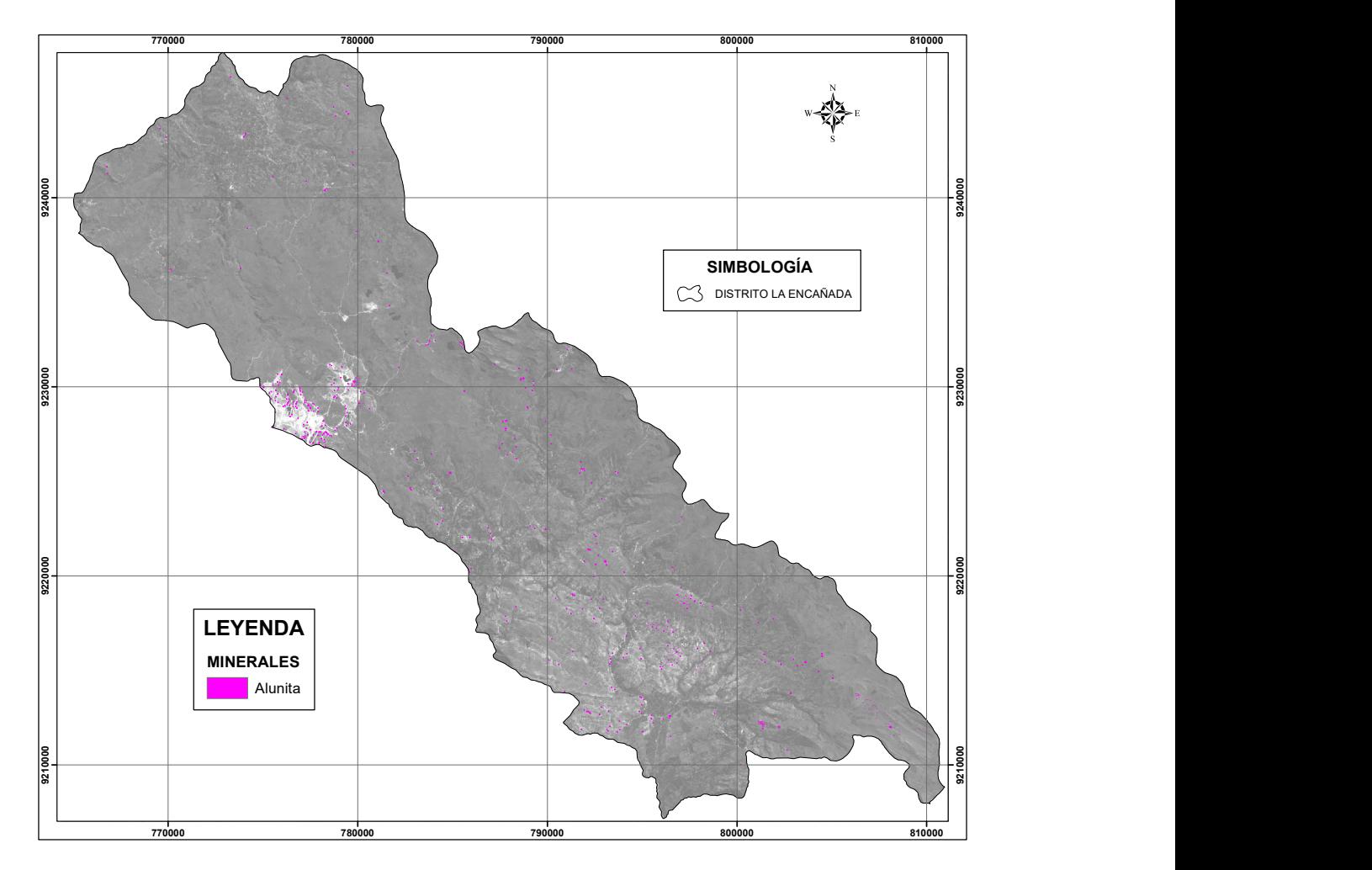

Figura N° 56. Ubicación espacial de Alunita en la zona de estudio

La Alunita es un mineral de la clase de los sulfatos  $KAI<sub>3</sub>(SO<sub>4</sub>)<sub>2</sub>(OH)<sub>6</sub>$ , generado por la acción del sulfato, que puede ser formado a partir de la pirita o bien por la acción de una solfatara, sobre rocas ricas en aluminio del tipo de los feldespatos ortoclasas, normalmente acompañado de una caolinización y silificación; aparece comúnmente asociado: Quarzo, pirita, caolinita, halloysita, yeso y diásporo; característica según Camprubi (2006) a alteraciones argílicas avanzadas.

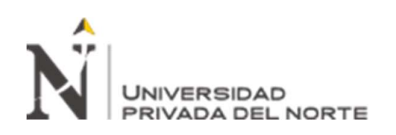

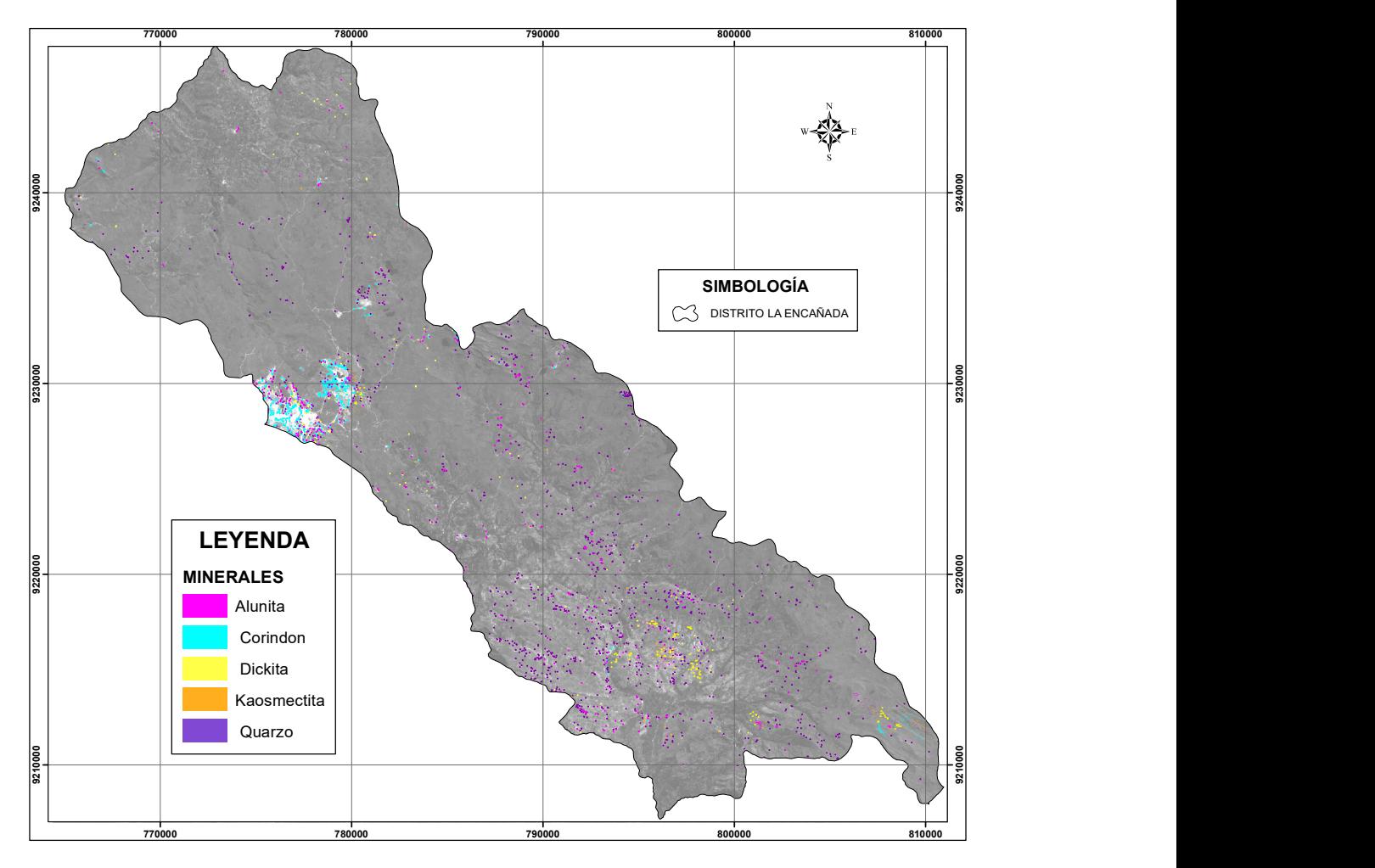

Figura N° 57. Minerales característicos en la zona de estudio.

 Una vez realizada la búsqueda mineral se presenta en la Figura N° 58 la disposición espacial por asociación evidenciándose ensambles minerales de Corindón - Quarzo - Kaosmectita; Dickita - Kaolinita - Esmectita; Dickita - Kaosmectita – Quarzo.

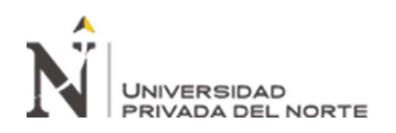

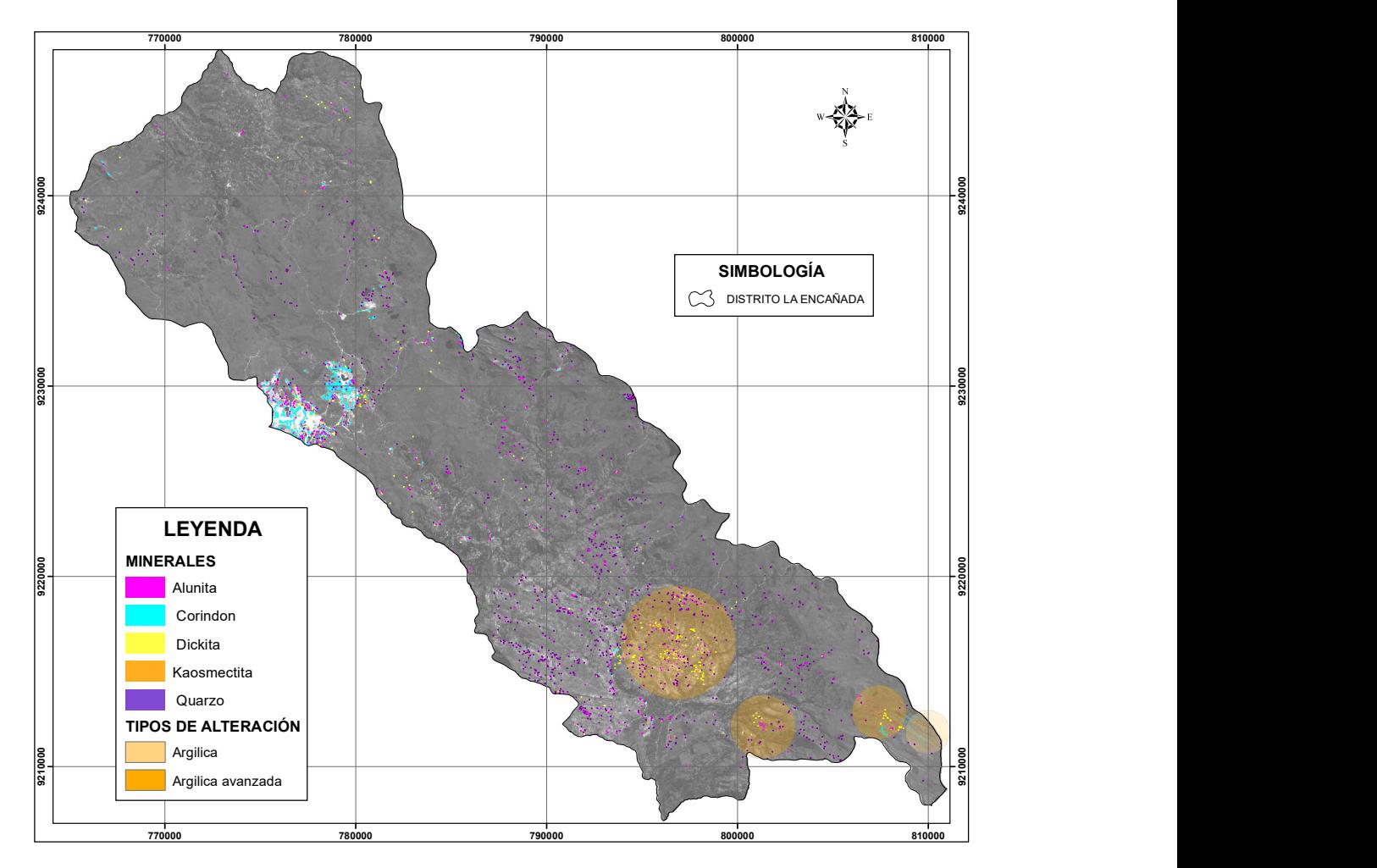

Figura N° 58. Alteración Argilica, Aletración Argilica Avanzada.

 Estos ensambles determinan el tipo de alteración, encontrándose alteraciones argílicas y argílicas avanzadas al sur este de la zona de estudio.

En las coordenadas de referencia E79800 N9218000 con 2500 m de radio; E800200 N9210300 con 1000m de radio; E809000 N92109200 con 1000m de radio para zonas de alteración Argílica avanzada.

Para la zona de alteración argílica se toma coordenadas de referencia E 810000 N92109100 con 500 metros de radio.

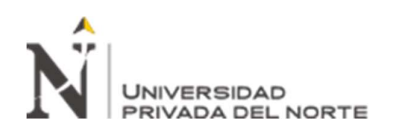

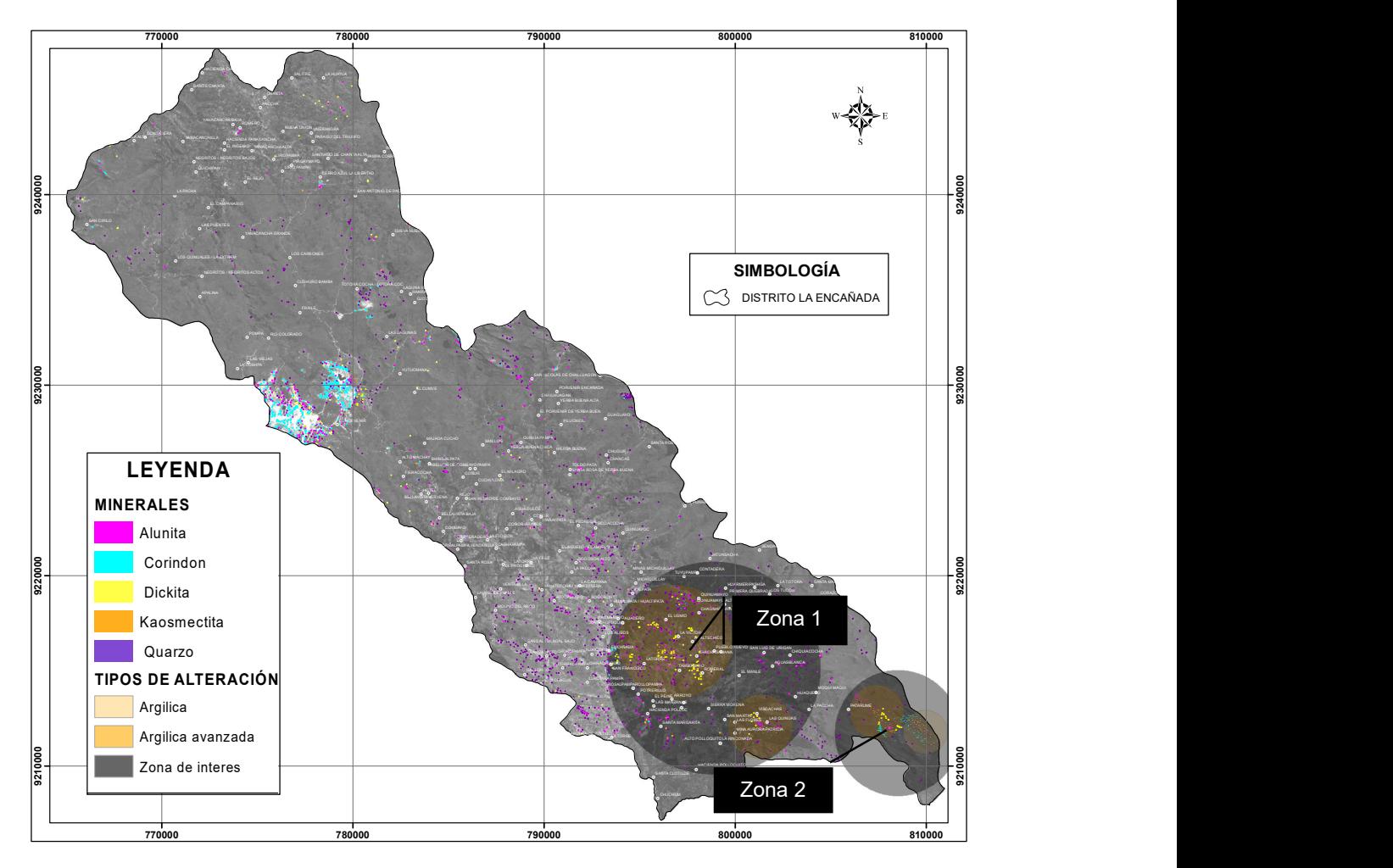

Figura N° 59. Zonas de interés prospectivo.

A partir de las zonas de alteración se determinó dos zonas de interés mineral especificadas en la figura N° 59.

Con coordenadas de referencia E799500 N9210500 y radio de influencia de 5000m y la zona

2 con coordenadas E809000 N9215000 con 2500 m de radio.

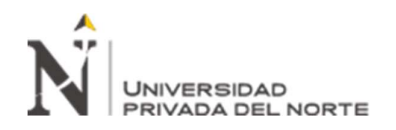

## CAPÍTULO IV. DISCUSIÓN Y CONCLUSIONES

#### 4.1. Discusión

Las características mineralógicas prospectadas mediante la interpretación y análisis de las firmas multiespectrales, permitió ubicar minerales como: Alunita, Kaosmectita (Caolinita + Esmectita), Dickita, Quarzo y Corindón; propios de alteraciones hidrotermales, concordando con Julcamoro, P. y Julcamoro V. (2018); en el cual identificaron minerales de alteración hidrotermal para ubicar minerales característicos en Llacanora.

A partir de cuadros de asociación mineral y de clasificación de alteraciones hidrotermales presentada en la Figura N° 2 Camprubi (2006), fue posible determinar los tipos de alteración de: Argilica y Argilica Avanzada.

# Tabla 9 Asociaciones minerales características de la zona de estudio.

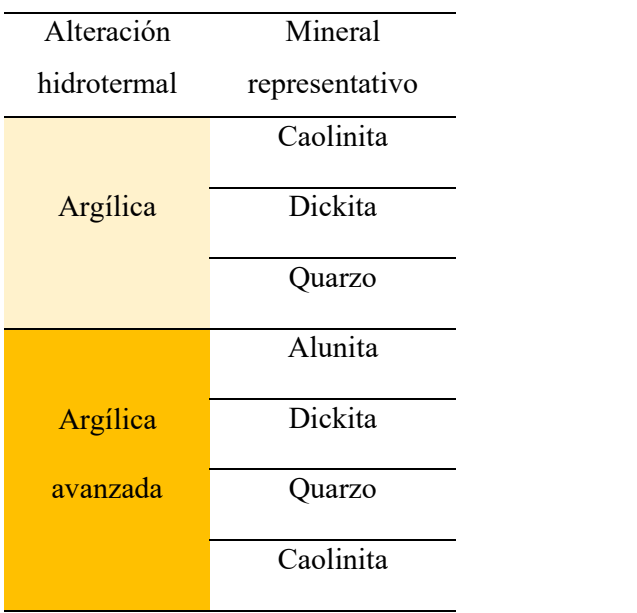

Verificándose así que es posible determinar y caracterizar una alteración hidrotermal a partir de rasgos asociativos mineralógicos superficiales, como es el caso de la

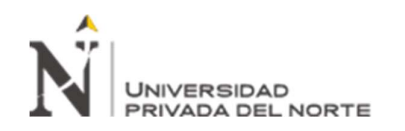

presente investigación en la cual se determinó alteraciones del tipo Argílica y Argílica avanzada (Ver figura N° 58).

A partir de la identificación de zonas de alteración fue posible plasmar zonas mineralizadas en planos temáticos para una correcta ubicación espacial concordando con Rodríguez (2008) en su estudio titulado "Determinación de zonas de alteración hidrotermal mediante imágenes ASTER, oeste de Cajamarca"

Llegando a determinar así, 2 zonas de interés prospectivo a lo largo de la zona de estudio, estas zonas están asociadas a alteraciones hidrotermales del tipo argílico y argílico avanzado como se aprecia en la figura N° 59.

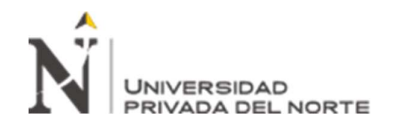

#### 4.2. Conclusiones

Se identificó zonas de alteraciones hidrotermales usando la plataforma EOS TERRA en imágenes ASTER del distrito de la Encañada, llegándose a determinar alteraciones de tipo argílico a argílico avanzado

A partir del análisis e interpretación de las firmas multiespectrales se determinó minerales como la Kaosmectita, Alunita, Quarzo, Corindón y Dickita que son minerales característicos de zonas de alteración hidrotermal.

A partir de la información espectral y con la ayuda del cuadro de asociación mineral de Camprubi (2006), fue posible determinar las asociaciones minerales y tipos de alteración en la zona de estudio

Se identificó 2 zonas de interés prospectivo que fueron plasmados en mapas temáticos para una localización espacial precisa

## REFERENCIAS

Bravo, N. (2017). Teledetección espacial. Huanuco: Copyright ©.

- Caiza. E, (2018) Estimación de zonas de alteración hidrotermal mediante interpretación de imágenes satelitales tipo ASTER y uso del equipo Terraspec en la zona de Cerro de Pasco, Perú (Tesis de pregrado). Universidad Central del Ecuador, Quito, Ecuador.
- Catuna, N. (1995). La percepción remota y el análisis del espacio geográfico. Cuadernos de geografía, 5(2).
- Camprubi, A. (2006). Depósitos epitermales en México: actualización de su conocimiento y reclasificación empírica. Boletín de la sociedad geológica Mexicana, 58(4), 27-81.

Chuvieco, E. (1995). Fundamentos de teledetección espacial. Madrid: RIALP, S.A.

- Earth Remote Sensing Data Analysis Center (2012). ASTER/PALSAR Unified Search site has been released. Recuperado de https://ssl.jspacesystems.or.jp/library/archives/ersdac/eng/index.E.html
- Hernandez, R., Fernandez, C. y Baptista, P. (2014). Metodología de la investigación. (6<sup>ta</sup> Edición). Chile: Mc Graw Hill Education.
- Hurtado, J. (2002). El proyecto de investigación holística. Bogotá: Cooperativa Editorial Magisterio.
- Julcamoro, P., y Julcamoro, V. (2018). Teledetección de áreas de interés prospectivo metálico usando imágenes ASTER Y LANDSAT OLI-TIRS en el distrito de Namora, Cajamarca (Tesis de pregrado). Universidad Privada Del Norte, Cajamarca, Perú.
- Leach, T.M. (1998). Southwest Pacific Rim Gold-Copper System: Structure, Alteration, and Mineralization. Chelsea: First.
- López, M. y Caselles, V. (1991). Introducción a la teledetección, en la teledetección en el seguimiento de los fenómenos naturales. Valencia: UNIVERSIDAD DE VALENCIA.
- Mamani T. (2017). Aplicación De Imágenes Aster En La Detección De Zonas De Alteraciones Hidrotermales, Sector Titire, Carumas, Moquegua. Tesis de grado (Tesis de pregrado). Universidad Nacional Del Altiplano, Puno, Perú.

Meijerink, A. (2007). Remote Sensing Applications to Groundwater. Pariz: UNESCO.

Ormeño, S. (2006). Teledetección fundamental. Madrid: SOV.

- Rejas, J., Martinez, J., Martines, R., Marchamalo, M. y Bonatti, J. (2014). Análisis espectral de materiales geológicos en la Cordillera Volcánica Central de Costa Rica y su relación con la detección remota de anomalías. Copyringht, 70(2), 367-449.
- Rodriguez, F. (2008). Determinación de zonas de alteración hidrotermal mediante imágenes ASTER, oeste de Cajamarca (Tesis de pregrado). Universidad Nacional San Antonio Abad Del Cusco, Cusco, Perú.
- Sigmur. (2006). Universidad de Murcia. SIG y Teledetección. Recuperado de: https://www.um.es/geograf/sigmur/index.html
- Servicio Geológico De Los Estados Unidos. (2016). Teledetección. Recuperado de: https://www.usgs.gov./
- Servicio Geológico De Los Estados Unidos. (2018). Imagen ASTER. Recuperado de: https://earthexplorer.usgs.gov/

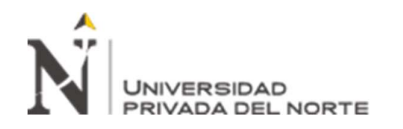

Servicio Geológico De Los Estados Unidos. (2019). Librería Espectral. Recuperado de:

https://www.usgs.gov/labs/spec-lab

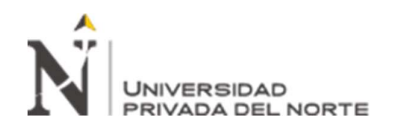

ANEXOS

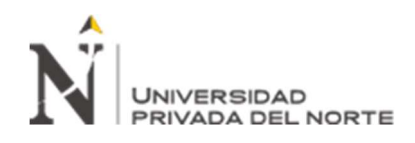

Anexo N° 1 : Plano de ubicación

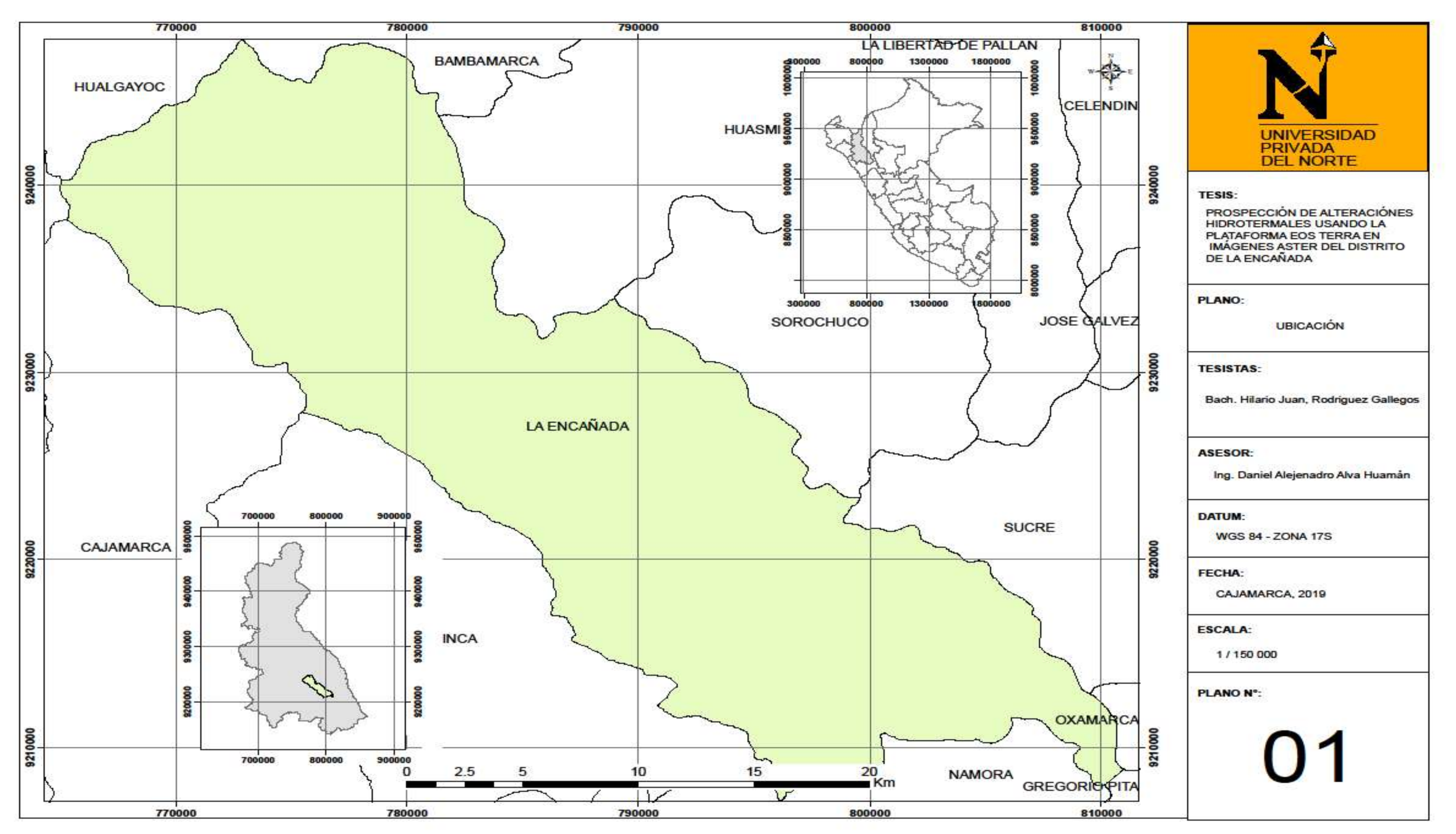

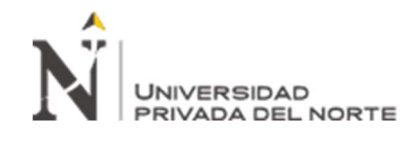

Anexo N° 2: Plano de minerales representativos

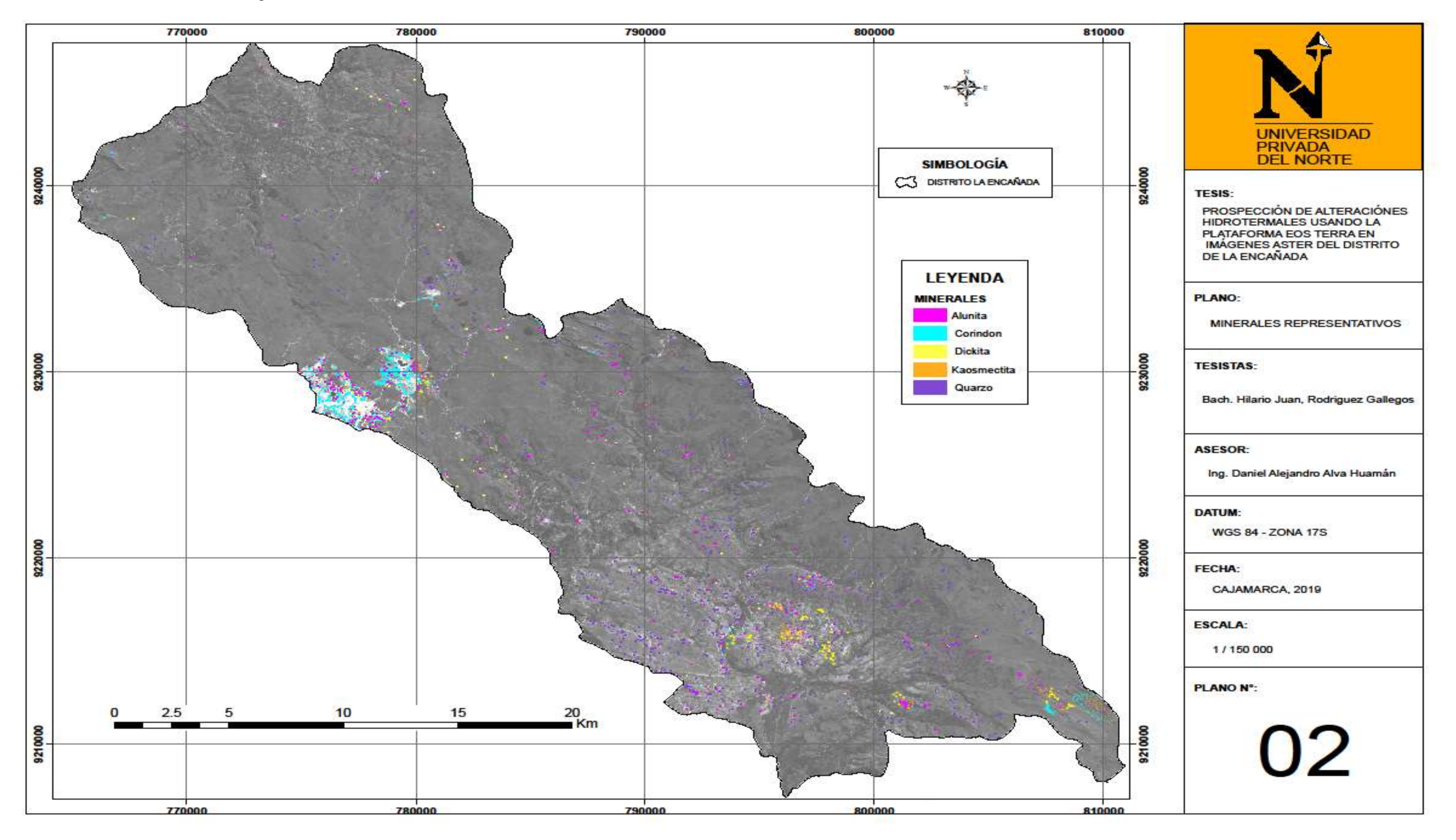

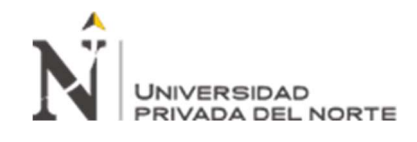

Anexo N° 3: Plano de tipo de alteración hidrotermal

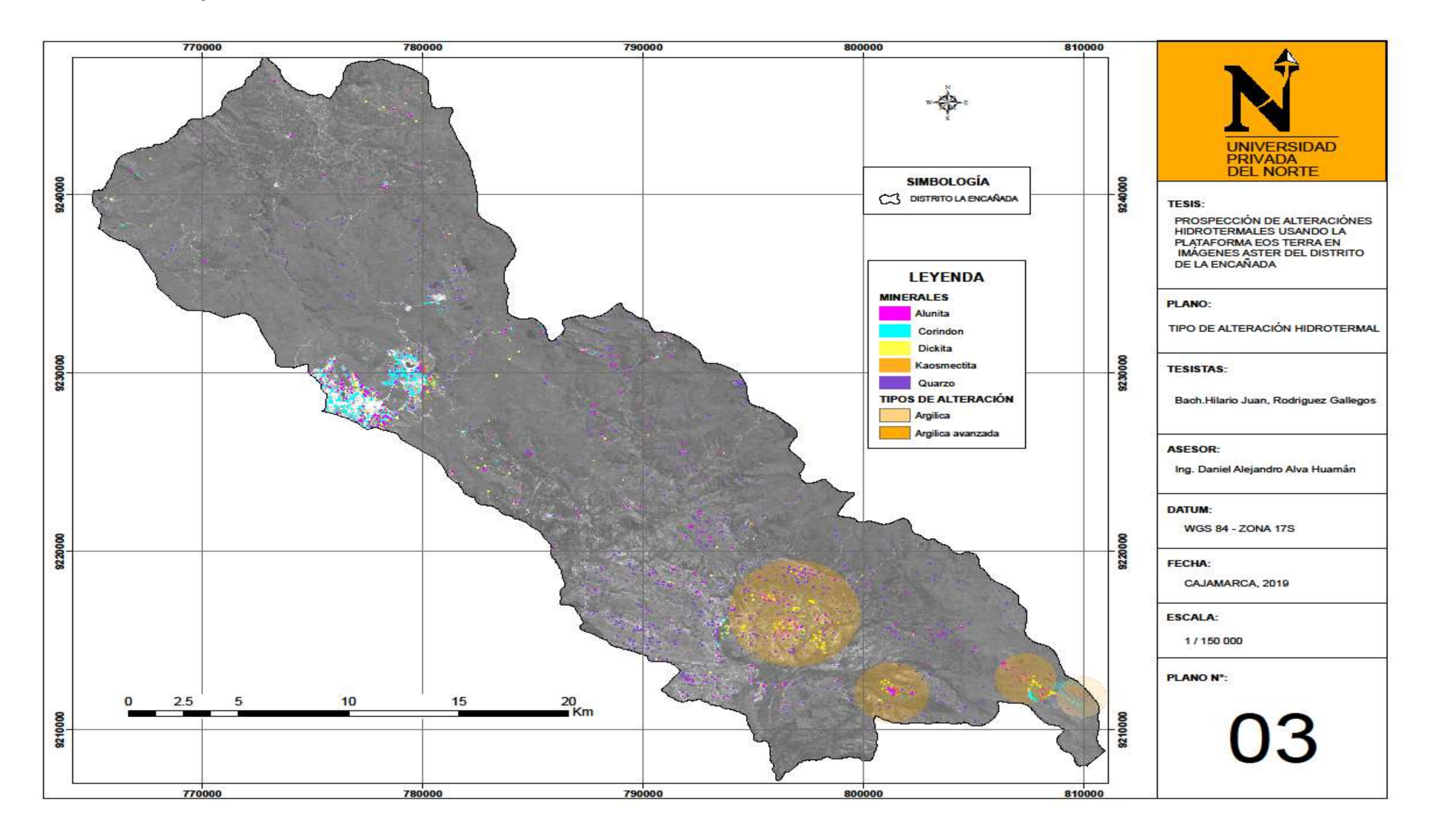
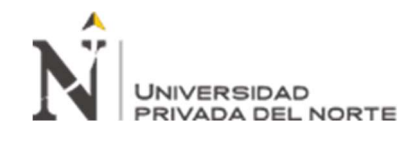

Anexo N° 4: Plano de zonas de interés prospectivo.

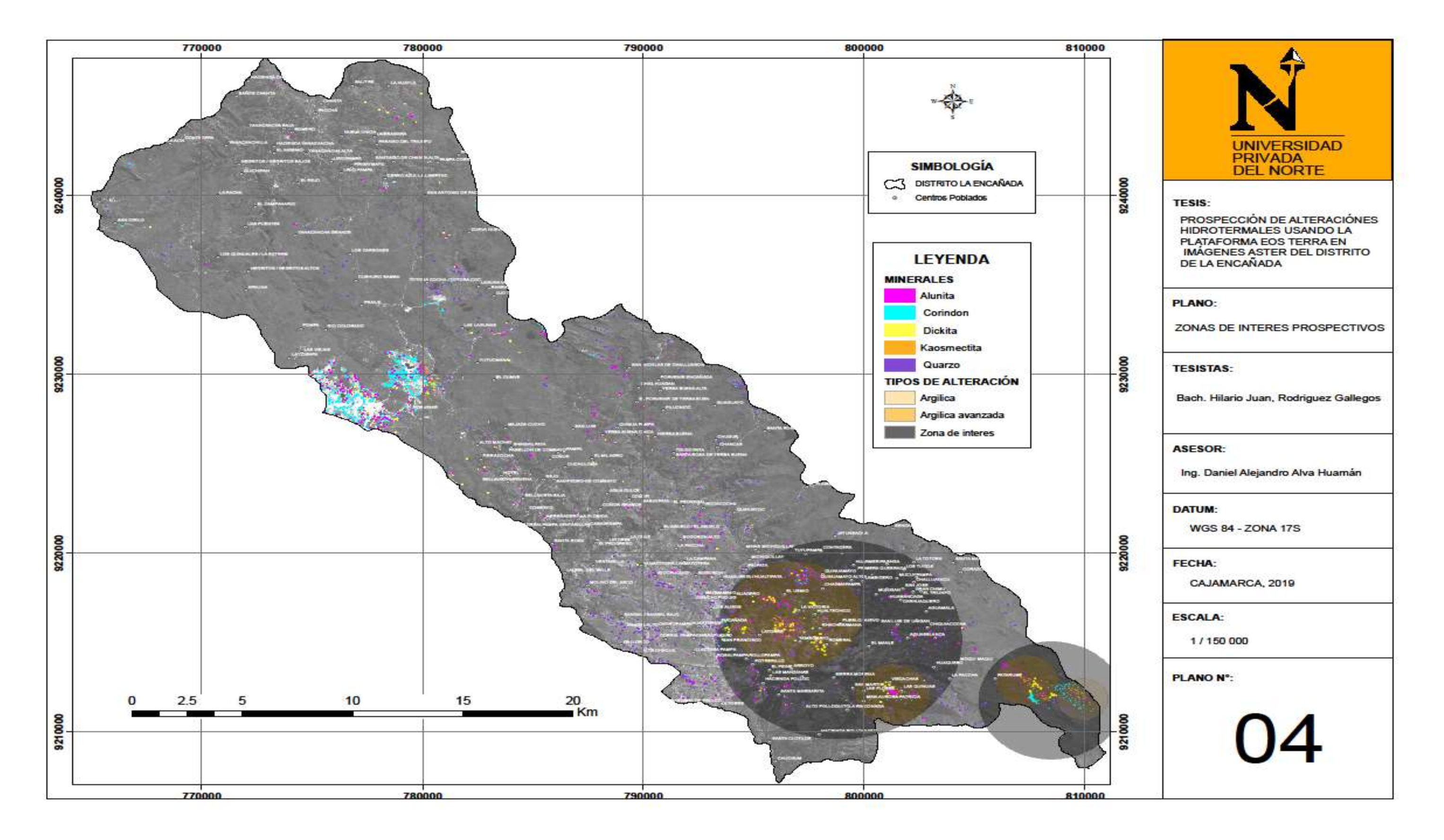